Ondas 1 e 2 com tem o mesmo  $\lambda$  e A mas diferentes  $\alpha$ .

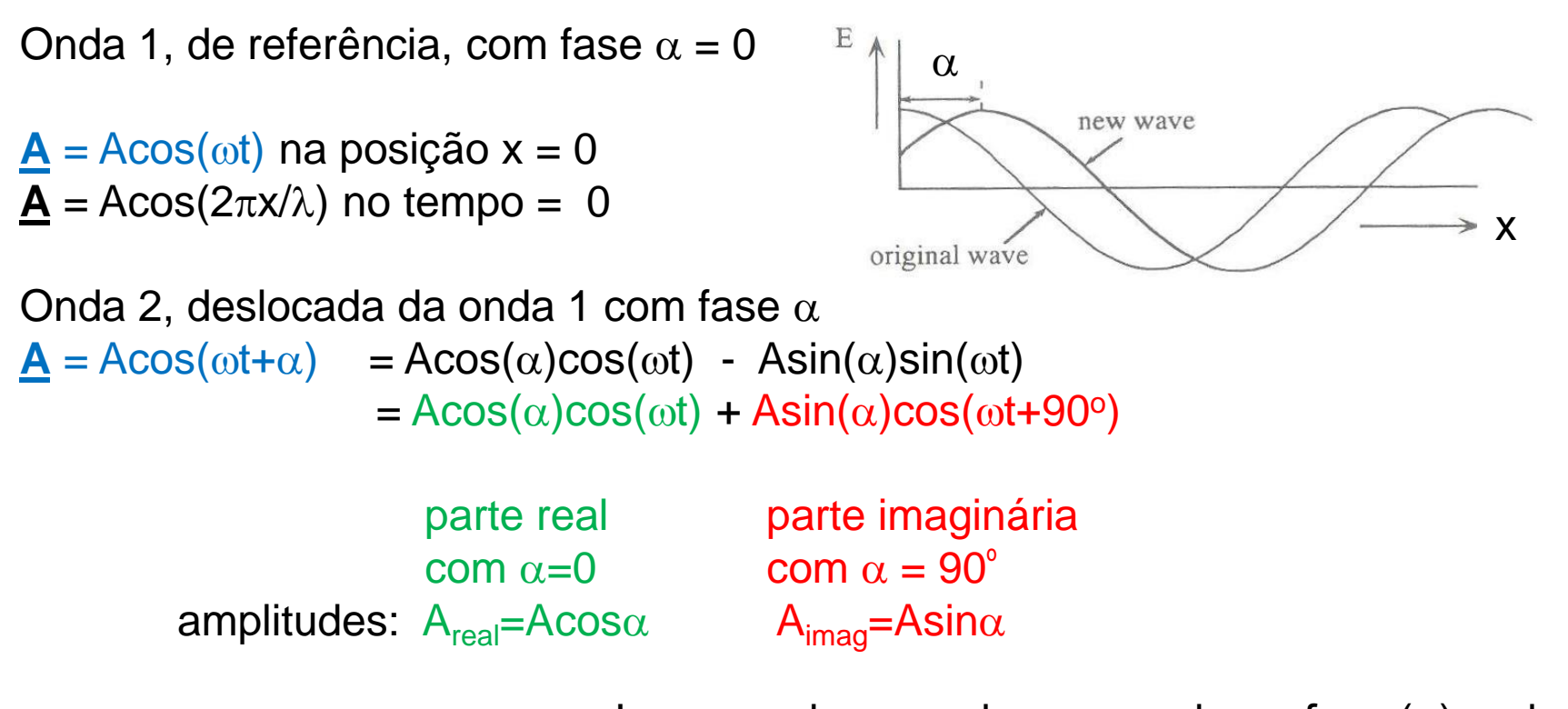

Logo, qualquer onda com qualquer fase (α) pode ser representada como a soma de duas ondas: Uma com fase zero e amplitude Acosα e outra com fase 90<sup>º</sup>(π/2 rads) e amplitude Asinα

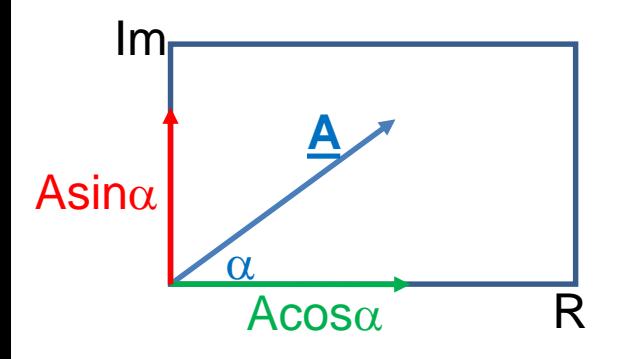

Estes dois componentes podem ser representados por vetores num *plano complexo* (Diagrama de Argand)

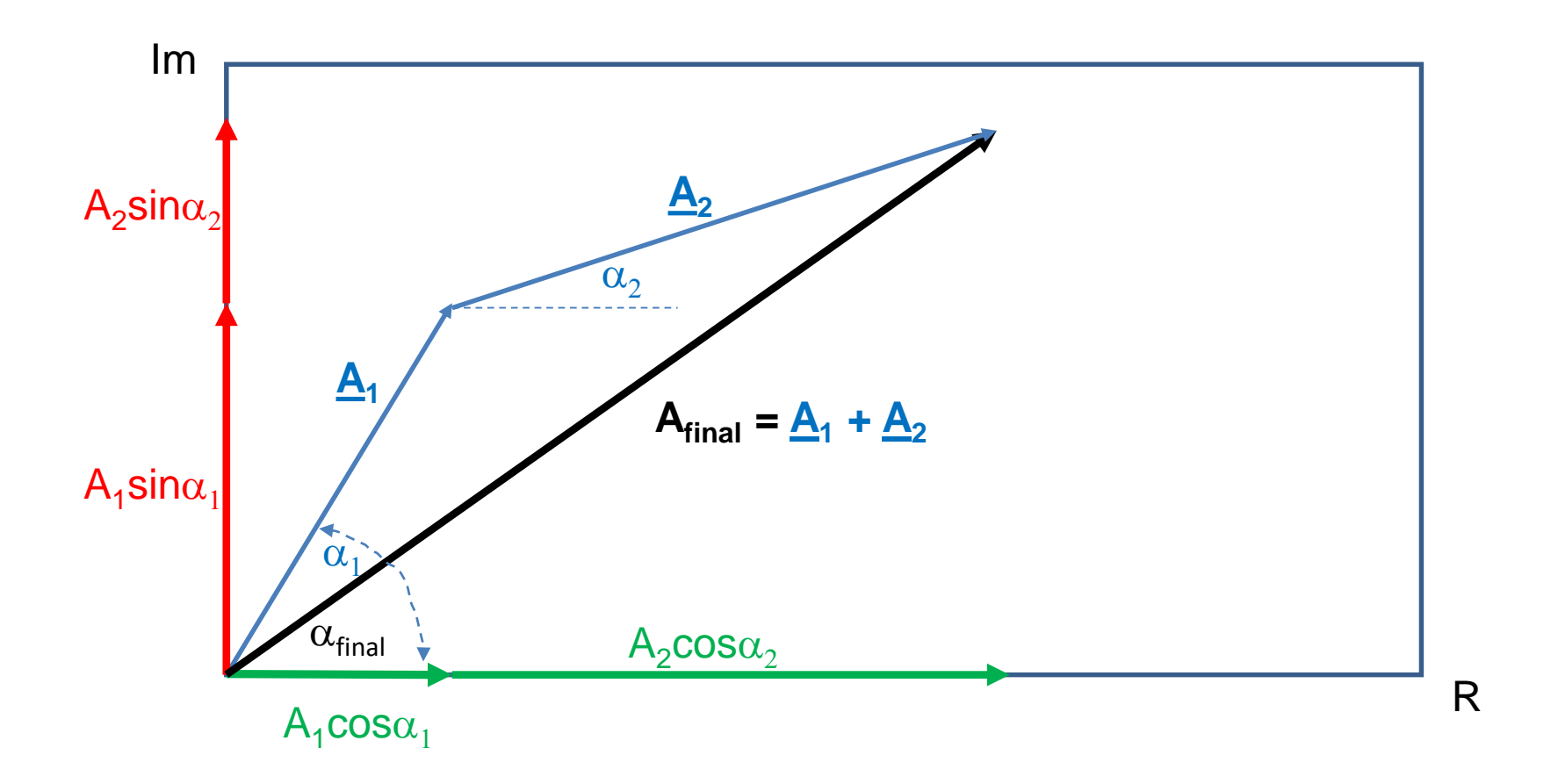

Esta representação permite que podemos somar múltiplas ondas simplesmente somando suas partes reais juntas e suas partes imaginárias juntas

$$
\mathbf{A}_{\text{final}} = \underline{\mathbf{A}}_1 + \underline{\mathbf{A}}_2 = \mathbf{A}_1 \cos \alpha_1 + \mathbf{A}_2 \cos \alpha_2 + i \mathbf{A}_1 \sin \alpha_1 + i \mathbf{A}_2 \sin \alpha_2
$$

## **A célula unitária**

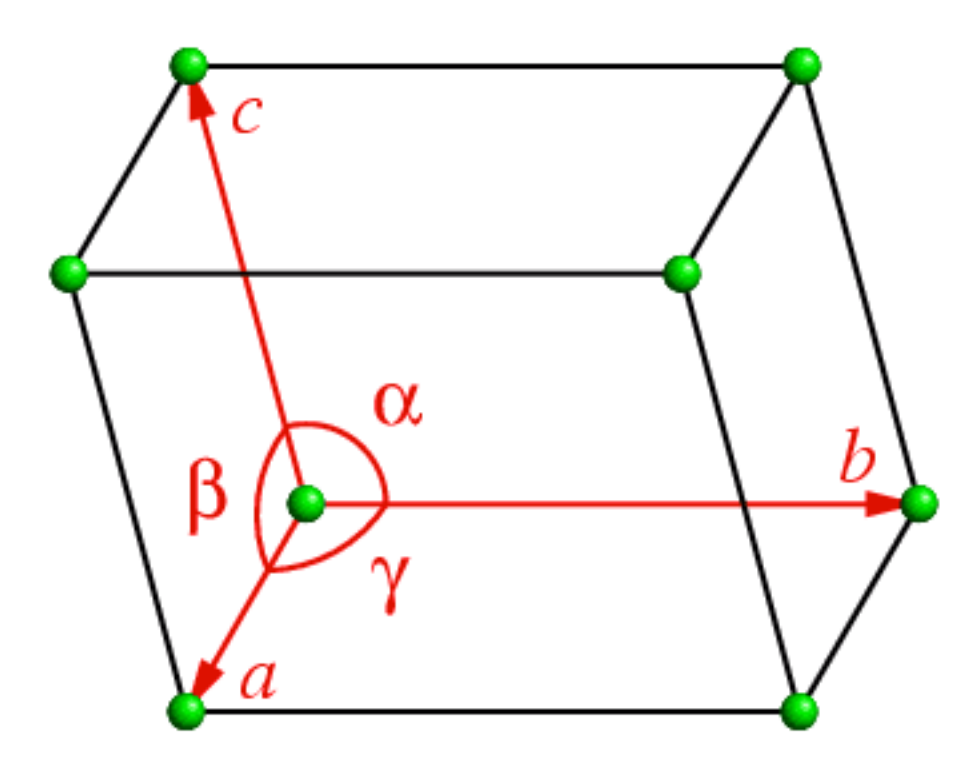

Podemos expressar a posição de um ponto (x, y, z) dento da célula empregando coordenadas em Å (Ångstroms) ou em coordenadas fracionais dos vetores **a**, **b** e **c** Por exemplo, para uma célula com dimensões 40 Å x 50 Å x 100 Å O ponto (30 Å, 25 Å, 20 Å) é o mesmo do ponto (0.75, 0.5, 0.2) em coordenadas fracionais

#### Bravais lattice = crystal system + lattice centering

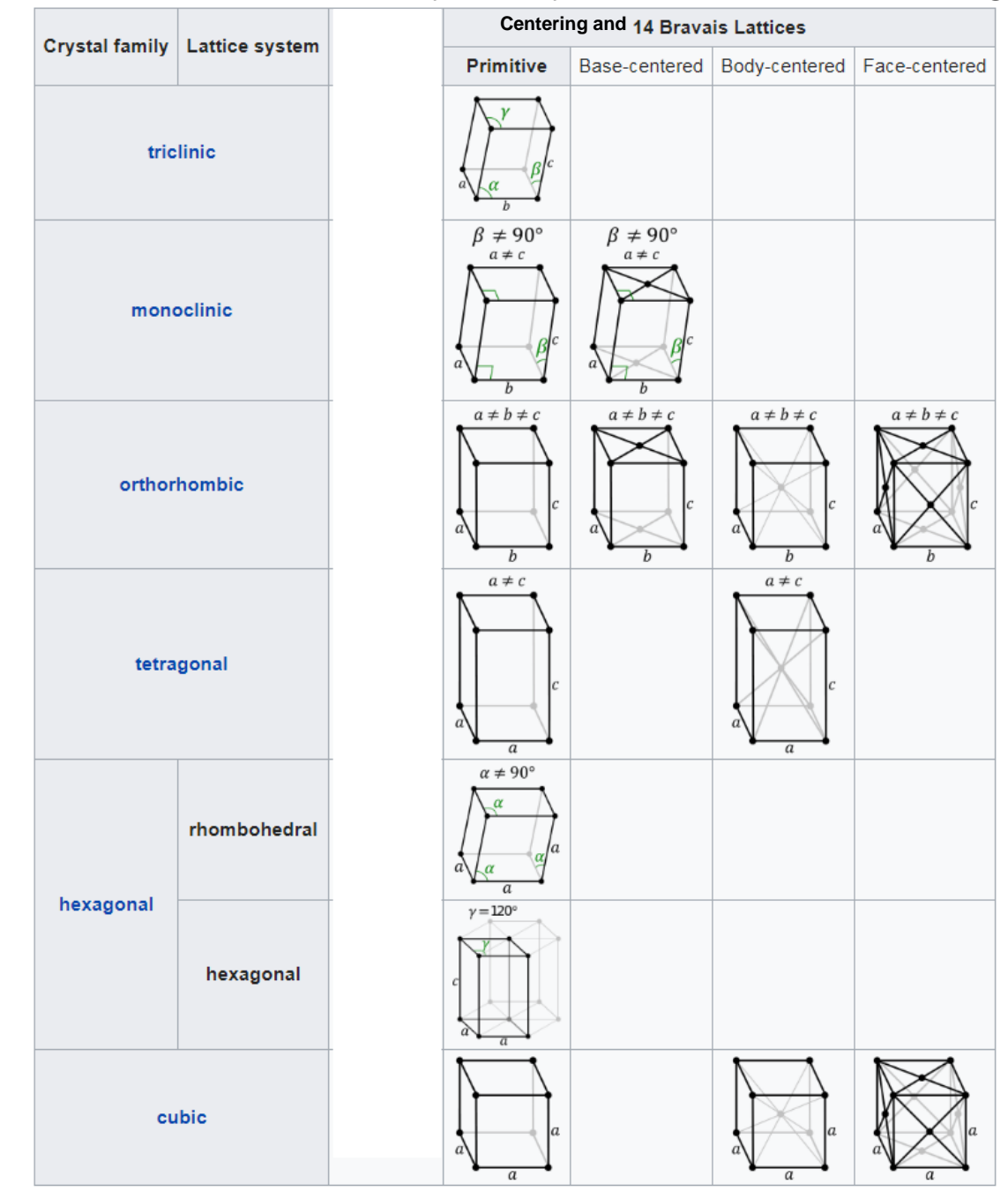

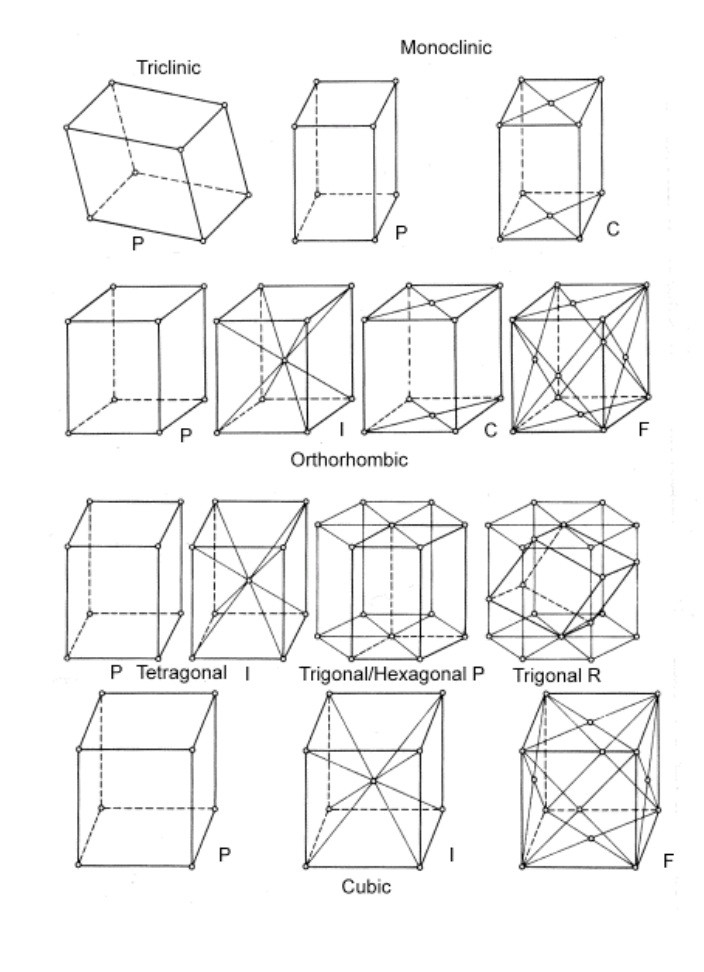

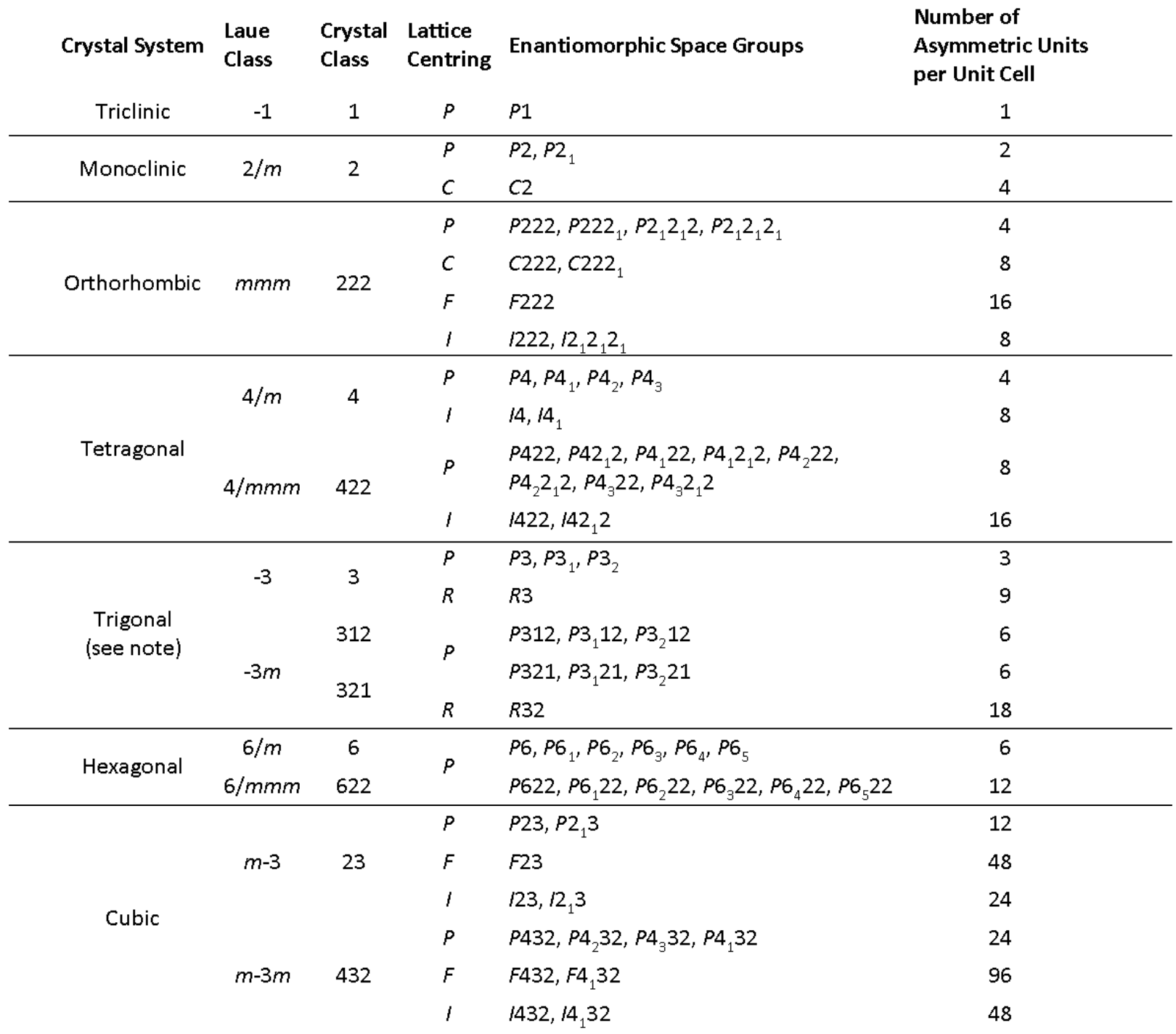

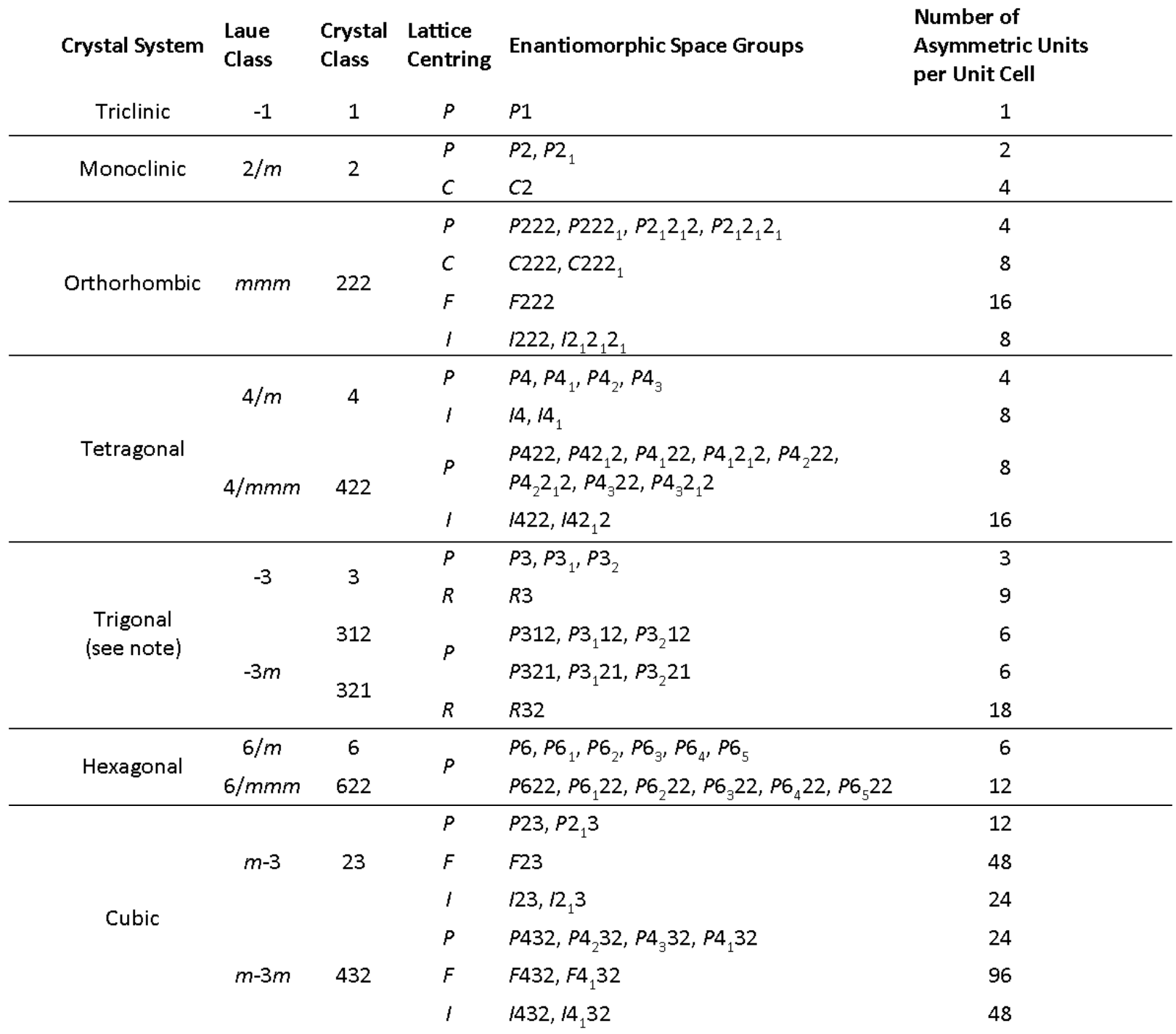

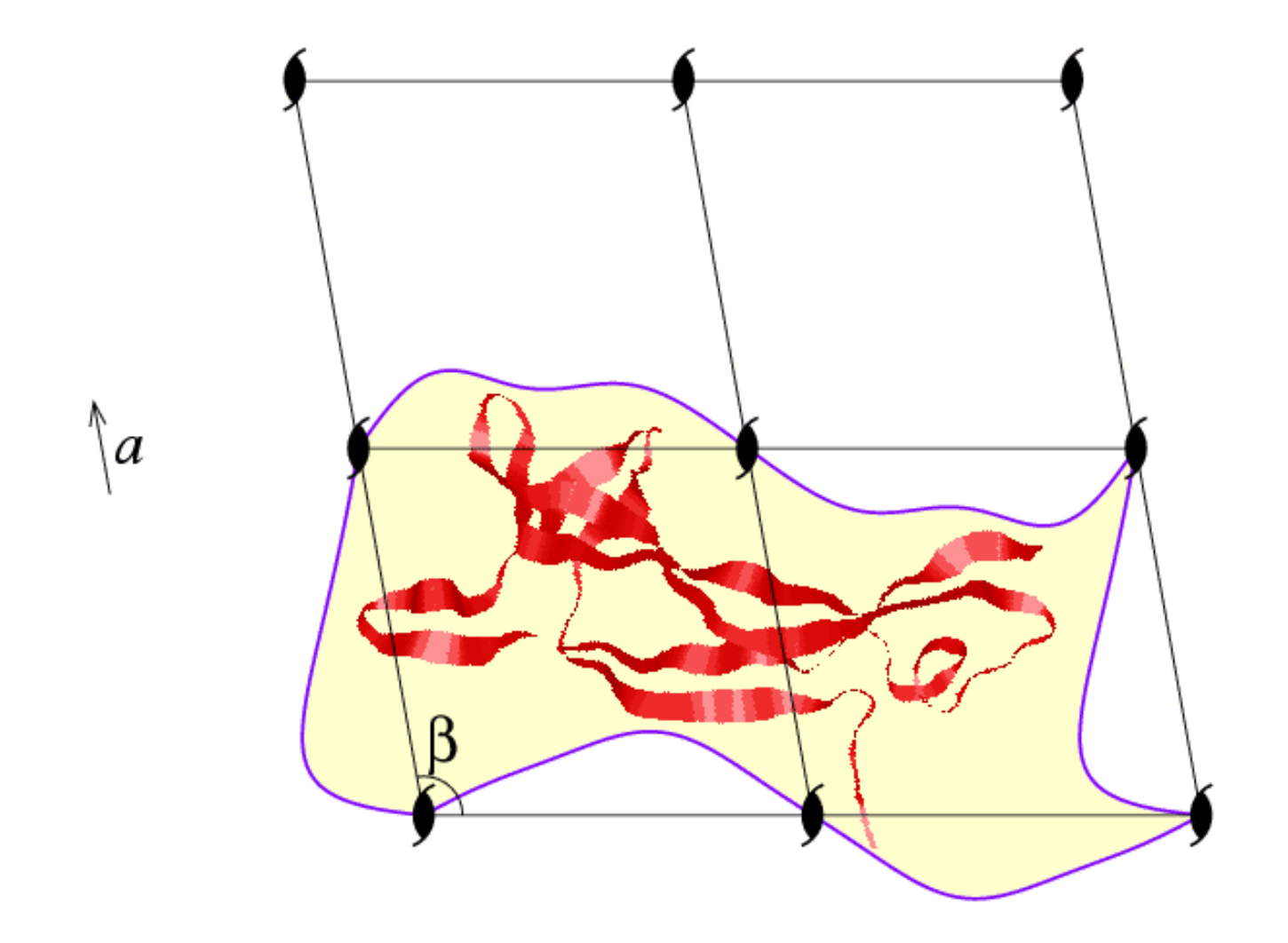

 $\frac{c}{\rightarrow}$ 

**A unidade assimétrica em cristalografia de proteínas é normalmente determinada pela forma da proteína.**

**Difração por uma vs Difração por um Célula unitária Cristal de N células**

 $\mathbf{F}_{\text{cell}}(\mathbf{S}) = \sum f_j e^{2\pi i \mathbf{r_j} \cdot \mathbf{S}}$ 

$$
E_{cryst}(\underline{S}) = N \sum f_j e^{2\pi i \underline{r_j}.\underline{s}}
$$

$$
\underline{S}.\underline{a} = h
$$

$$
\underline{S}.\underline{b} = k
$$

$$
\underline{S}.\underline{c} = l
$$

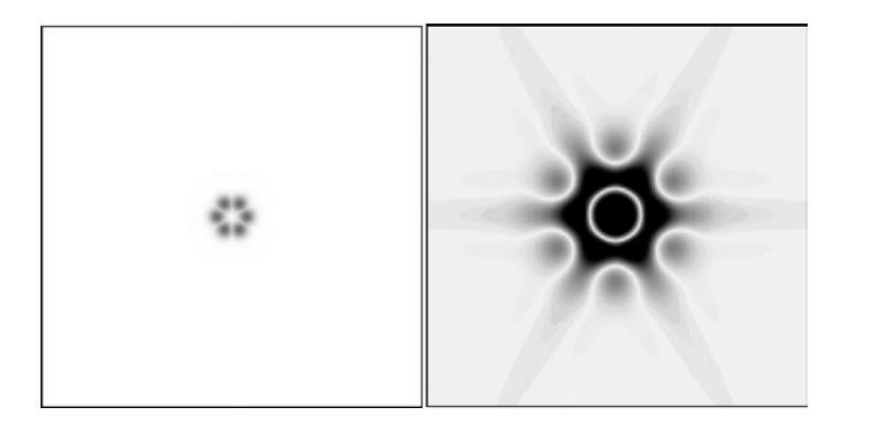

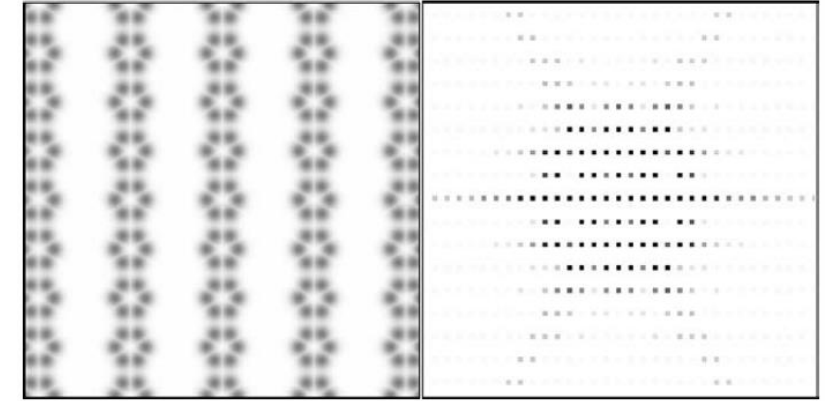

**Difração por uma vs Difração por um** 

$$
\underline{\mathbf{F}}_{cell}(\underline{\mathbf{S}}) = \sum f_j e^{2\pi i \underline{\mathbf{r}} \underline{\mathbf{s}} \cdot \underline{\mathbf{S}}}
$$

Posição dos átomos em coordenados fracionais

$$
\underline{\mathbf{r}}_j = \underline{\mathbf{a}} \mathbf{x}_j + \underline{\mathbf{b}} \mathbf{y}_j + \underline{\mathbf{c}} \mathbf{z}_j
$$
\n
$$
\underline{\mathbf{r}}_j \cdot \underline{\mathbf{S}} = \underline{\mathbf{S}} \cdot \underline{\mathbf{a}} \mathbf{x}_j + \underline{\mathbf{S}} \cdot \underline{\mathbf{b}} \mathbf{y}_j + \underline{\mathbf{S}} \cdot \underline{\mathbf{c}} \mathbf{z}_j
$$

 $\mathbf{r}_j \cdot \mathbf{S} = h \mathsf{x}_j + k \mathsf{y}_j + l \mathsf{z}_j$ 

**Célula unitária Cristal de N células**

$$
E_{cryst}(\underline{S}) = N \sum f_j e^{2\pi i \underline{r_j}.\underline{s}}
$$
  

$$
\underline{S}.\underline{a} = h
$$
  

$$
\underline{S}.\underline{b} = k
$$
  

$$
\underline{S}.\underline{c} = l
$$

**Difração por uma vs Difração por um** 

$$
\underline{\mathbf{F}}_{cell}(\underline{\mathbf{S}}) = \sum f_j e^{2\pi i \underline{\mathbf{r}} \cdot \underline{\mathbf{S}}}
$$

Posição dos átomos em coordenados fracionais

$$
\underline{\mathbf{r}}_j = \underline{\mathbf{a}} \mathbf{x}_j + \underline{\mathbf{b}} \mathbf{y}_j + \underline{\mathbf{c}} \mathbf{z}_j
$$

$$
\underline{\mathbf{r}}_j.\underline{\mathbf{S}} = \underline{\mathbf{S}}.\underline{\mathbf{a}}\mathbf{x}_j + \underline{\mathbf{S}}.\underline{\mathbf{b}}\mathbf{y}_j + \underline{\mathbf{S}}.\underline{\mathbf{c}}\mathbf{z}_j
$$

$$
\underline{\mathbf{r}}_j \cdot \underline{\mathbf{S}} = h x_j + k y_j + l z_j
$$

**Célula unitária Cristal de N células**

$$
2\pi i \underline{\mathbf{r}}_j.\underline{\mathbf{s}} \qquad \qquad \underline{\mathbf{F}}_{\text{cryst}}(\underline{\mathbf{S}}) = N \sum f_j e^{2\pi i \underline{\mathbf{r}}_j.\underline{\mathbf{s}}}
$$
\nomos em

\n
$$
\underline{\mathbf{S}}.\underline{\mathbf{a}} = h
$$
\n
$$
\underline{\mathbf{S}}.\underline{\mathbf{b}} = k
$$
\n
$$
f_j + \underline{\mathbf{c}}Z_j
$$
\n
$$
\underline{\mathbf{S}}.\underline{\mathbf{c}} = l
$$

$$
\underline{\mathbf{S}} = h x_{j} + k y_{j} + l z_{j}
$$
\n
$$
\underline{\mathbf{F}}_{hkl} = \sum_{\text{atoms}} f_{j} e^{2\pi i (h x_{j} + k y_{j} + l z_{j})}
$$

Logo: cada átomo (j) na célula unitária contribui para cada fator de estrutura (reflexão)

# **Expressão que descreve a contribuição de cada átomo (j) a cada fator de estrutura (Fhkl)**

| Factor de                                                                                                    | ektutura                                                                |                                                                         |                                                             |
|----------------------------------------------------------------------------------------------------|-------------------------------------------------------------------------|-------------------------------------------------------------------------|-------------------------------------------------------------|
| estrutura                                                                                                    | $F_{hkl} = \sum_{\text{aforma}$ if<br>reflexão na<br>padrão de          | $f_{hkl} = \sum_{\text{aforma}}$ $f_j \exp[2\pi i(hx_j + ky_j + lz_j)]$ | $hkl são as indicies do plano de reflexãodeflexãopadrão de$ |
| afôa dediffração)                                                                                                    | $f_{hkl} = \sum_{\text{aforma}}$ $f_j \exp[2\pi i(hx_j + ky_j + lz_j)]$ |                                                                         |                                                             |
| Baré da contribuição de cada<br>fator de espalhamento do átomo<br>h k le as coordinates fracionais<br>pelo fator de temperatura, etc |                                                                         |                                                                         |                                                             |

Por exemplo, imagine uma célula unitária com 3 átomos iguais. Quais são as fases de espalhamento de cada átomo para a reflexão (3,2,0)?

$$
f_{hkl}=f_j \exp[2\pi i(hx_j+ky_j+lz_j)]
$$

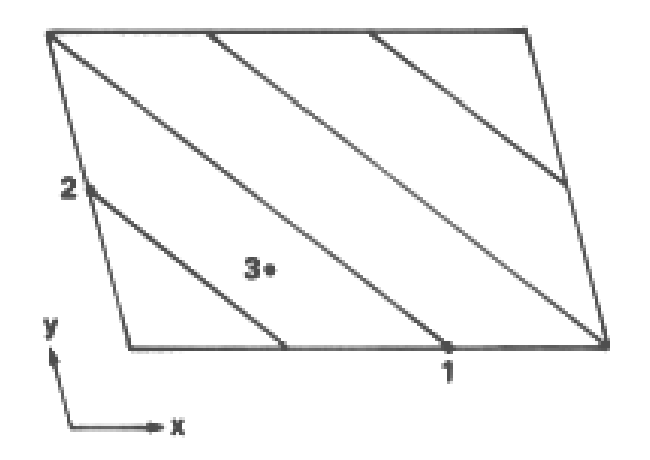

Para átomo 1. x,y,z = 2/3, 0, 0: logo fase =  $\alpha = 2\pi(hx + ky + kz) = 2\pi(3 \times 2/3 + 2 \times 0 + 0) = 4\pi = 0$ Notar: O átomo está no plano.

Para átomo 2.  $x, y, z = 0, 1/2, 0$ : logo fase =  $\alpha = 2\pi(hx + ky+1z) = 2\pi(3 \times 0 + 2 \times \frac{1}{2} + 0) = 2\pi = 0$ Notar: O átomo está no plano.

Para átomo 3. x,y,z = 1/3, ¼, 0: logo fase =  $\alpha = 2\pi(hx + ky + kz) = 2\pi(3x1/3 + 2x\frac{1}{4}0) = 3\pi = \pi = 180^{\circ}$ . Notar: O átomo está na metade de caminho entre os dois planos.

Por exemplo, imagine uma célula unitária com 3 átomos iguais. Quais são as fases de espalhamento de cada átomo para a reflexão (3,2,0)?

$$
f_{hkl} = f_j \exp[2\pi i(hx_j + ky_j + lz_j)]
$$

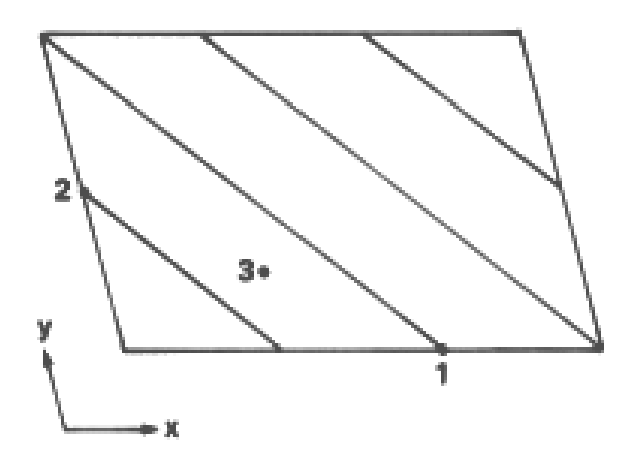

Para átomo 1. x,y,z = 2/3, 0, 0: logo  $2\pi$ (hx + ky + lz) =  $2\pi$ (3 x 2/3 + 2 x 0 +0) =  $4\pi$  = 0 O átomo está no plano.

Para átomo 2. x,y,z = 0, 1/2, 0: logo  $2\pi$ (hx + ky+lz) =  $2\pi$ (3 x 0 + 2 x ½ + 0) =  $2\pi$  = 0 O átomo está no plano.

Para átomo 3. x,y,z = 1/3, ¼, 0: logo  $2\pi$ (hx + ky + lz) =  $2\pi$ (3x1/3 + 2x¼ 0) =  $3\pi$  =  $\pi$ O átomo está na metade de caminho entre os dois planos.

Desafio: Qual será a amplitude e a fase final do fator de estrutura **F3,2,0**  para esta célula unitária?

- **A amplitude de espalhamento depende de número de eletrons em cada átomo.**
- **A fase depende da distância fracional que cada atomo se encontra relativo aos planos de reflexão.**

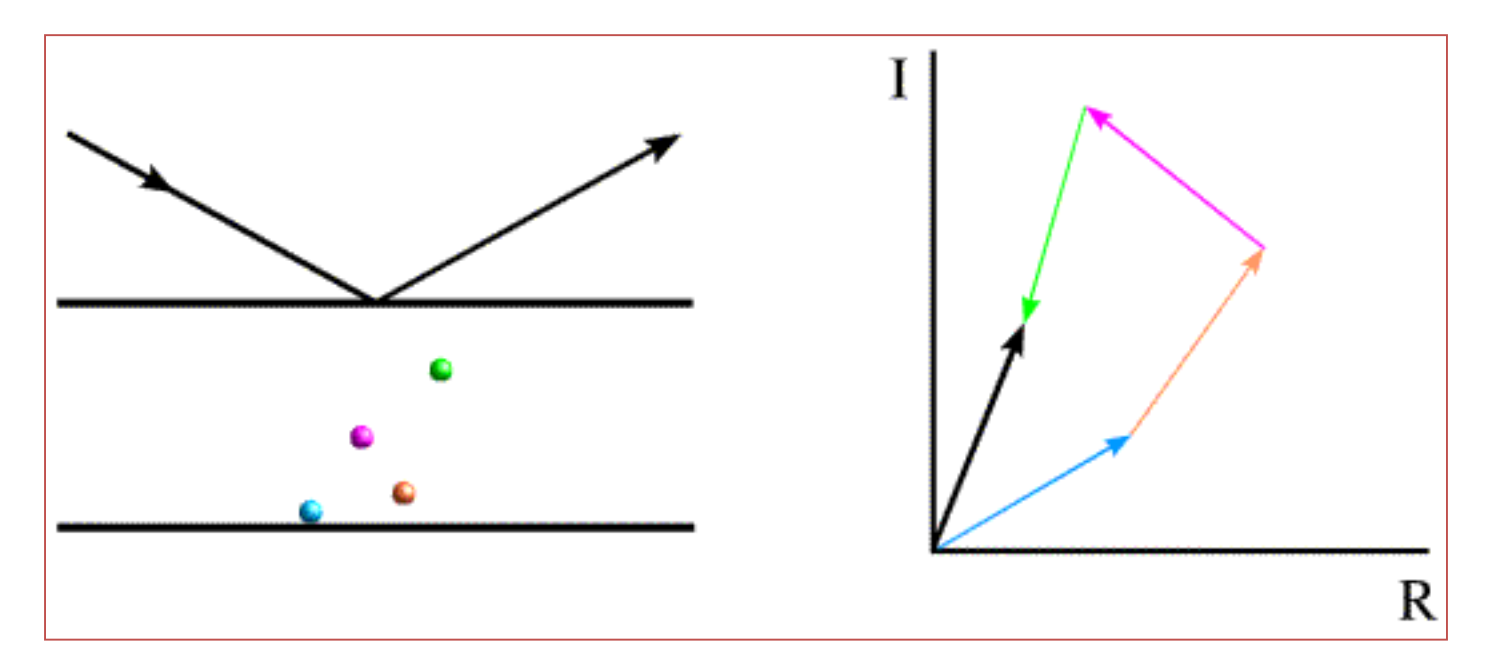

Espalhamento de planos de rede

Fatores de estrutura atômicos somam como números complexos ou vetores no plano complexo

#### Duas maneiras diferentes de descrever o Fator de Estrutura

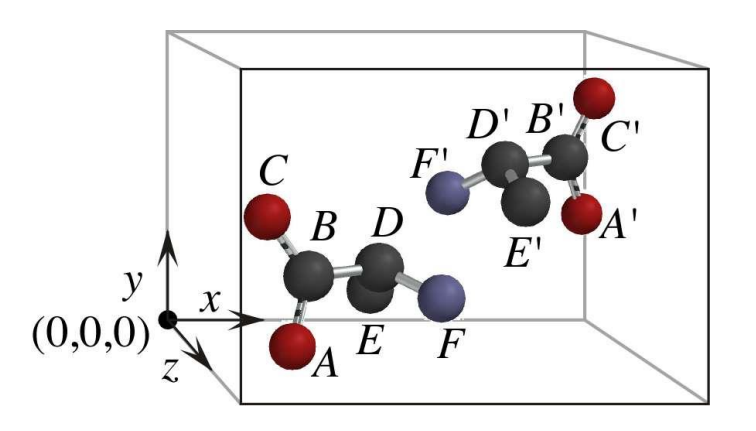

$$
\boldsymbol{f}_{hkl(j)}=f_j\,e^{2\pi i(hxj+kyj+lzj\,)}
$$

$$
\mathbf{F}_{hkl} = \sum \boldsymbol{f}_{hkl(j)} = \sum \mathbf{f}_j e^{2\pi i(hxj + kyj + lzj)}
$$

**F**<sub>hkl</sub> escrito como a soma de contribuições de cada átomo

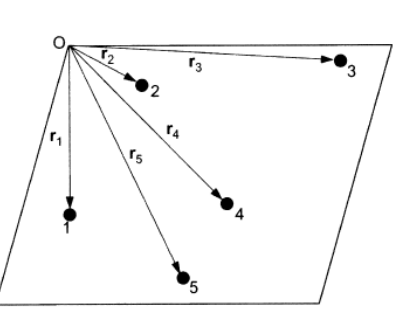

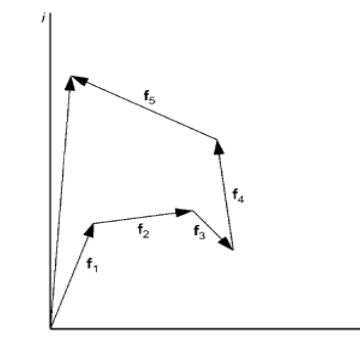

 $\overline{R}$ 

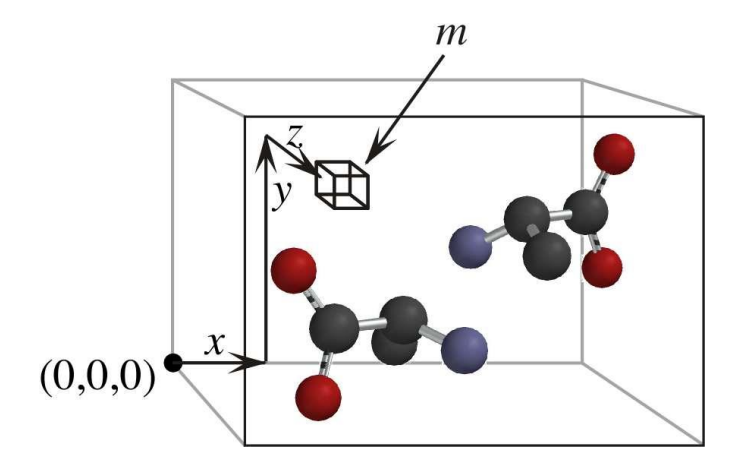

$$
F_{hkl} = \int_x \int_y \int_z \rho(x, y, z) e^{2\pi i (hx + ky + lz)} dx dy dz
$$

$$
F_{hkl} = \int_V \rho(x, y, z) e^{2\pi i (hx + ky + lz)} dV,
$$

**F**<sub>hkl</sub> pode ser escrito como a soma de contribuições de cada elemento de volume de densidade eletrônica da célula unitária.

Assim podemos usar um integral sobre o volume da célula unitária.

# **Fhkl é o transformada de Fourier de ρ(x y z)**

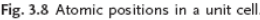

*Por uma célula unitária contendo n átomos, o fator de estrutura Fhkl é o soma de todos os valores fhkl para os átomos individuais .* 

$$
F_{hkl} = \sum_{j=1}^{n} f_j e^{2\pi i (hx_j + ky_j + lz_j)}
$$

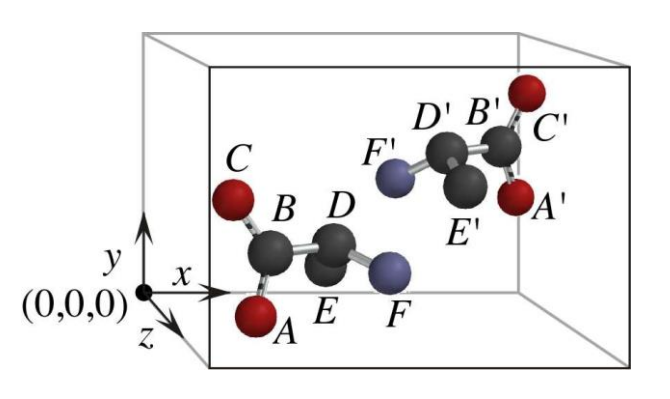

*Fhkl pode ser escrito como o soma das contribuições de cada elemento de volume de densidade eletrônica* na célula unitária.

$$
F_{hkl} = \int_x \int_y \int_z \rho(x, y, z) e^{2\pi i (hx + ky + lz)} dx dy dz
$$

Logo: O fator de estrutura  $(F<sub>hkl</sub>)$  é o Transformada de Fourier da densidade eletrônica (ρ(x,y,z))

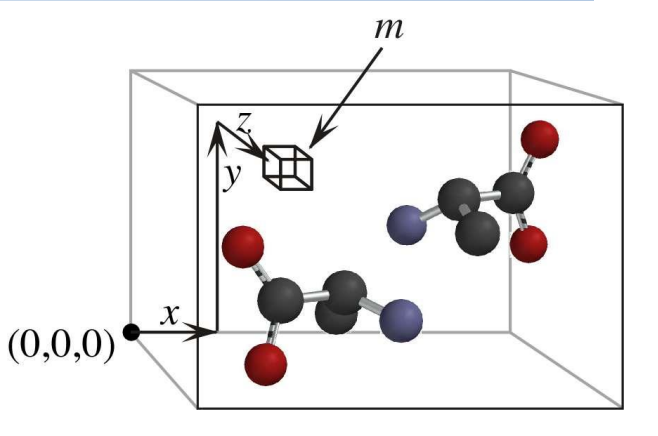

A transformada de Fourier é reversivel.

Logo , a densidade eletrônica é a transformada de Fourier dos fatores de estrutura.

$$
\rho(x, y, z) = \frac{1}{V} \sum_{h} \sum_{k} \sum_{l} F_{hkl} e^{-2\pi i (hx + ky + lz)}
$$

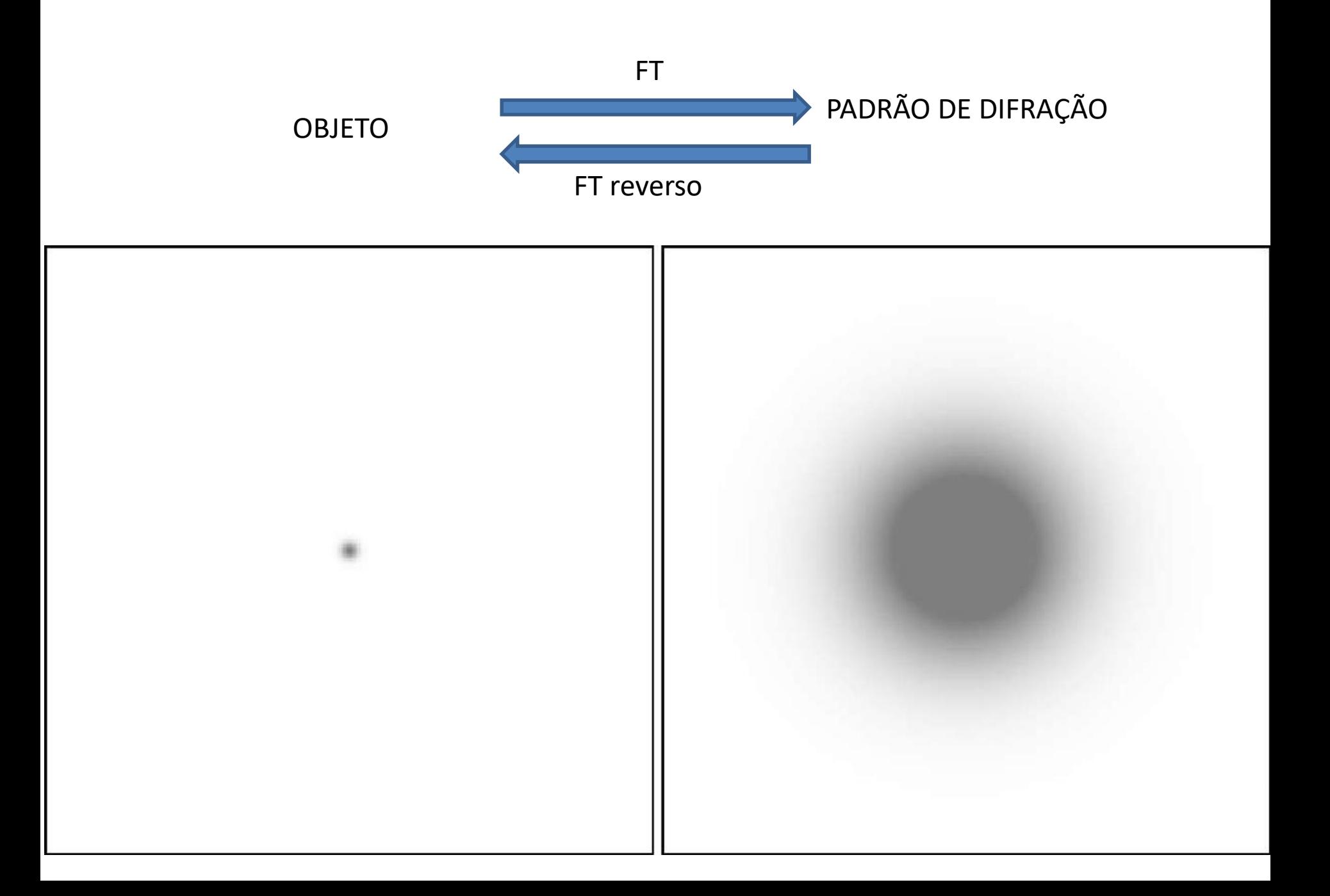

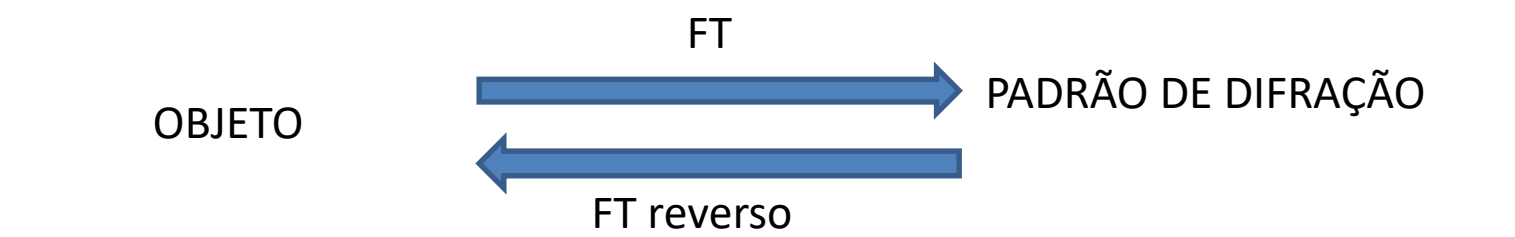

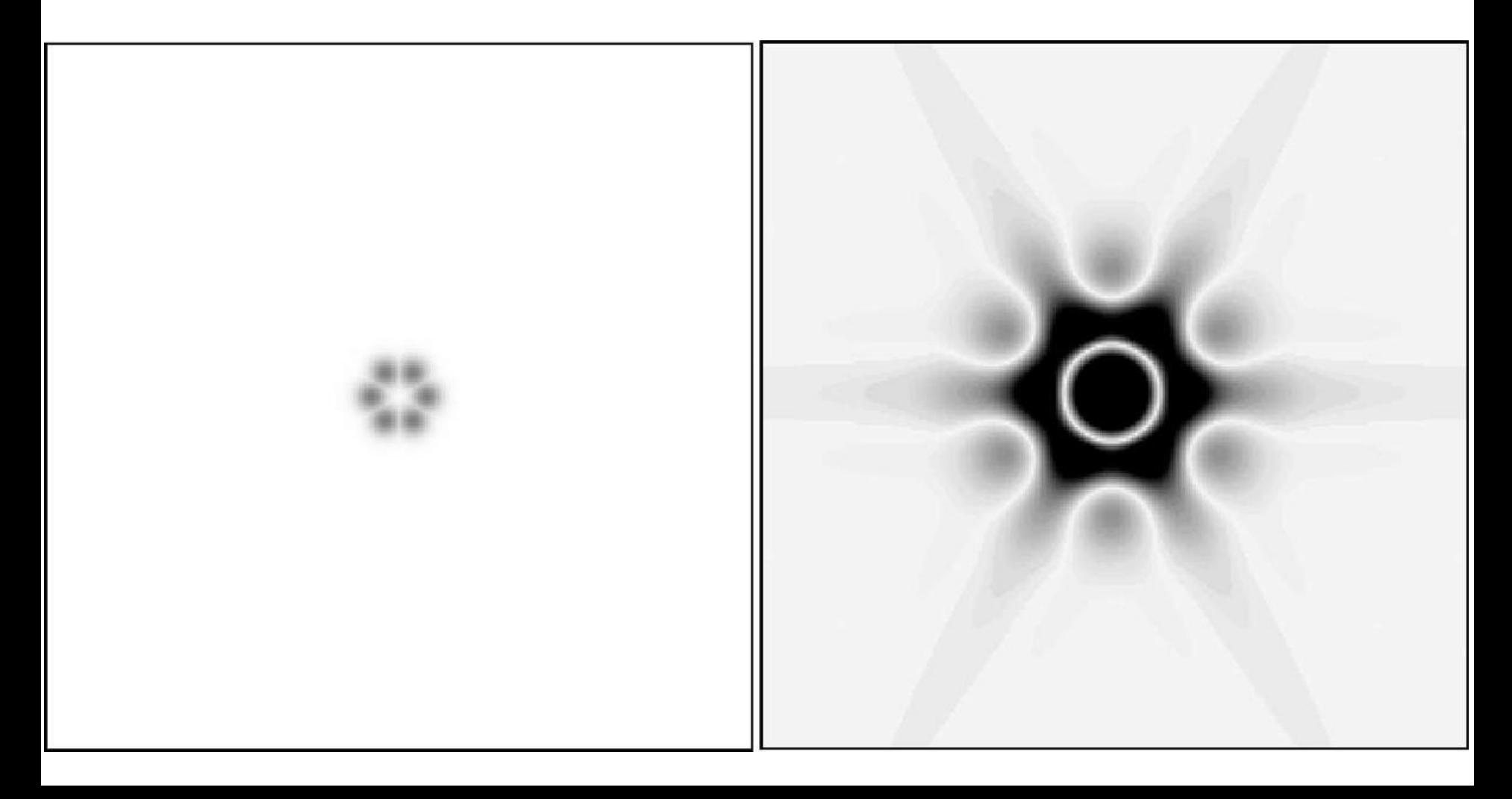

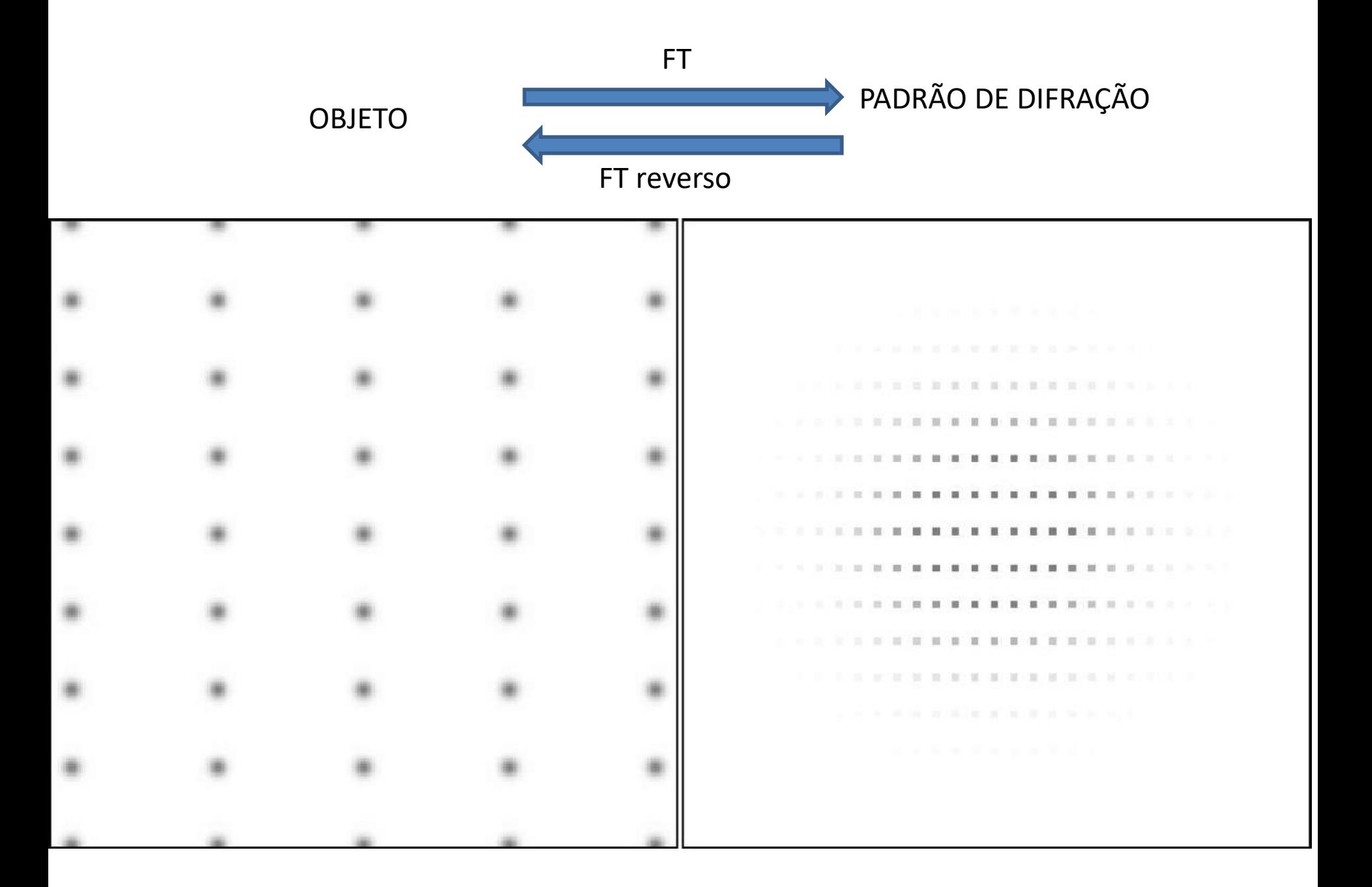

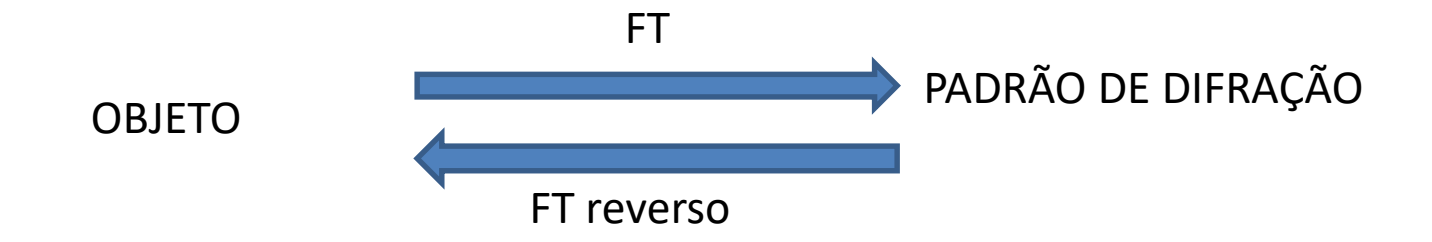

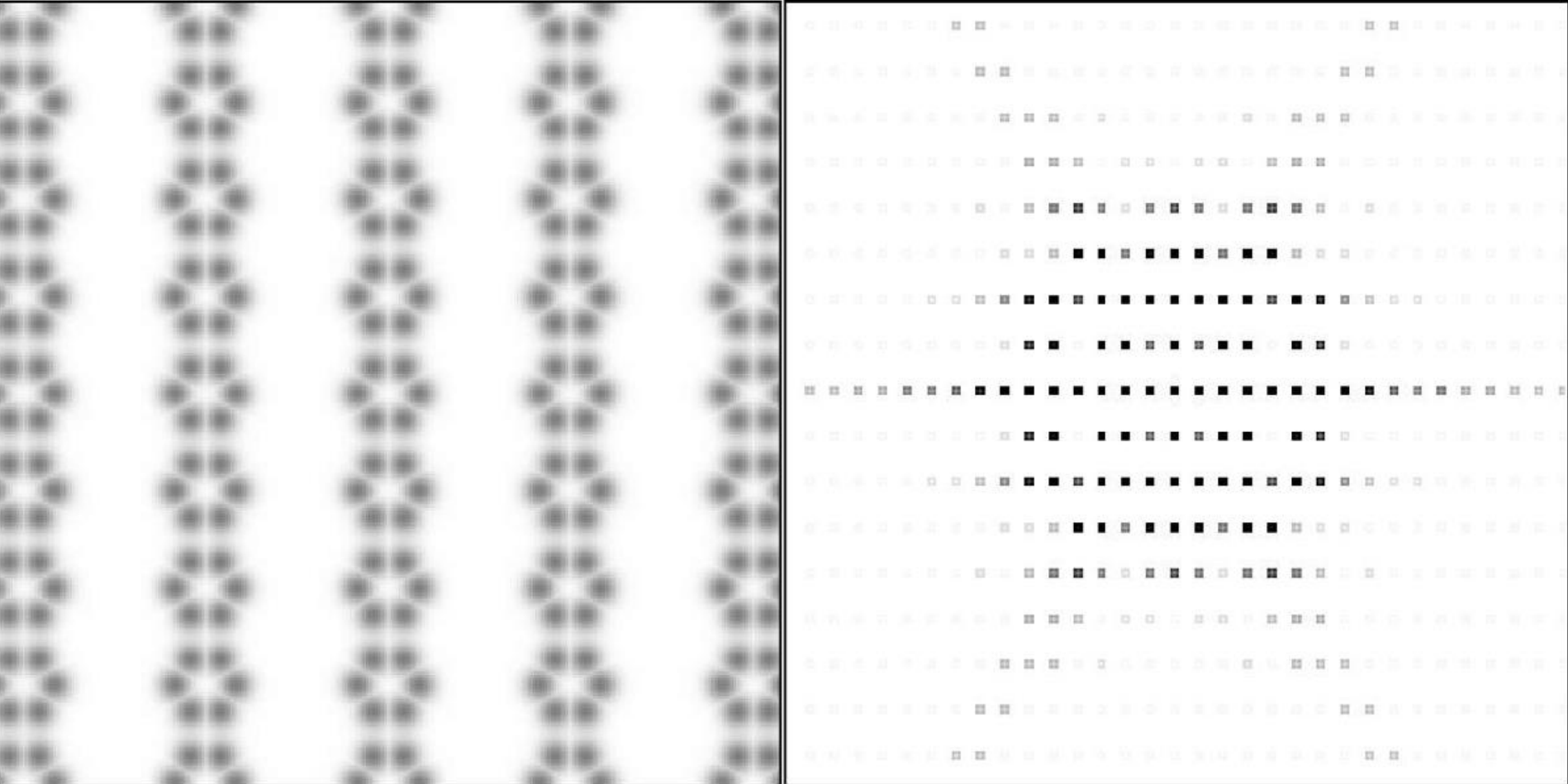

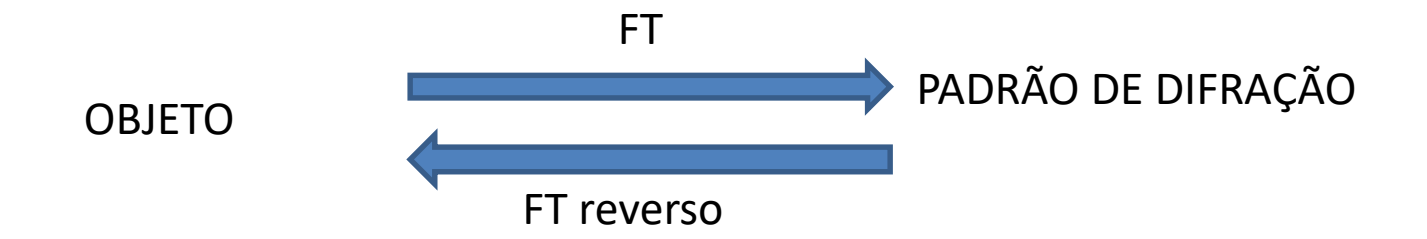

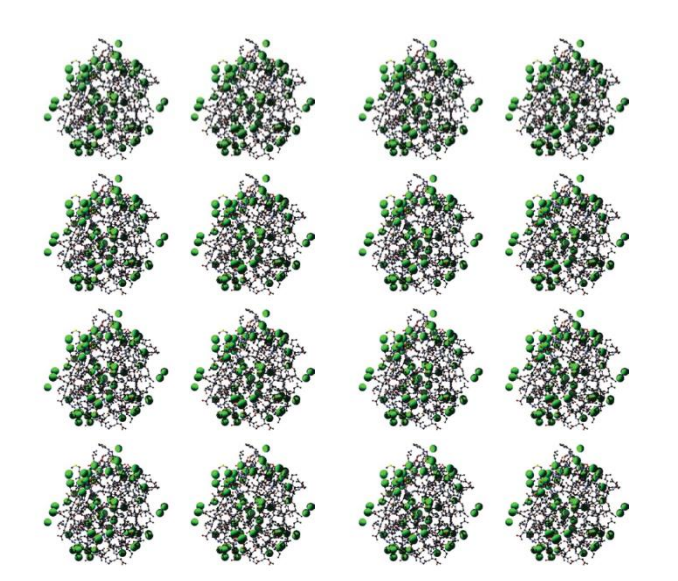

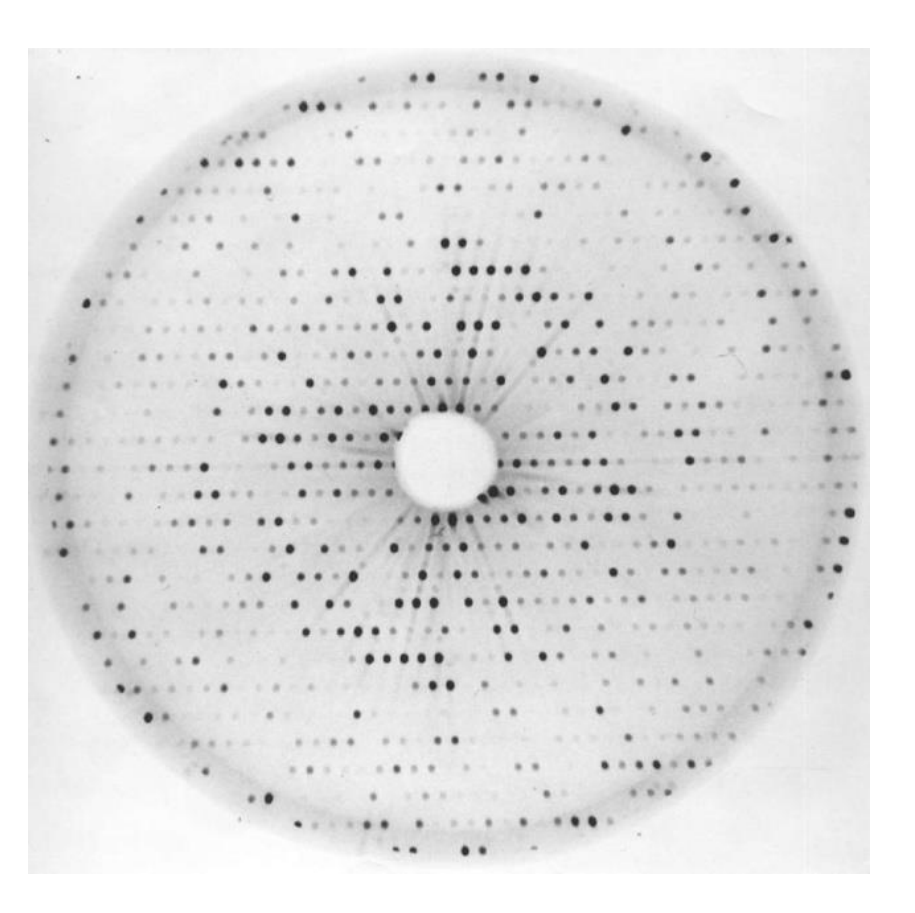

## $F_{hkl}$  é a transformada de Fourier de  $p(x,y,z)$ .

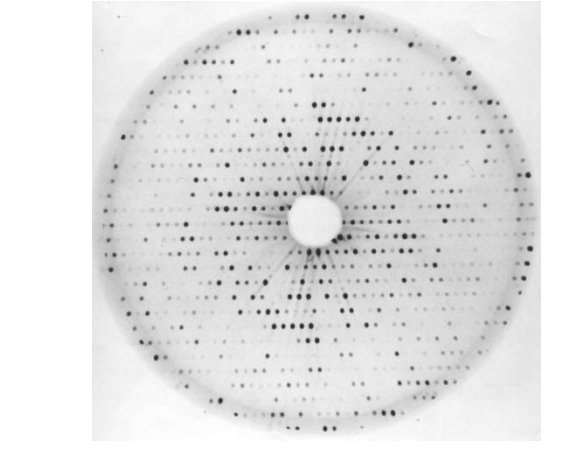

$$
F_{hkl} = \sum_{j=1}^{n} f_j e^{2\pi i (hx_j + ky_j +ු_j)}
$$

... é também uma soma de Fourier

$$
F_{hkl} = \int_x \int_y \int_z \rho(x, y, z) e^{2\pi i (hx + ky + lz)} dx dy dz,
$$

#### Então, a densidade eletrônica é a FT reversa dos Fatores de Estrutura

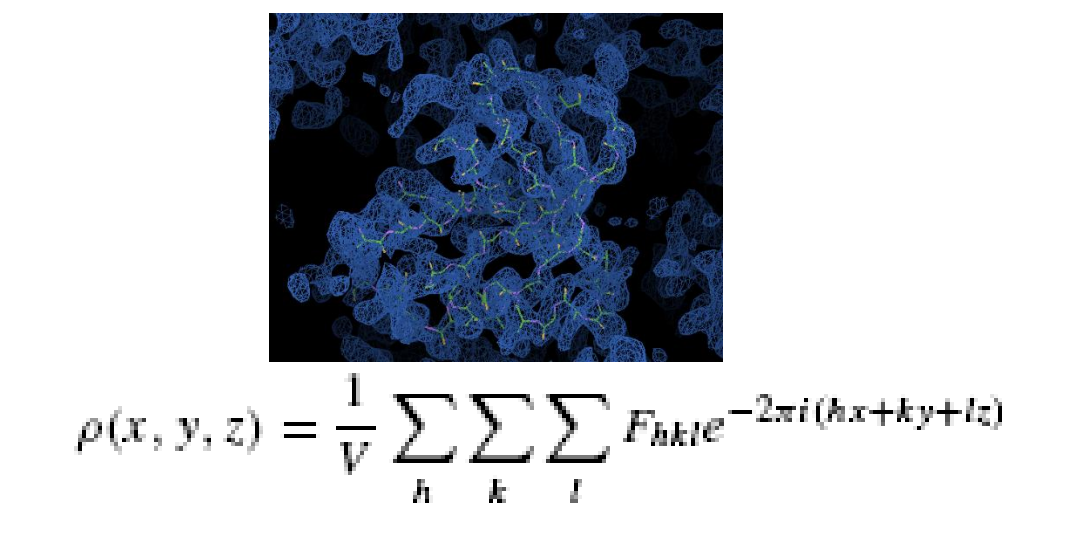

$$
\rho(x, y, z) = \frac{1}{V} \sum_{h} \sum_{k} \sum_{l} F_{hkl} e^{-2\pi i (hx + ky +ු)}
$$

Esta equação mostra para nós como determinar a densidade eletrônica em cada ponto (x, y, z) da célula unitária: somar todos os Fatores de estrutura.

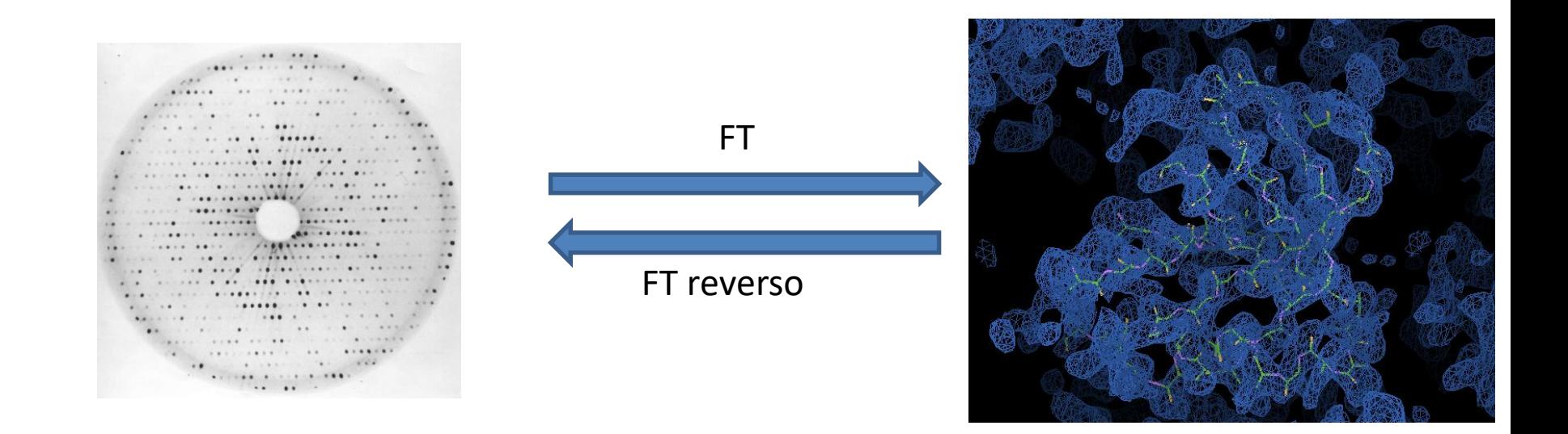

$$
\rho(x, y, z) = \frac{1}{V} \sum_{h} \sum_{k} \sum_{l} F_{hkl} e^{-2\pi i (hx + ky + lz)},
$$

Um fator de estrutura ( $E_{hkl}$ ) descreve uma onda que é descrita por 3 parâmetros: amplitude, frequência, e fase.

Experimentalmente somente medimos:

- As indicies (h,k,l) relacionada a frequência que os planos de Miller cortam a célula unitária
- As intensidades (I) relacionada à amplitude do fator de estrutura : I = |**Fhkl**| 2
- **Não há informação sobre as fases de Fhkl**

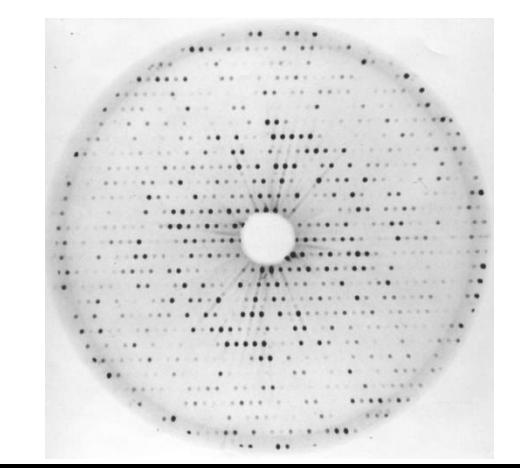

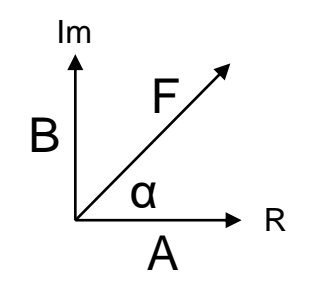

#### **PROBLEMA DAS FASES**

$$
\rho(x, y, z) = \frac{1}{V} \sum_{h} \sum_{k} \sum_{l} F_{hkl} e^{-2\pi i (hx + ky + lz)}
$$

Lembrando que  $F_{hkl}$  é um vetor com fase  $\alpha_{hkl} = 2\pi\alpha'_{hkl}$ 

$$
\boldsymbol{F}_{hkl} = |F_{hkl}| \times e^{i\alpha_{hkl}} = |F_{hkl}| \times e^{2\pi i \alpha'_{hkl}}
$$

Assim podemos expressar a densidade eletrônica como uma função das amplitudes conhecidas e as fases desconhecidas:

$$
\rho(x, y, z) = \frac{1}{V} \sum_{h} \sum_{k} \sum_{l} |F_{hkl}| e^{-2\pi i (hx + ky + Iz - \alpha'_{hkl})}
$$

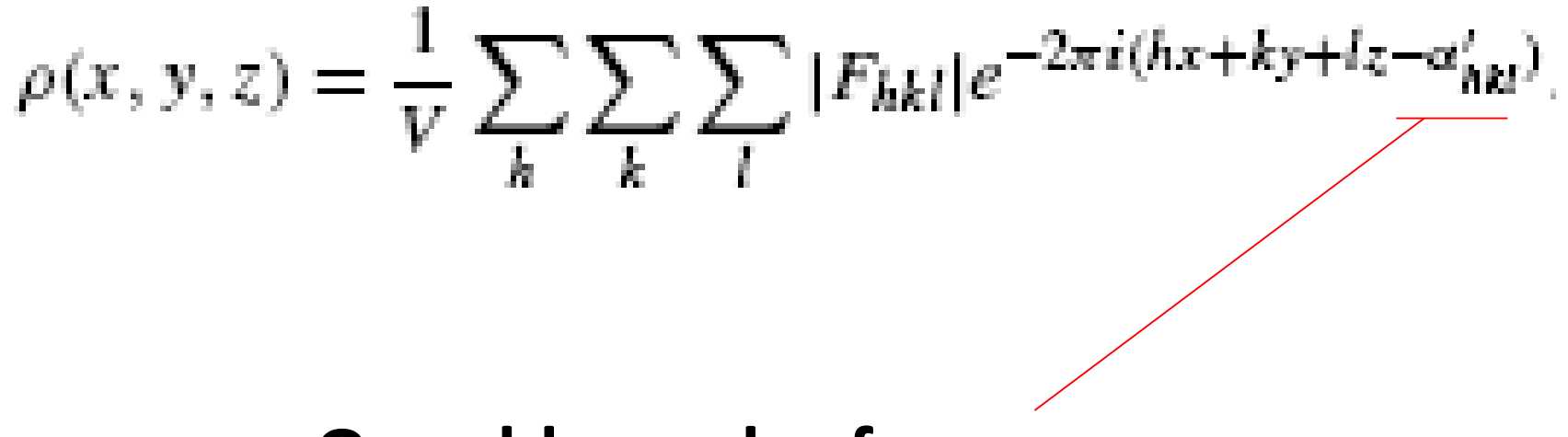

**O problema das fases**

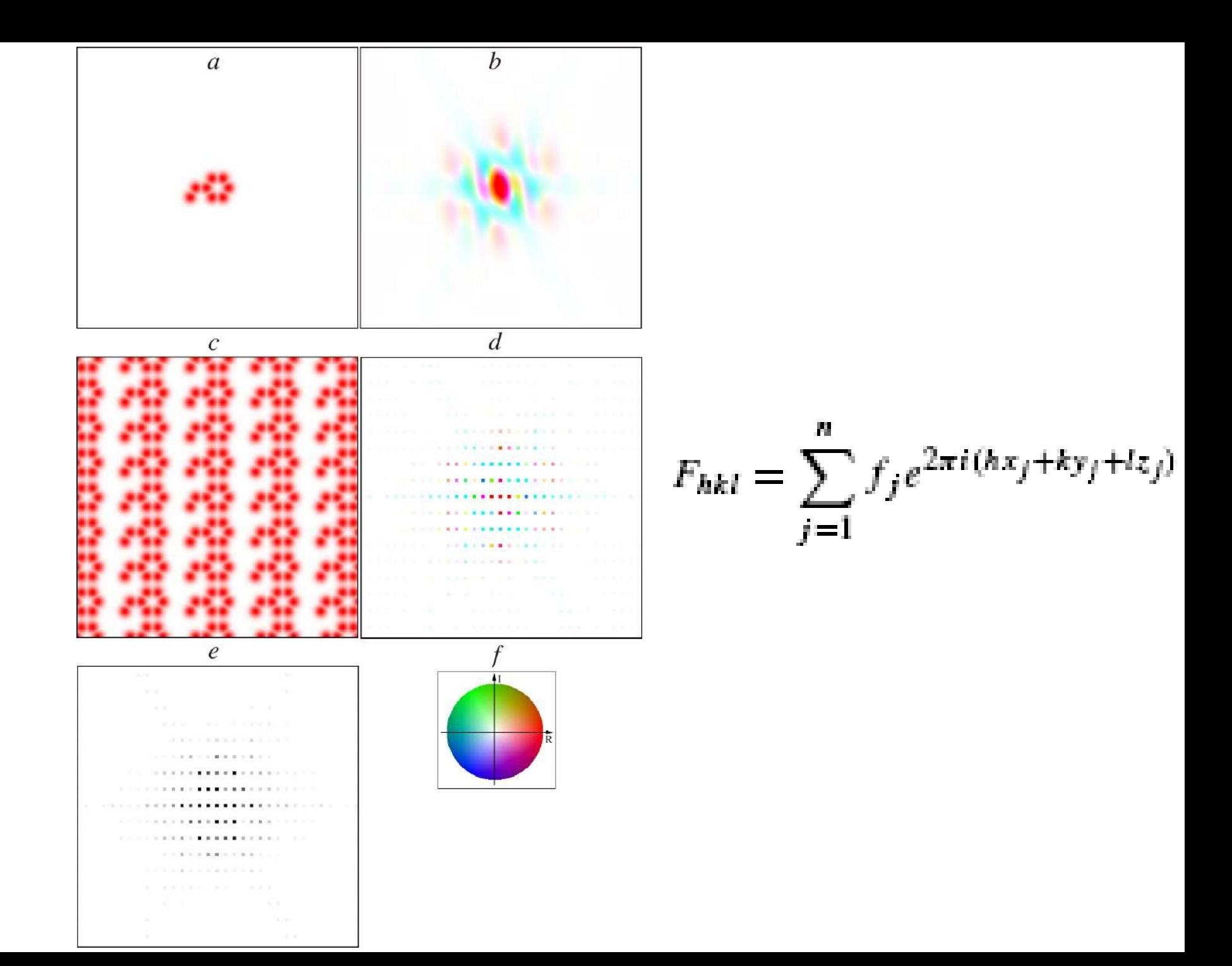

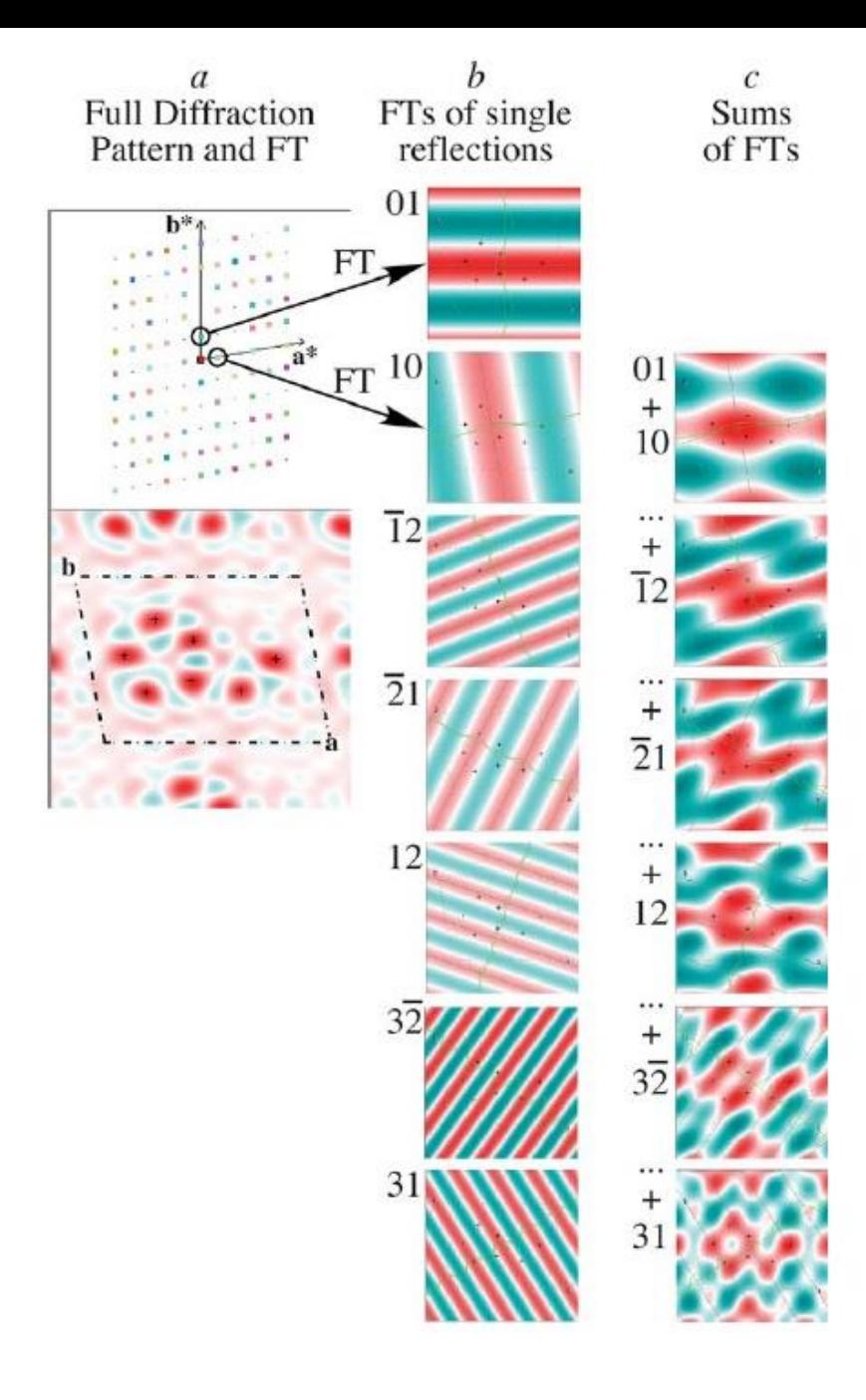

$$
F_{hkl} = \sum_{j=1}^{n} f_j e^{2\pi i (hx_j + ky_j +ු)}
$$

$$
\rho(x, y, z) = \frac{1}{V} \sum_{k} \sum_{k} \sum_{l} |F_{hkl}| e^{-2\pi i (hx + ky + Iz - \alpha'_{hkl})}
$$

A FT de qualquer única reflexão é uma onda simples em espaço 3 dimensional com freqüências em cada direção definidas pela índice hkl.

Quando as FTs de 2 ou mais reflexões são somadas, observamos interferência que resulta em um mapa de densidade eletrônica com picos na posições dos átomos.

# A IMPORTÂNCIA DAS FASES

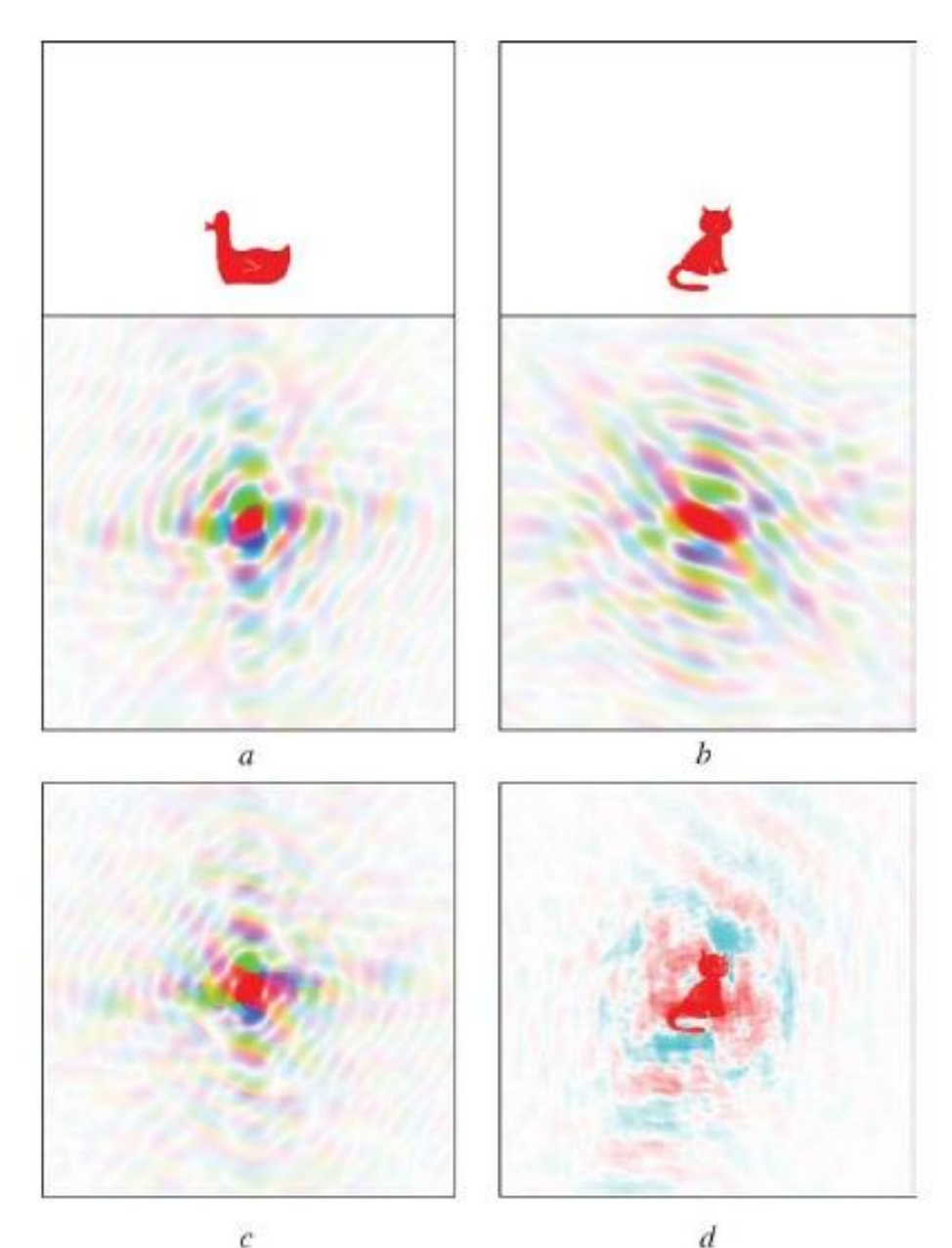

- a) Pato e FT de um pato
- b) Gato e FT de um gato
- c) Intensidades de FT de pato com fases de FT de gato
- d) FT reverso de (c).

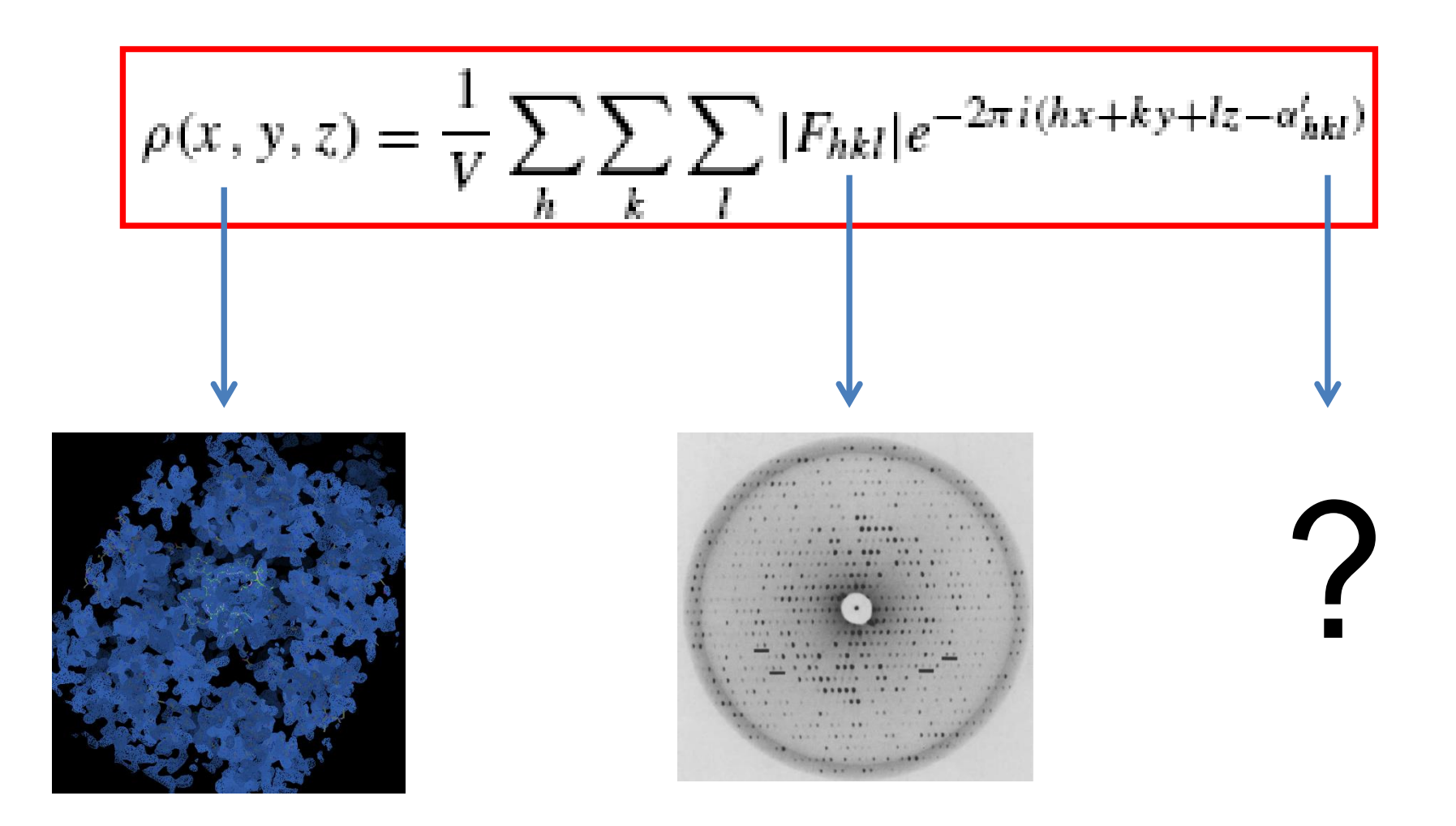

Esta é a equação que o cristalógráfo tem que solucionar para gerar o mapa de densidade eletrônica

# Resolução/Estimitava das fases em cristalografia

Capítulo 6 de Rhodes

#### **Estimação das fases (Capítulo 6 de Rhodes)**

- **1) O método de "substituição molecular" (MR)**
- **2) O método de "substituição isomorfa múltipla" (MIR)**
- **3) O método de "dispersão anômala múltipla" (MAD)**

# **Resolvendo as fases por: "MOLECULAR REPLACEMENT"**

Baseado na observação que proteínas que tem seqüências similares também tem estruturas similares

**Passo 1: Utilizar a similaridade de sequencias para gerar um modelo molecular da proteína sob estudo baseado numa proteína com estrutura conhecida = "Modelo de homologia"**

**Há vários servidores que podem gerar um modelo inicial com diferentes níveis de sucesso.**

**Alguns exemplos:**

**1) AlphaFold2 [\(https://alphafold.ebi.ac.uk/](https://alphafold.ebi.ac.uk/))**

**2) RosettaFold [\(https://robetta.bakerlab.org/\)](https://robetta.bakerlab.org/)**

**3) RaptorX [\(http://raptorx.uchicago.edu/\)](http://raptorx.uchicago.edu/)**

**4) I-Tasser (https://zhanglab.dcmb.med.umich.edu/I-TASSER/)**

**5) Phyre<sup>2</sup>(http://www.sbg.bio.ic.ac.uk/phyre2/html/page.cgi?id=index)**

**Todos os modelos provavelmente necessitarão alguns ajustes pelo usuário antes de proceder (especialmente para remover pedaços desordenadas com baixa confiabilidade)**

### **IMPORTÂNCIA DAS INTENSIDADES**

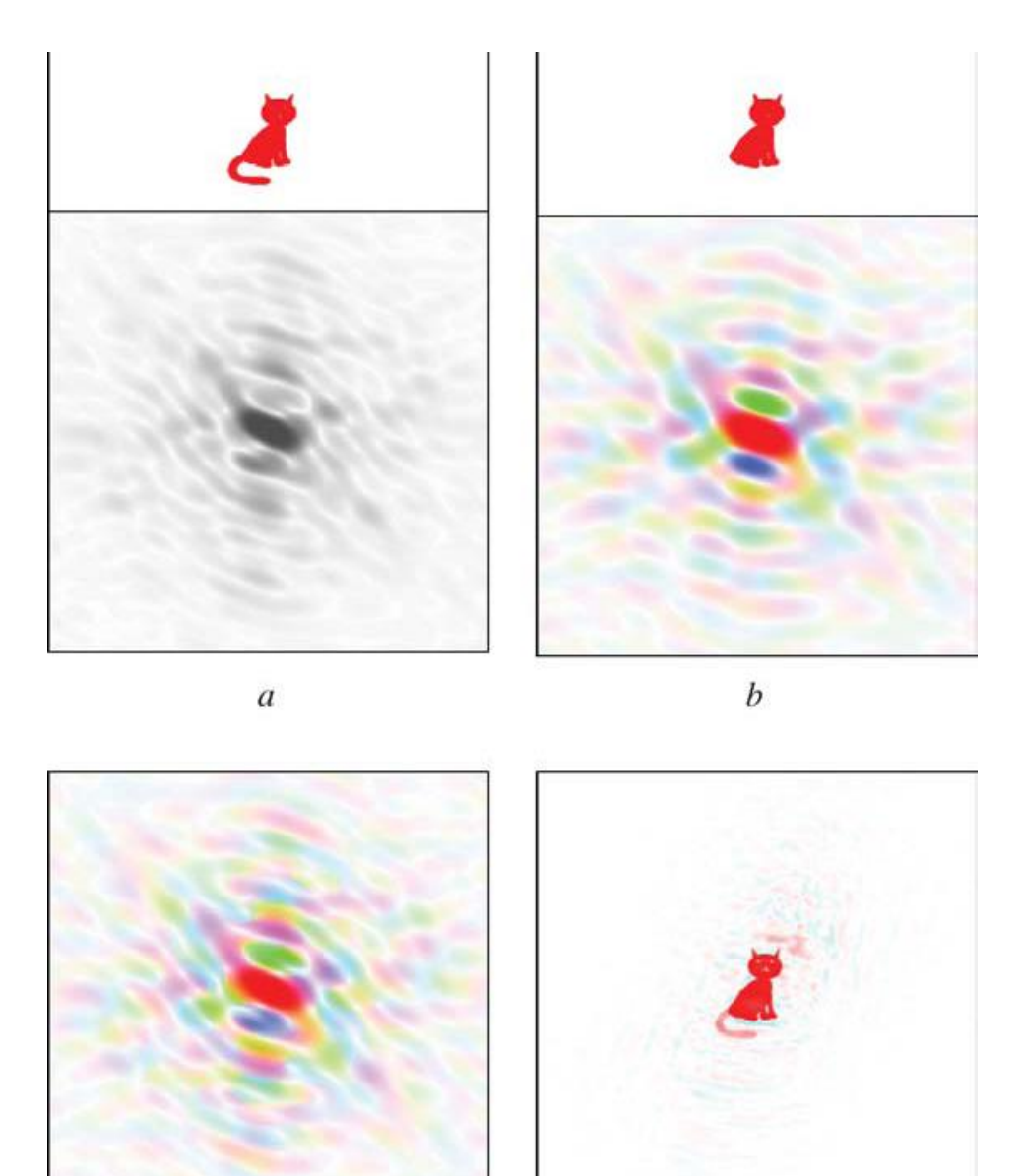

(*a) Estrutura desconhecida (gato comum)*, e sua padrão de difração (não colorida porque as fases não são conhecidas).

(*b) Estrutura conhecida (gato Manx, sem cauda) e seu transformada de Fourier calculada* (colorida porque o cálculo permite estimar as fases).

(*c) Fases do gato Manx combinadas com as intensidades do gato comum*.

(*d) Transformada reversa do (c) Intensitidades contêm informação suficiente para reveler diferenças (a cauda) entre o modelo (gato Manx) e a estrutura não conhecida (gato comum)*.

 $\mathcal{C}$ 

#### **IMPORTÂNCIA DAS INTENSITIDADES**

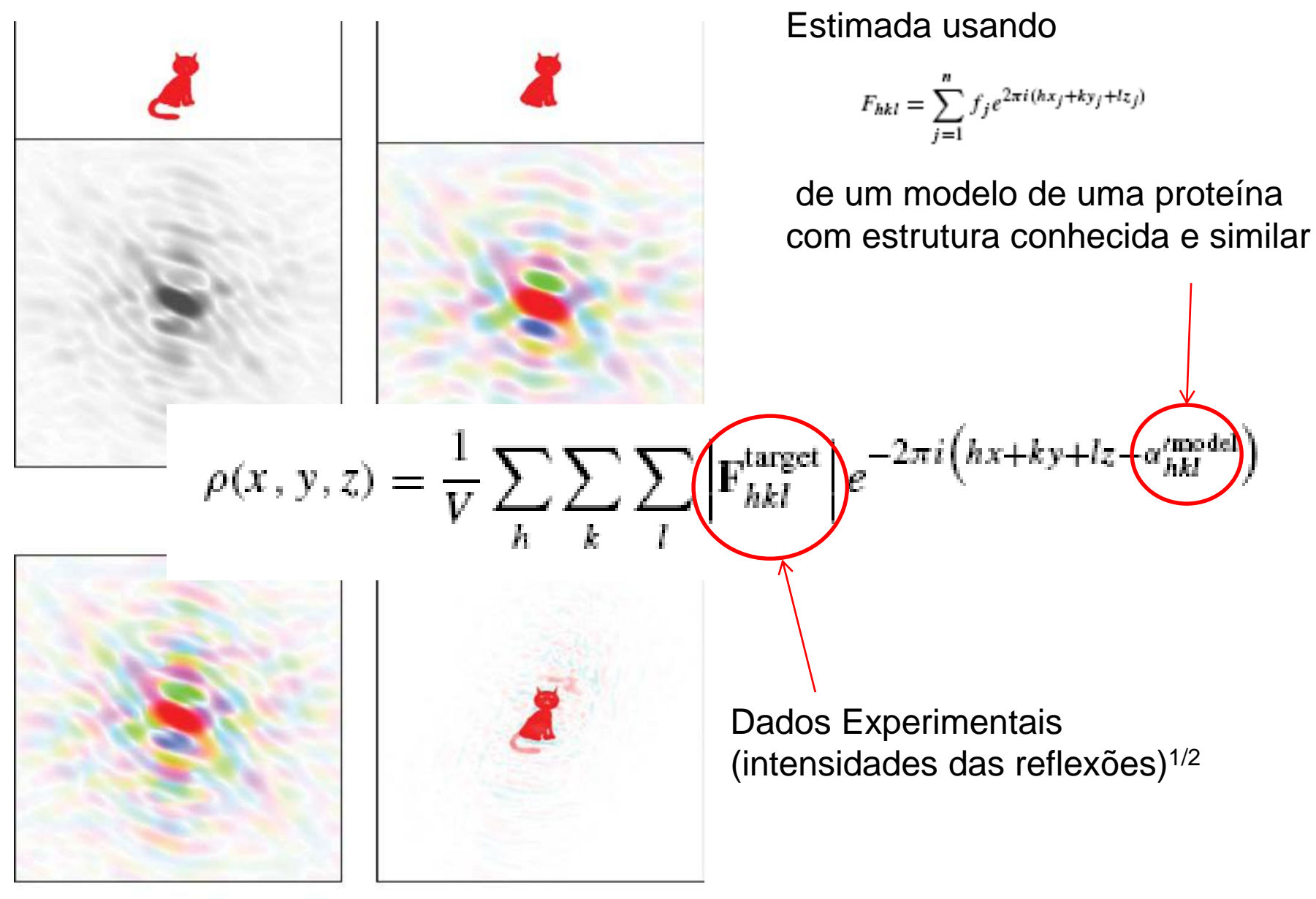

#### **MOLECULAR REPLACEMENT**

**Passo 2: Colocar o modelo dentro da célula unitária da proteína nova**

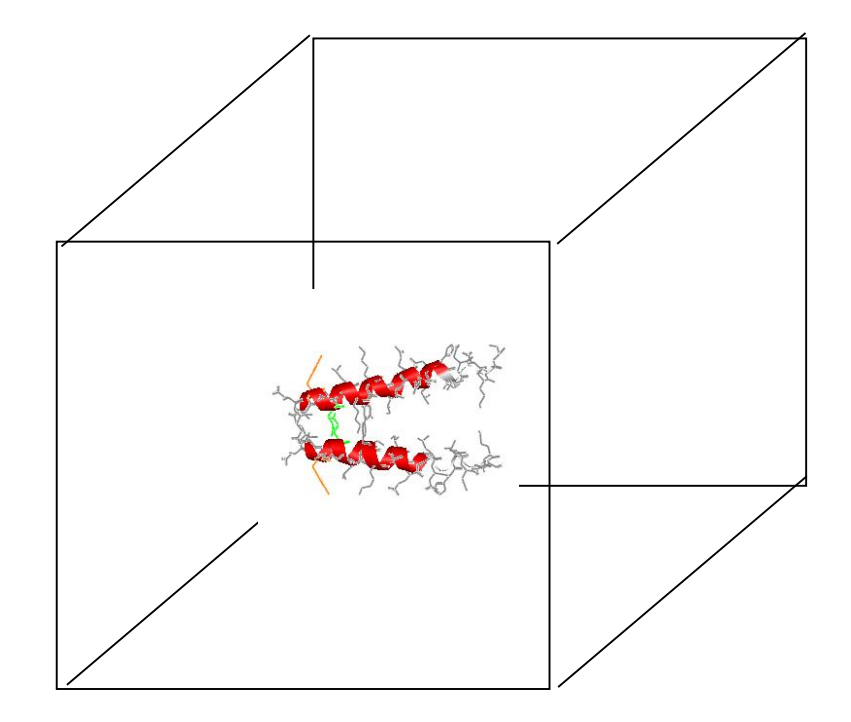
**Passo 3: Procurar achar a posição e a orientação do modelo na célula unitária que produz as |Fhkl| mais próximas às da proteína sob estudo. Utilizar este novo modelo para calcular as fases para cada Fhkl (estas fases calculadas são chamadas αcalc ou φcalc)**

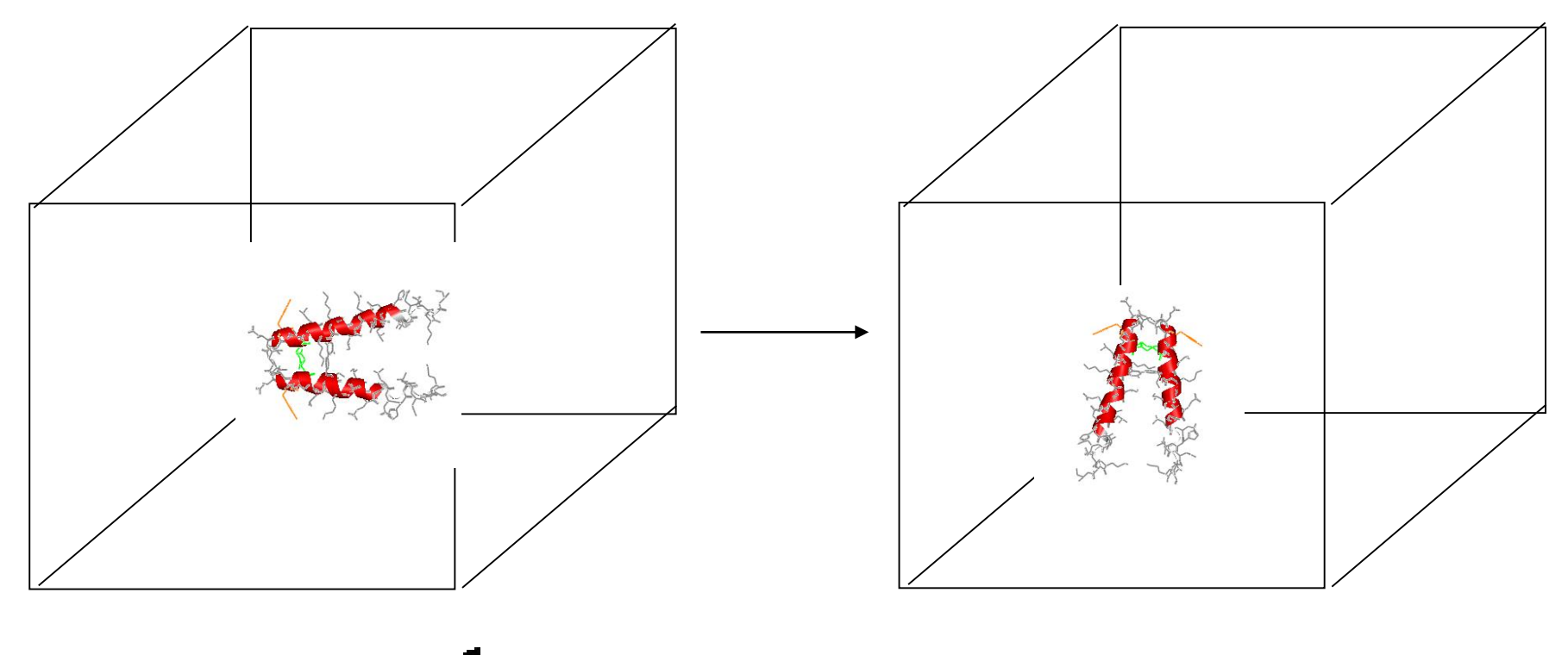

$$
\rho\left(x,y,z\right)\!=\!\frac{1}{\text{V}}\sum_{\text{h}}\sum_{\text{k}}\sum_{l}\left|F_{\text{hkl}}^{\text{tar}}\right|e^{-2\pi\,i\,\left(\text{hx}+\text{ky}+\text{lz}-\alpha\right)^{\text{calc}}_{\text{hkl}})}
$$

Há varios programas que podem fazer isso. Um dos melhores é "Phaser" dentro dos pacotes de CCP4i e Phenix Em substituição Molecular, separamos o problema 6-dimensional em 2 problemas 3-dimensionais.

- Uma **função de rotação (R)** pode ser computado para encontrar os 3 angulos de rotação para encontrar a correta orientação.

- Depois, o modelo orientado corretamente, pode ser posicionado corretamente dentro da célula com uma **função de translação (t)**.

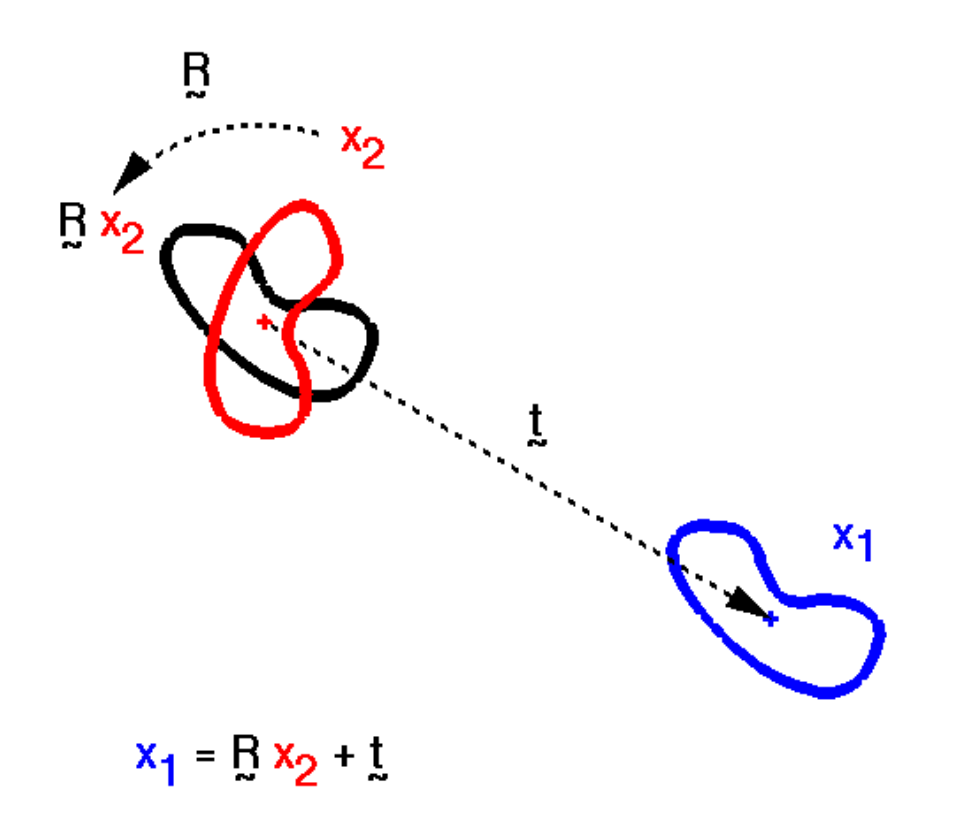

Quando ambos os fatores de estrutura e as fases são conhecidos, um mapa de densidade eletrônica pode ser calculado para cada ponto x,y,z na unidade celular através de um síntese de Fourier.

$$
\rho(x, y, z) = \frac{1}{V} \sum_{h} \sum_{k} \sum_{l} |F_{hkl}| e^{-2\pi i (hx + ky + Iz - \alpha'_{hkl})} \sqrt{\alpha_{hkl}}
$$

(**hkl**) ainda esconhecidas

### **Função de Patterson**

Arthur Lindo Patterson (1935) perguntou, o que resulta se, em vez disso, calculamos um transformada de Fourier das **intensidades (amplitudes quadrada)**, que somente requere os dados medidos experimentalmente?

$$
P(u, v, w) = \frac{1}{V} \sum_{h} \sum_{k} \sum_{l} |\mathbf{F}_{hkl}|^2 e^{-2\pi i (hu + kv + lw)} \n\Bigg|_{\text{Fases não}} \text{rases não}
$$

**Esta função produz um "mapa de Patterson" que tem algumas características interessantes.**

### **Função de Patterson**

*Integral (somatorio) dos produtos das densidades eletrônicas de todos as posições (x) com todas as posiçoes (x+u)* 

\*

Patterson demonstrou que:

$$
\frac{P(u) = \int \rho(x) \cdot \rho(x+u) \, du}{P(u, v, w)} = \frac{1}{V} \sum_{h} \sum_{k} \sum_{l} |\mathbf{F}_{hkl}|^2 e^{-2\pi i (hu + kv + lw)}
$$

Para dois átomos na célula unitária com coordenados  $x_1, y_1, z_1$  e  $x_2, y_2, z_2$ , a função de Patterson (ou sua representação gráfica – o mapa de Patterson) vai apresentar um pico (máximo) no ponto u,v,w seguindo a relação:

 $u = x_1 - x_2$  $v = y_1 - y_2$  $w = z_1 - z_2$ 

E também um pico no

$$
u = x2 - x1
$$
  

$$
v = y2 - y1
$$
  

$$
w = z2 - z1
$$

**Ou seja: A função de Patterson produz um mapa com "picos" nas pontas dos vetores entre átomos, todos saindo da origem.** 

\* Ver prova desta relação no final deste arquivo

$$
P(u) = \int \rho(x) \cdot \rho(x+u) \, du = \frac{1}{V} \sum_{h} \left| F_{obs}(h) \right|^2 \cdot e^{-2 \pi i h.u}
$$

Cada par de átomos gera dois vetores de tamanhos equivalentes mas direção oposta. Logo, o mapa de Patterson tem simetria de inversão.

Em duas dimensões

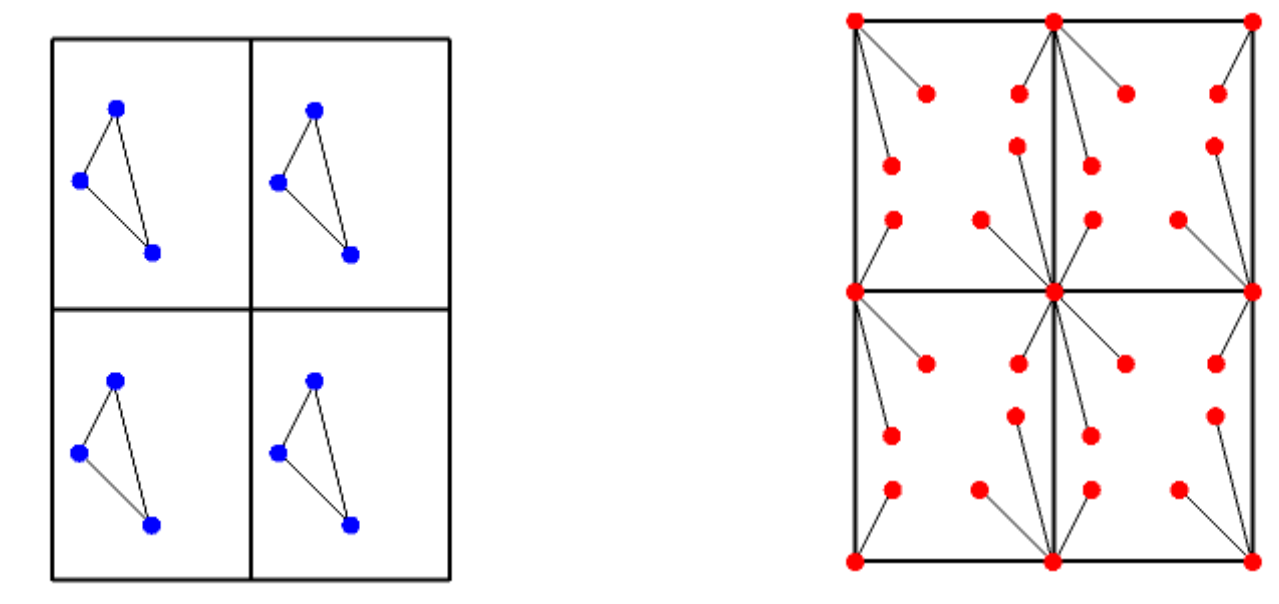

O exemplo apresenta 4 células unitárias de grupo espacial *P*1 com 3 átomos per célula (azul) e 4 células unitárias do grupo especial de Patterson *P*-1 com 6 picos per célula + origem (vermelho).

> A altura do pico no mapa de Patterson é proporcional ao produto das Alturas dos dois picos no mapa de densidade eletrônica

Você pode pensar de um mapa de Patterson como a soma de imagens da molécula com cada átomo posicionado na origem. Isso vai gerar todos os vetores entre todos os pares de átomos.

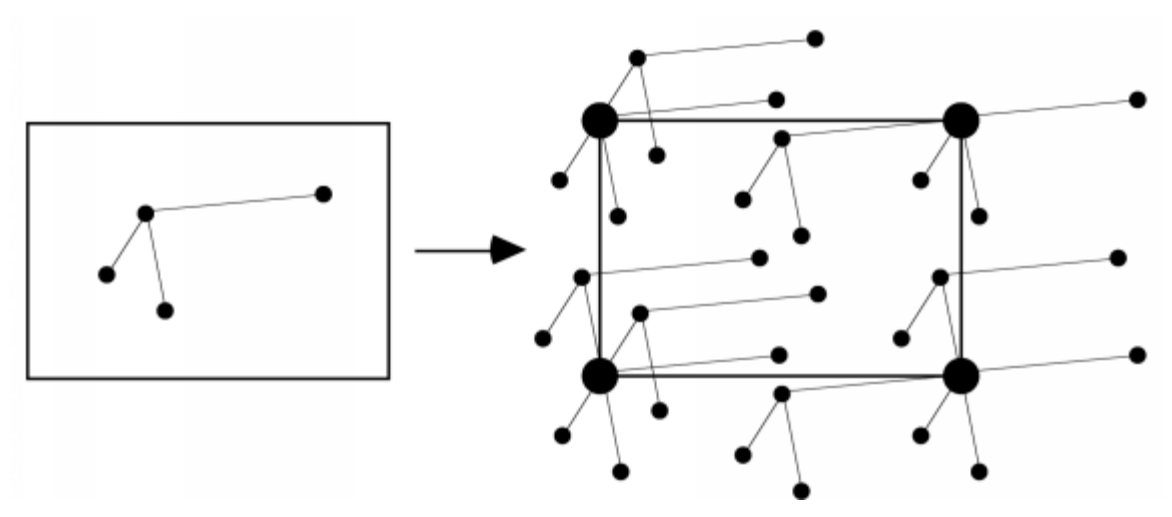

Aumentando o # de átomos (N), aumenta a complexidade do mapa de Patterson

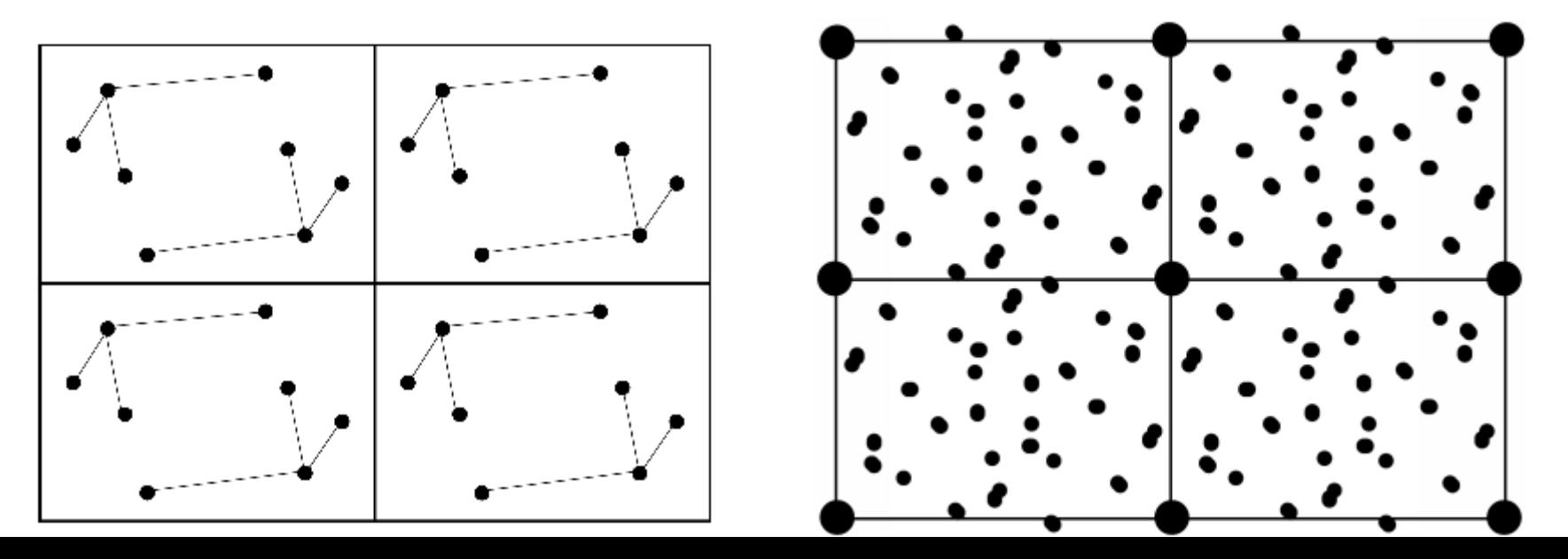

### **A Função de Patterson e Substituição Molecular**

Apesar dos vetores no mapa de Patterson são de extrema difícil interpretação para uma estrutura do tamanho de uma proteína, eles podem ser usados como uma **"assinatura digital"** de uma proteína.

**Vetores entre átomos da mesma molécula somente dependem da orientação da molécula dentro da célula unitária e não na sua posição.** 

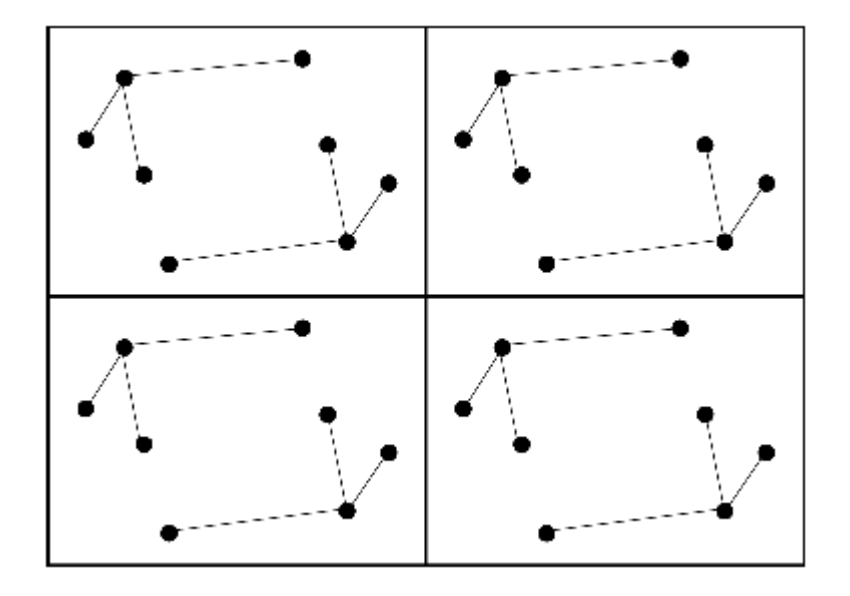

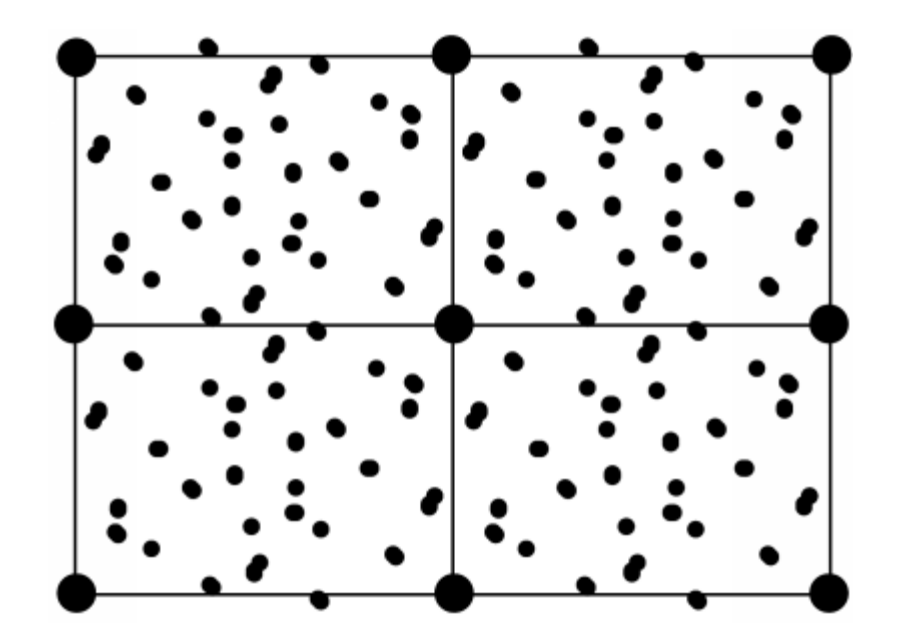

## **FUNÇÃO de ROTAÇÃO**

 $R(\phi, \varphi, \chi) = \int_{u,v,w} P^{\text{target}}(u, v, w) P^{\text{model}} \{ (u, v, w) \times [\phi, \varphi, \chi] \} du dv dw$ 

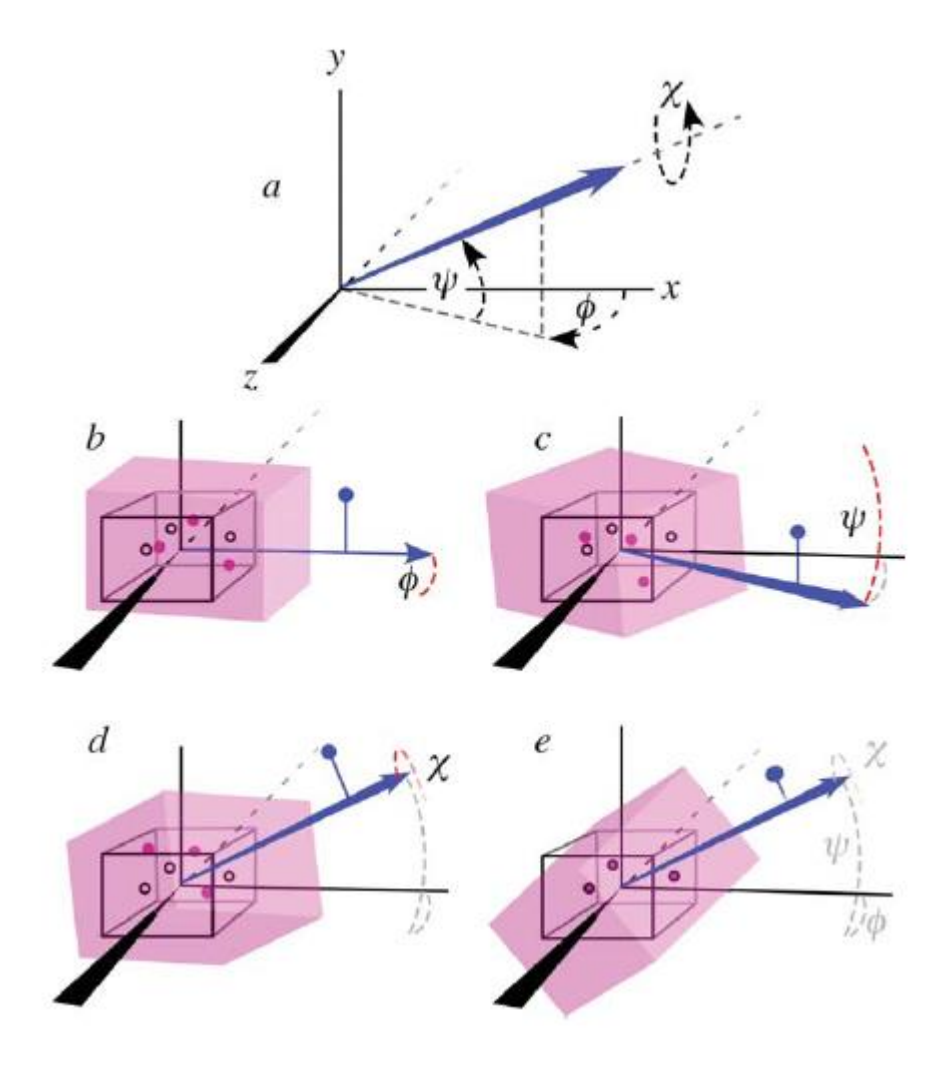

-Integração do produto dos dois mapas de Patterson (target(exptal) e modelo) para cada **orientação do modelo (φ, ϕ, χ)**.

- Onde um mapa de Patterson tem um pico e o outro não tem, o produto P<sup>target</sup>P<sup>model</sup> é zero.

- Onde os mapas de Patterson tem picos coincidentes, o produto P<sup>target</sup>P<sup>model</sup> é grande. - Logo um integral do produto P<sup>target</sup>P<sup>model</sup> somado para todo o espaço (u,v,w) será muito grande se a sobreposição tem muitos picos coincidentes.

**- Procuramos (φ, ϕ, χ) que maximiza R(φ, ϕ, χ).**

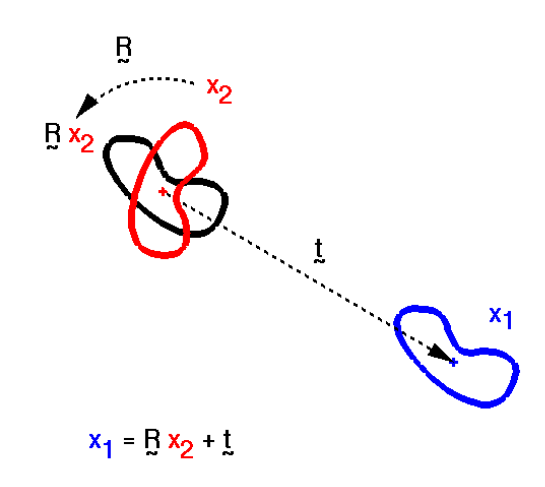

## **FUNÇÃO de TRANSLAÇÃO**

Finalmente, para encontrar a **posição** correta da molécula, tentamos procurar a **função de translação** que produz a maior correlação entre as magnitudes (amplitudes) dos Fatores de estrutura observados experimentalmente (**Fobs**) e o fatores de estrutura calculados (**Fcalc**) para o modelo em cada posição x, y, z na célula unitária.

Para isso, tentamos **minimizar o** *R-factor* que compara a somatório das diferenças entre **Fobs** e **Fcalc**

$$
R = \frac{\sum ||\mathbf{F}_{\text{obs}}| - |\mathbf{F}_{\text{calc}}||}{\sum |\mathbf{F}_{\text{obs}}|}
$$

**|Fcalc|** pode ser computado para cada reflexão **hkl** para o modelo em cada posição usando a equação:

$$
F_{hkl} = \sum_{j=1}^{n} f_j e^{2\pi i (hx_j + ky_j +ු_j)}
$$

Resumo do método de Substituição Molecular:

Importância das fases e das intensidades Modelo de Homologia Função e Mapa de Patterson Função de Rotação Função de Translação

## **Refinamento (ajustes) e validação do modelo**

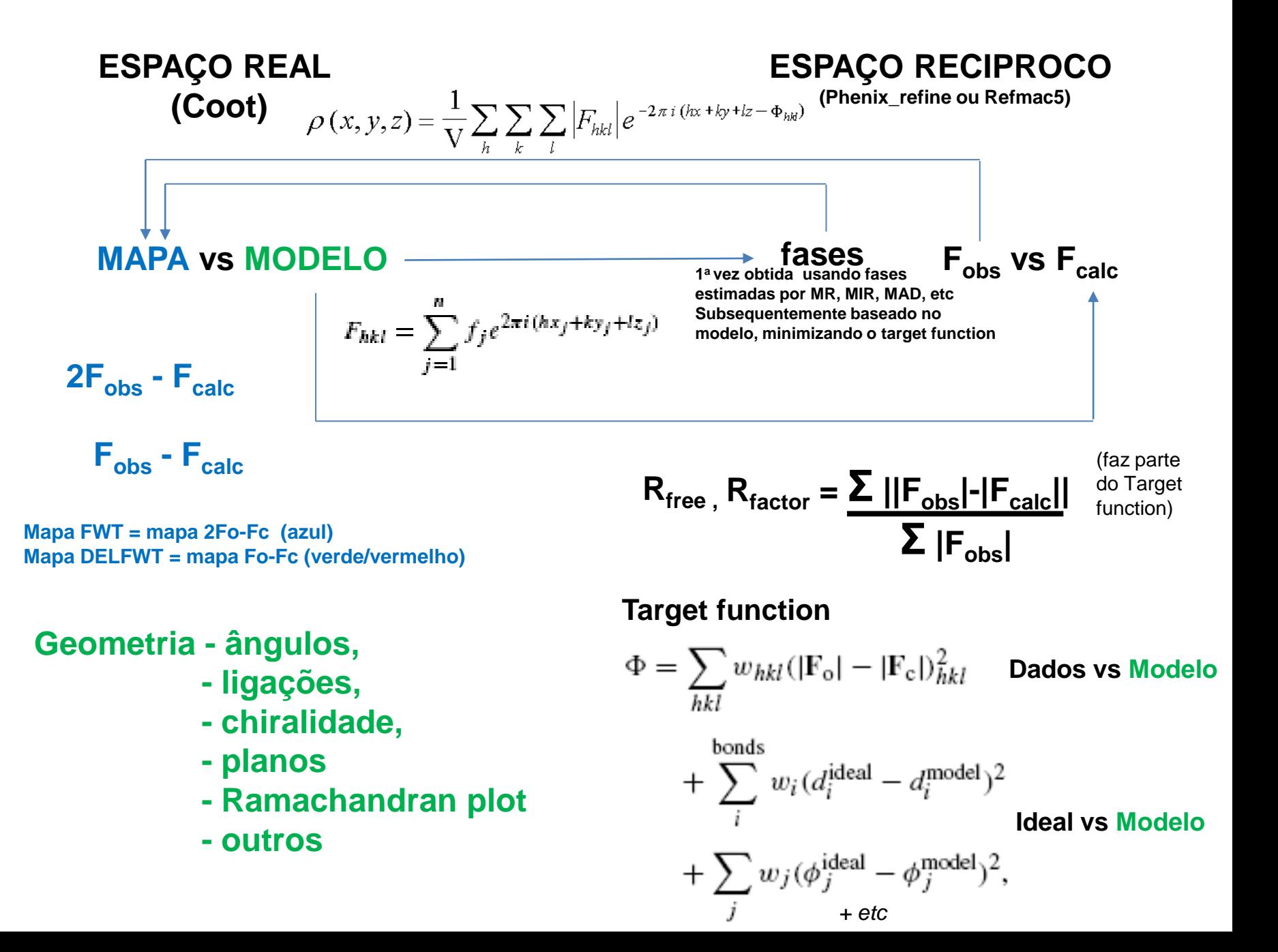

## **Sugestão de fluxograma para Refinamento e Validação do Modelo Cristalográfico**

Cíclo 1

Abrir mapa e modelo no Coot e Adicionar todas as cadeias laterais.

Salvar modelo.

Rodar Phenix\_refine no Phenix (ou Refmac no CCP4i)

Anotar Rwork, Rfree, RMSBond, RMSAngle, estatísticas do Ramachandran e outros

Ciclo 2 Abrir mapa e modelo no Coot e ajustar o modelo Adicionar águas Salvar o modelo Rodar Phenix\_refine no Phenix (ou Refmac no CCP4i) Anotar Rwork, Rfree, RMSBond, RMSAngle, estatísticas do Ramachandran e outros

Cíclo 3 Abrir mapa e modelo no Coot e ajustar o modelo usando ferramentas de validação Salvar o modelo Rodar Phenix\_refine no Phenix (ou Refmac no CCP4i) Anotar Rwork, Rfree, RMSBond, RMSAngle, estatísticas do Ramachandran e outros

Ciclos 4, 5, 6 etc Repetir ciclo 3 Até Rwork e Rfree não diminuem mais; gráfico Ramachandran não tem *outliers*, Diminuir ou eliminar a maioria dos outros *outliers* de parâmetros geométricos

## **VALIDAÇÃO DO MODELO MOLECULAR**

Critérias de Qualidade do Modelo Um exemplo usando ProCheck

## **CAPÍTULO 8 de RHODES**

topical reviews

Acta Crystallographica Section D Biological Crystallography

ISSN 0907-4449

## Validation of protein crystal structures

Gerard J. Kleywegt

[Acta Crystallogr D Biol Crystallogr.](http://www.ncbi.nlm.nih.gov/pubmed/10713511) 2000 Mar; 56(Pt 3):249-65.

Department of Cell and Molecular Biology, Uppsala University, Biomedical Centre, Box 596, SE-751 24 Uppsala, Sweden

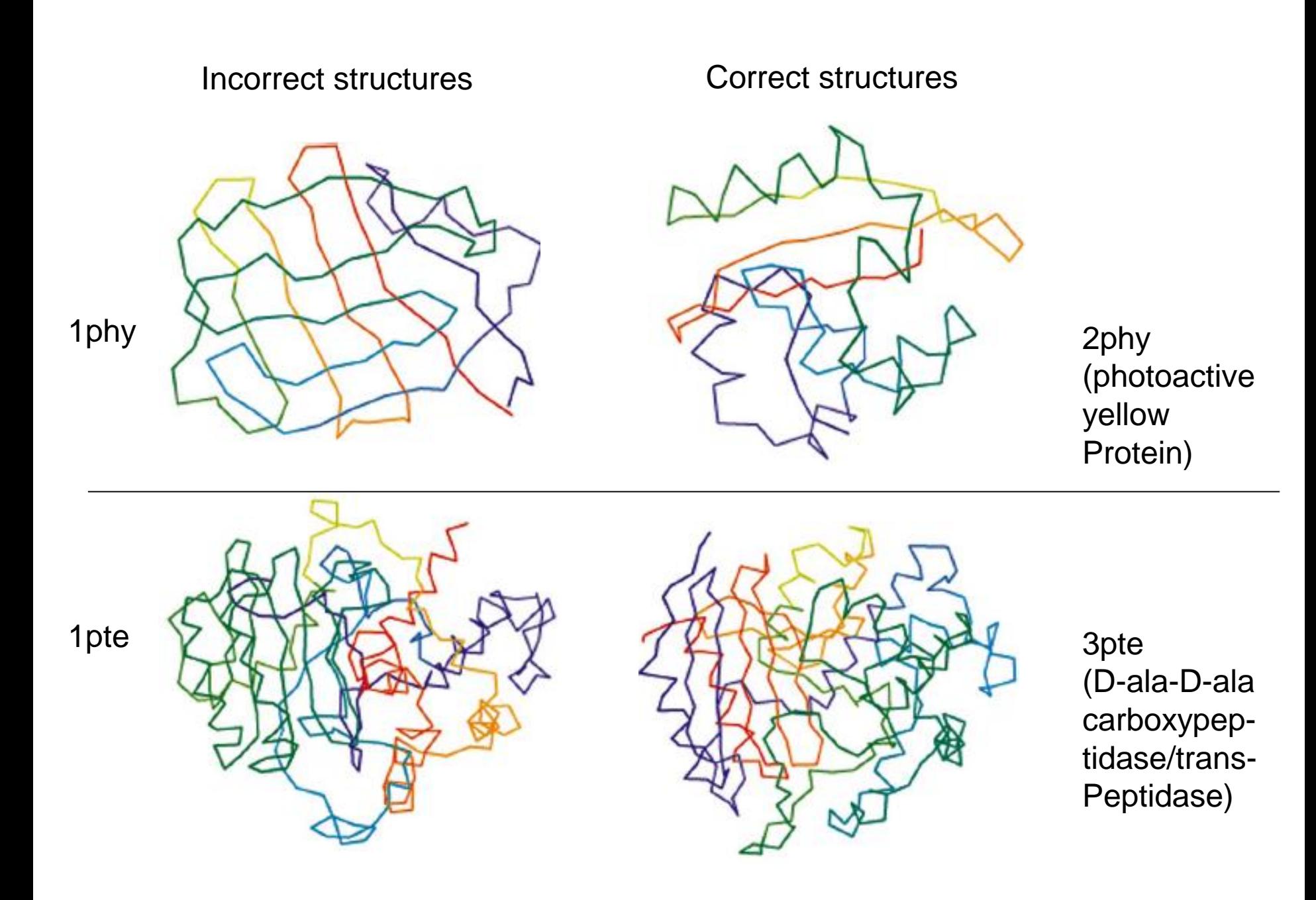

### **Critéria de Qualidade**

## -R

-Completeza -Redundância/Multiplicidade -Sinal/ruído (I/σI)

- -Resolução
- -Simetria
- -Geometria e estereoquímica
	- comprimento de ligação
	- ángulo de ligação
	- quiralidade
- -Ángulo de torsão
- Diagrama de Ramachandran
- -Contatos e ambientes
- -Non-crystallographic symmetry (NCS)
- -Moléculas de solvente
- -Fatores de temperatura (B-factors)

**Supplementary Table 1: X-ray data collection and refinement statistics for X-TfiXAC2610 .**

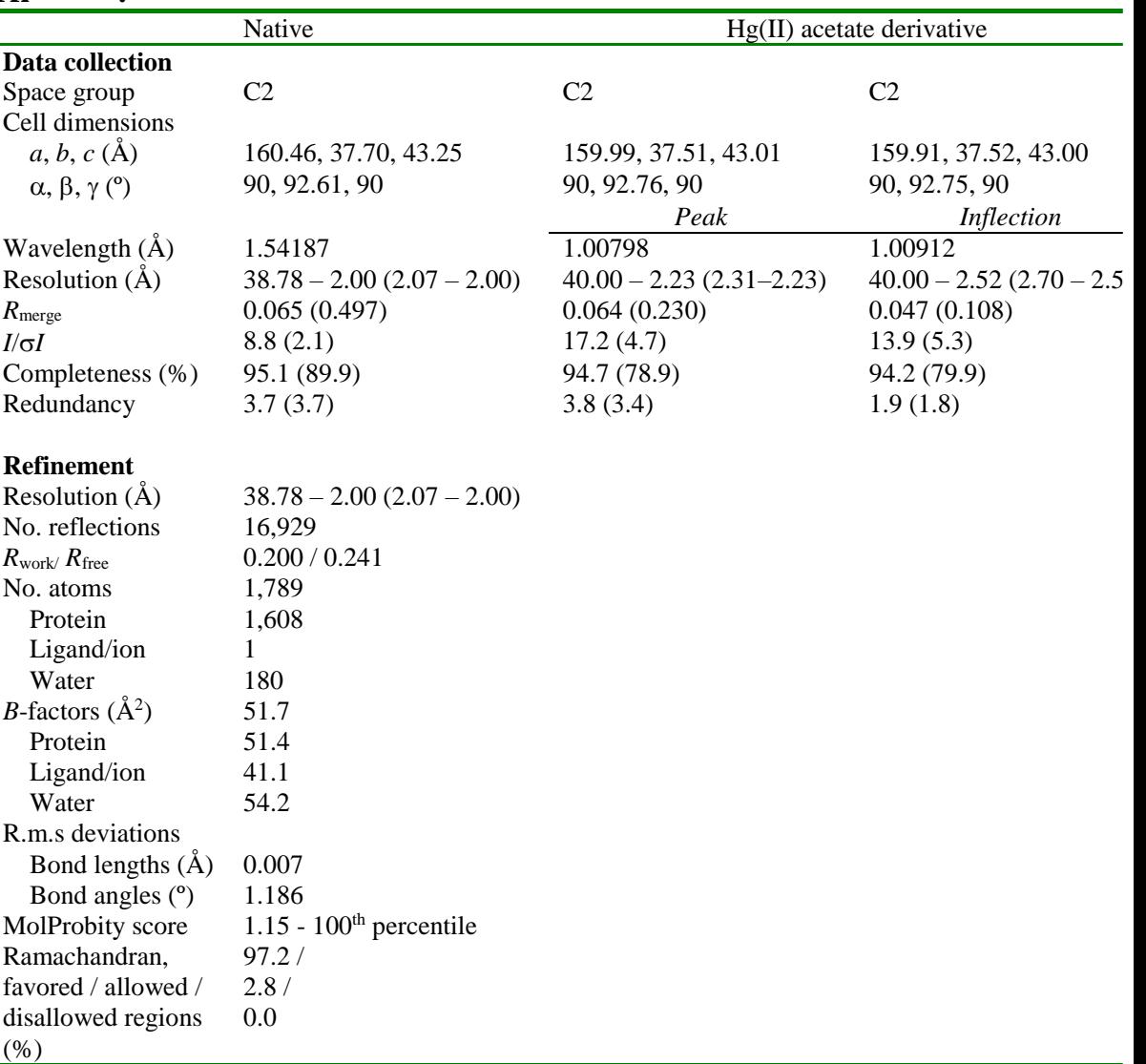

Each data set was collected from a single crystal. Values in parentheses are for highest-resolution shell. *R*free calculated from 5% subset of randomly selected reflections.

**4** Download Files <del>▼</del>

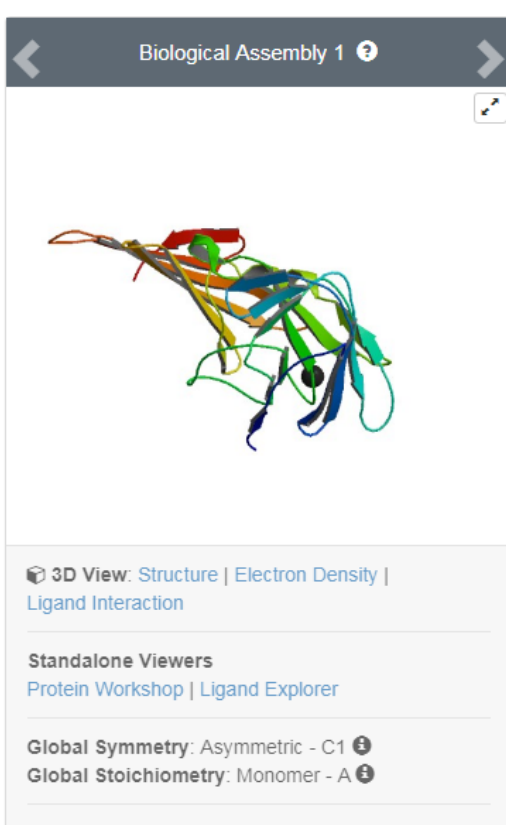

Biological assembly 1 assigned by authors and generated by PISA (software)

#### **Macromolecule Content**

- Total Structure Weight: 23357.08  $\bigodot$
- $\cdot$  Atom Count: 1609  $\Theta$
- Residue Count: 214  $\Theta$
- Unique protein chains: 1

## 4QTQ

Structure of a Xanthomonas Type IV Secretion System related protein

DOI: 10.2210/pdb4QTQ/pdb

**Classification: HYDROLASE INHIBITOR** Organism(s): Xanthomonas axonopodis pv. citri (strain 306) Expression System: Escherichia coli

Deposited: 2014-07-08 Released: 2015-06-17 Deposition Author(s): Souza, D.P., Guzzo, C.R., Farah, C.S.

#### **Experimental Data Snapshot**

Method: X-RAY DIFFRACTION **Resolution: 2 Å** R-Value Free: 0.241 R-Value Work: 0.200

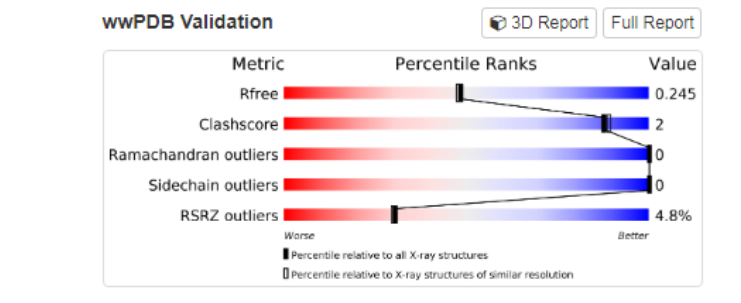

la Display Files -

This is version 1.0 of the entry. See complete history.

#### Literature

Download Primary Citation -

#### Bacterial killing via a type IV secretion system.

Souza, D.P., Oka, G.U., Alvarez-Martinez, C.E., Bisson-Filho, A.W., Dunger, G., Hobeika, L., Cavalcante, N.S., Alegria, M.C., Barbosa, L.R., Salinas, R.K., Guzzo, C.R., Farah, C.S. (2015) Nat Commun 6: 6453-6453

#### PubMed: 25743609 Search on PubMed

DOI: 10.1038/ncomms7453

#### **PubMed Abstract:**

Type IV secretion systems (T4SSs) are multiprotein complexes that transport effector proteins and protein-DNA complexes through bacterial membranes to the extracellular milieu or directly into the cytoplasm of other cells. Many bacteria of the family  $\mathbf{0}$ .

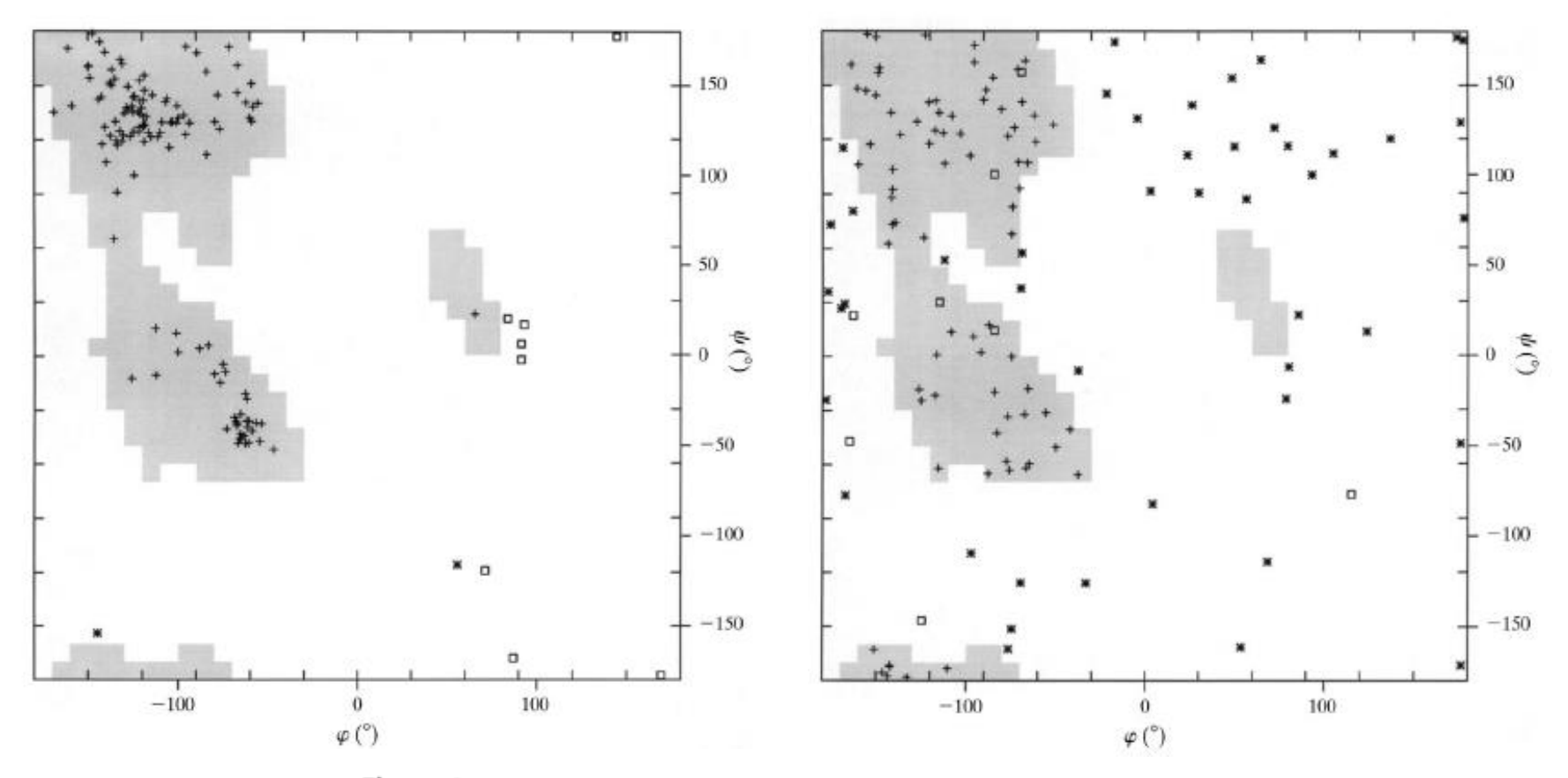

#### Figure 3

Example of good and poor Ramachandran plots. In general, a Ramachandran plot of a good model has both a tight clustering of residues in the most favoured regions of the plot and simultaneously a very small number of residues in unfavourable regions.  $(a)$  Ramachandran plot of cellular retinoic acid binding protein type II (Kleywegt et al., 1994) refined to 1.8 Å resolution, which reveals only two outliers (1.6%). The shaded areas comprise the core regions of the Ramachandran plot as defined in Kleywegt & Jones (1996b). (b) Ramachandran plot of an intentionally backwards-traced model of the same protein, which was subsequently refined to  $3.0 \text{ Å}$  (Kleywegt & Jones, 1995b). No fewer than 46 residues (36.2%) are outliers in the plot and the remaining residues do not show a tight clustering in the core regions.

## **Comparando estruturas de múltiplas subunidades na unidade assimétrica (NCS)**

## **Multiple model Ramachandran Plot**

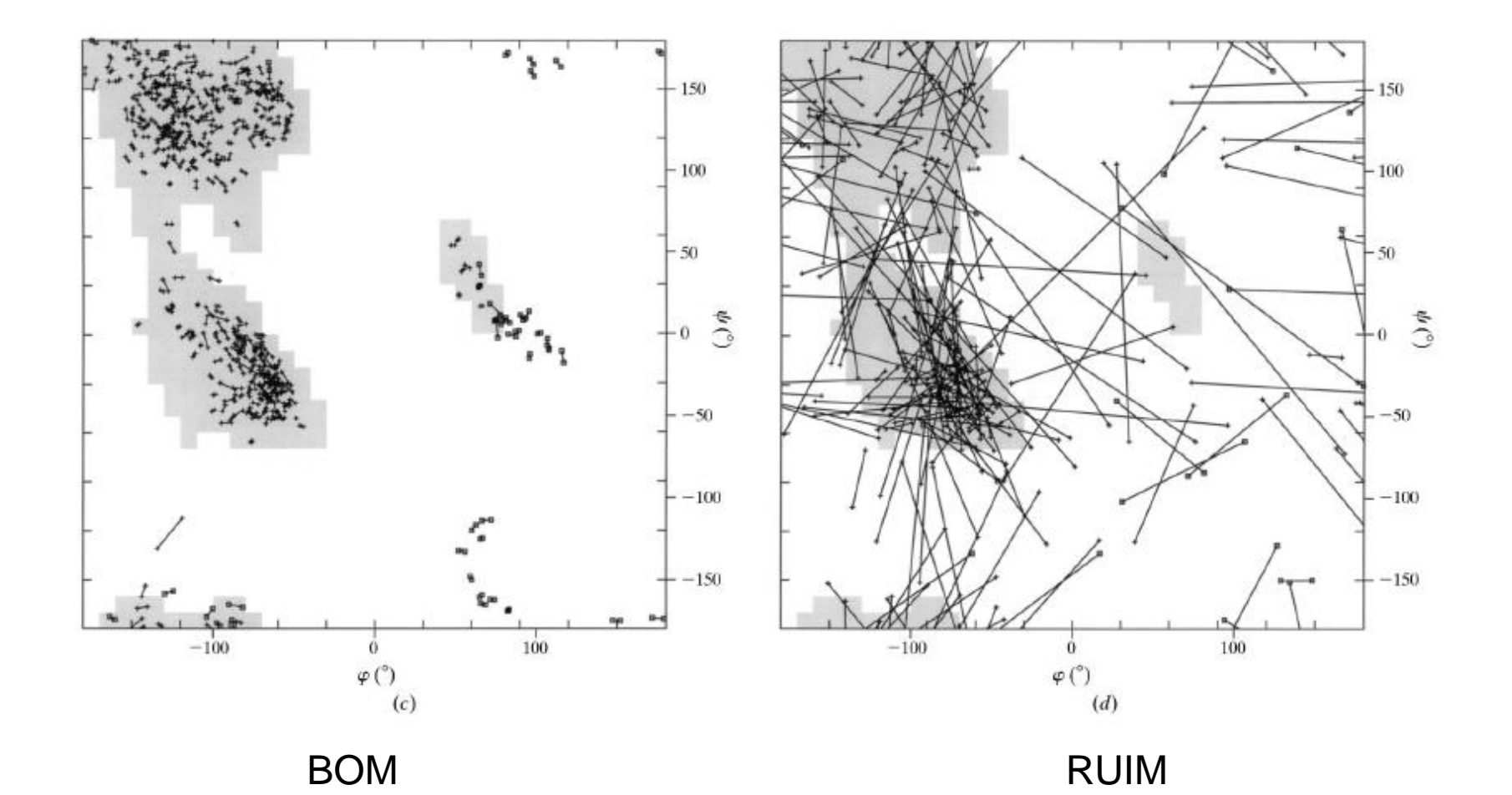

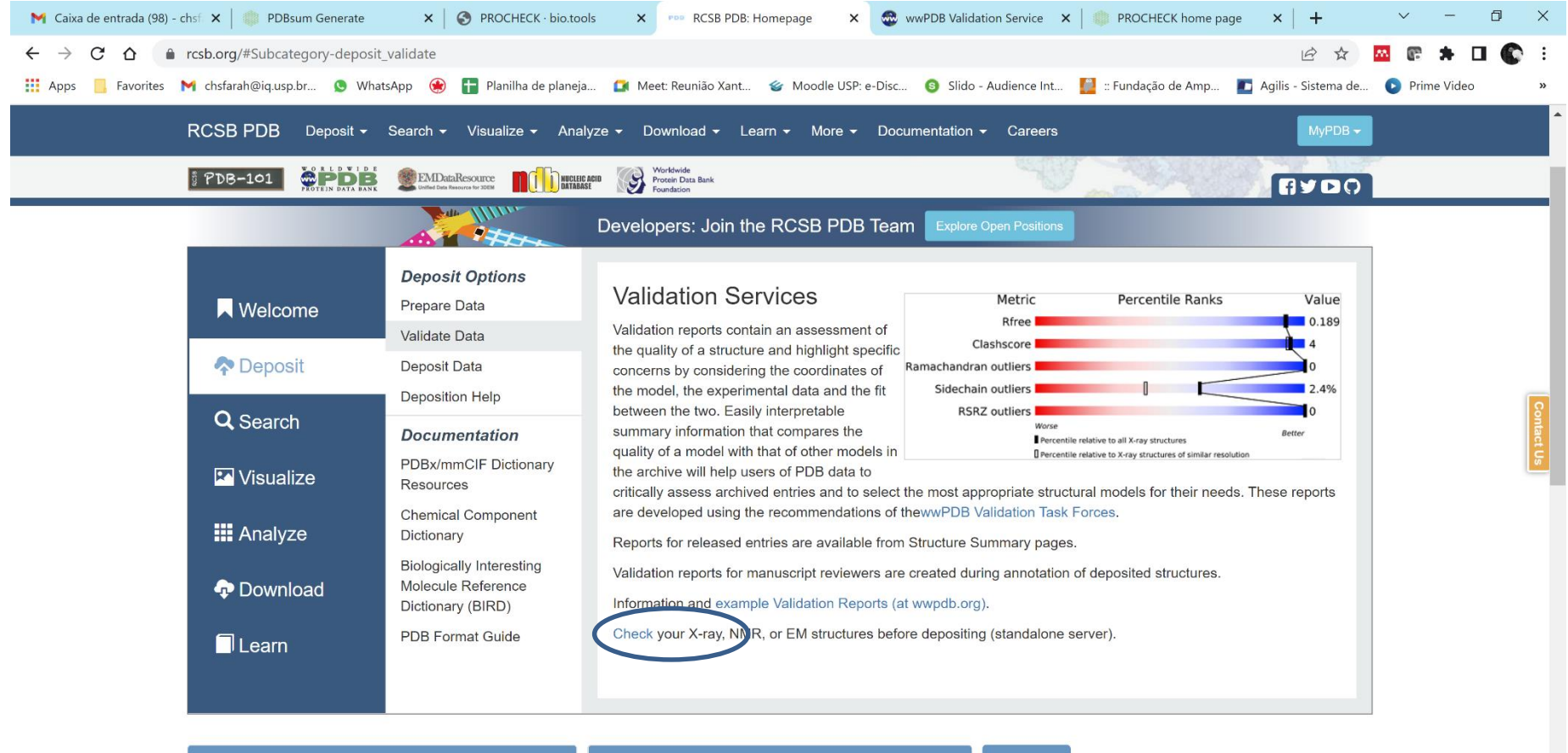

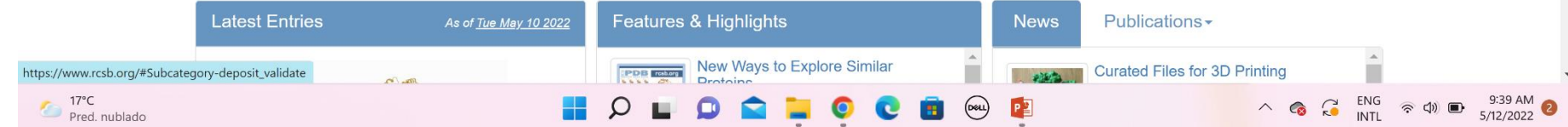

## Validação

## Um exemplo usando ProCheck dentro do pacote PDBsum

## (http://www.ebi.ac.uk/thorntonsrv/databases/pdbsum/Generate.html)

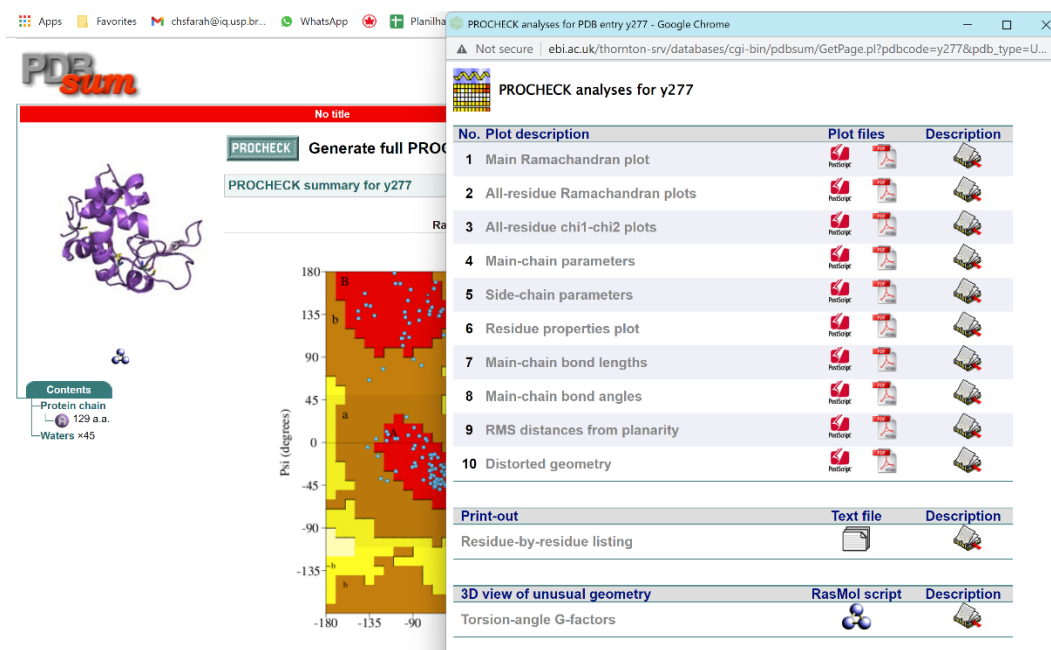

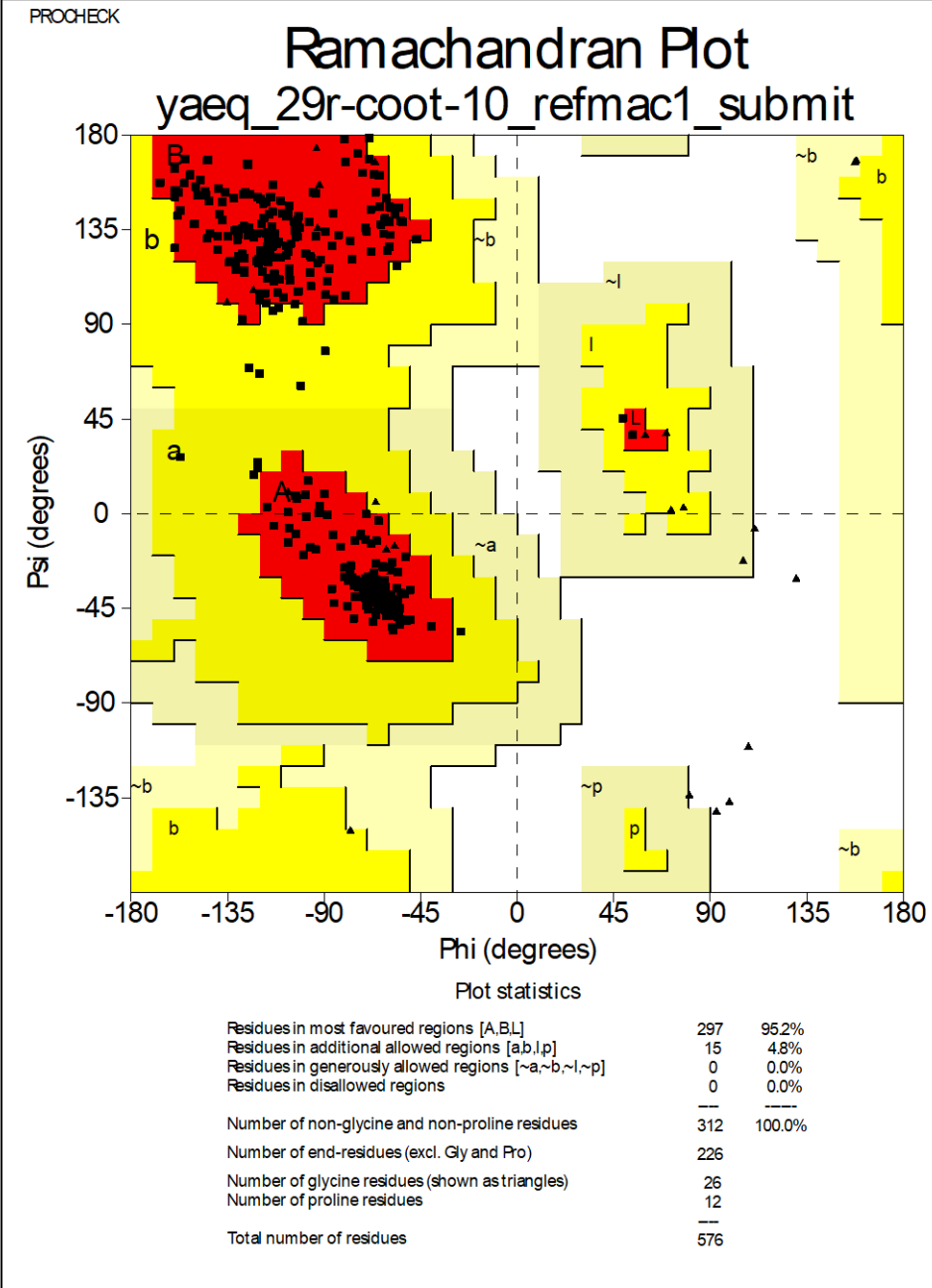

Based on an analysis of 118 structures of resolution of at least 2.0 Angstroms and R-factor no greater than 20%, a good quality model would be expected to have over 90% in the most favoured regions.

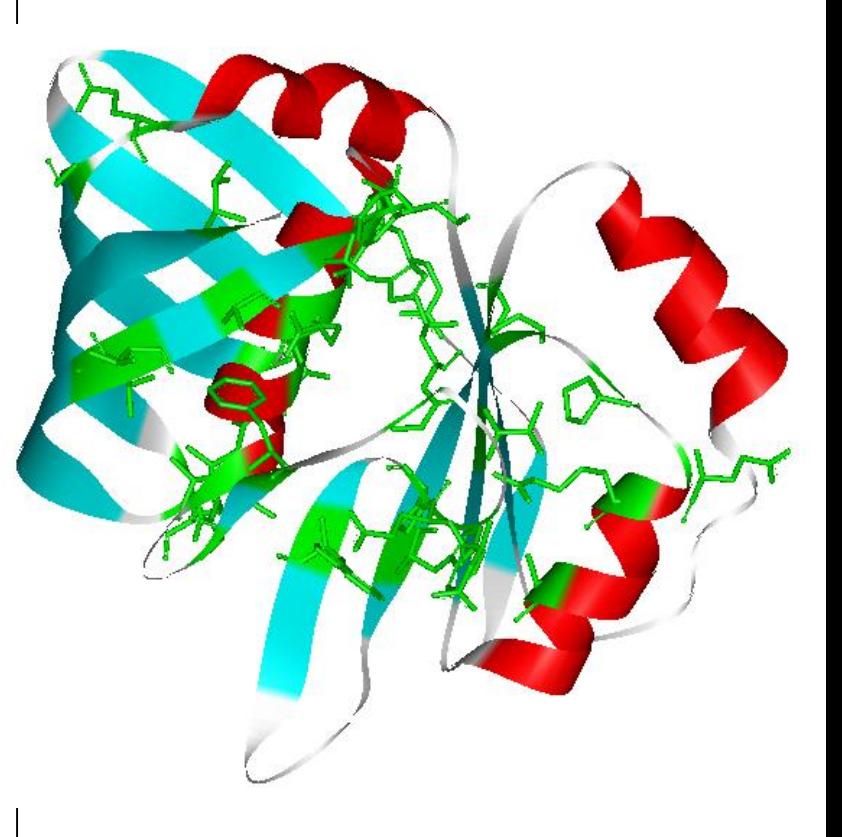

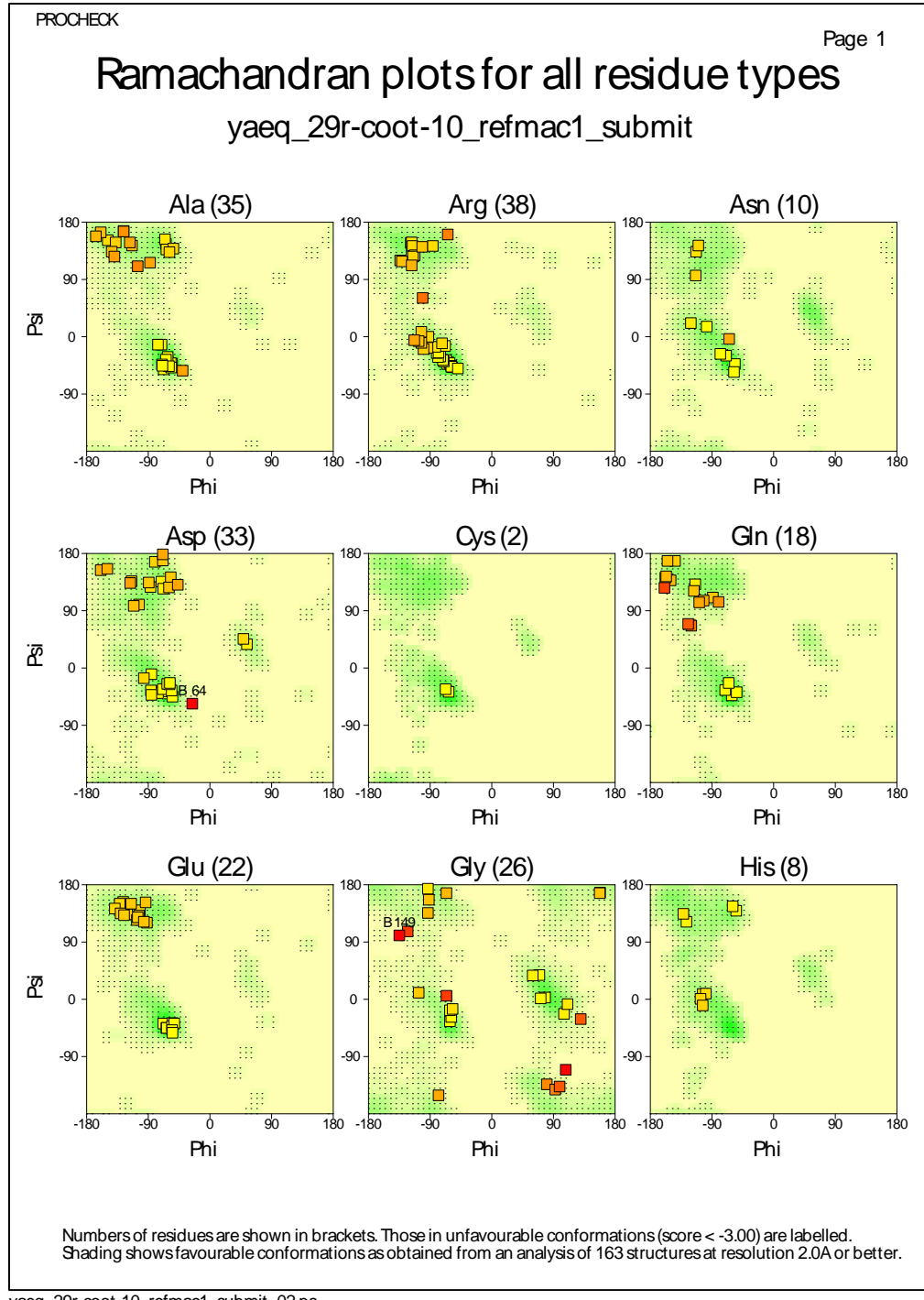

vaeg 29r-coot-10\_refmac1\_submit\_02.ps

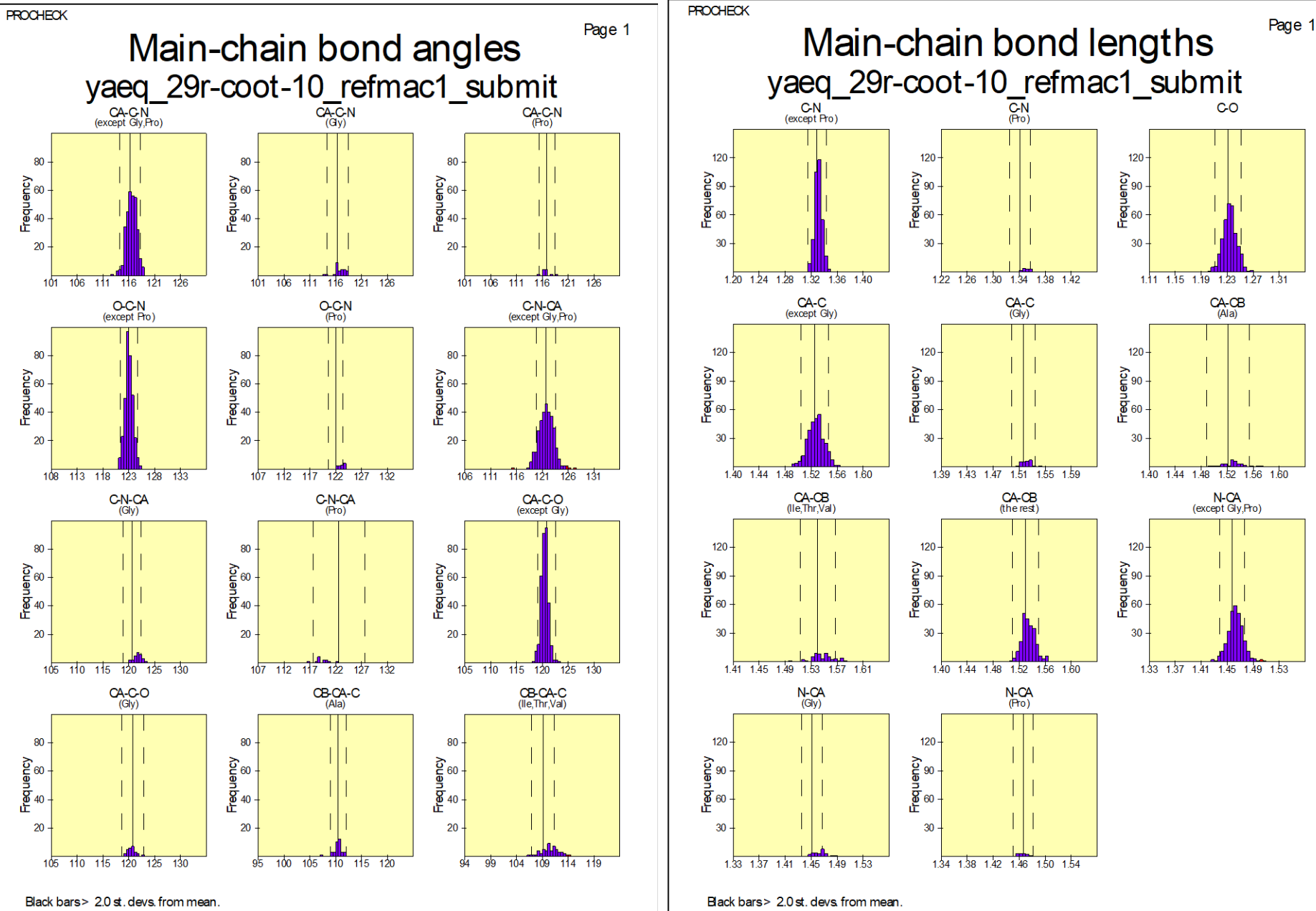

Solid and dashed lines represent the mean and standard deviation values as per Engh & Huber small-molecule data.

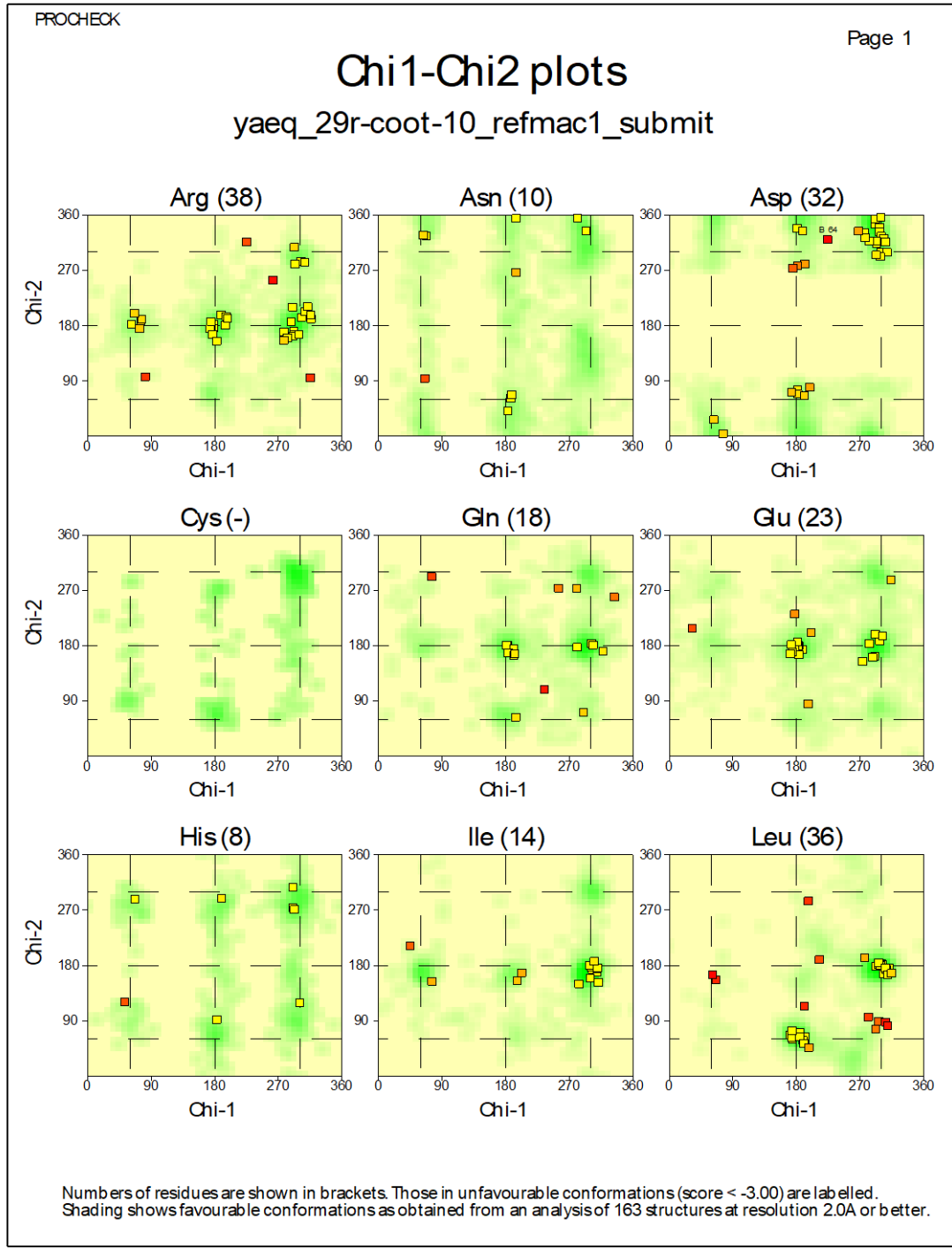

yaeq\_29r-coot-10\_refmac1\_submit\_03.ps

Page 1

# Distorted geometry yaeq\_29r-coot-10\_refmac1\_submit

## Main-chain bond angles

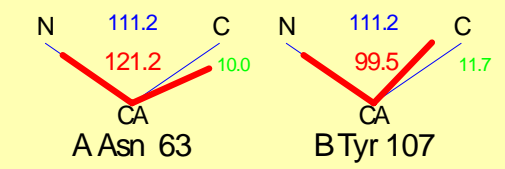

Bond angles differing by > 10.0 degrees from small-molec values. Values shown: "ideal", actual, diff.

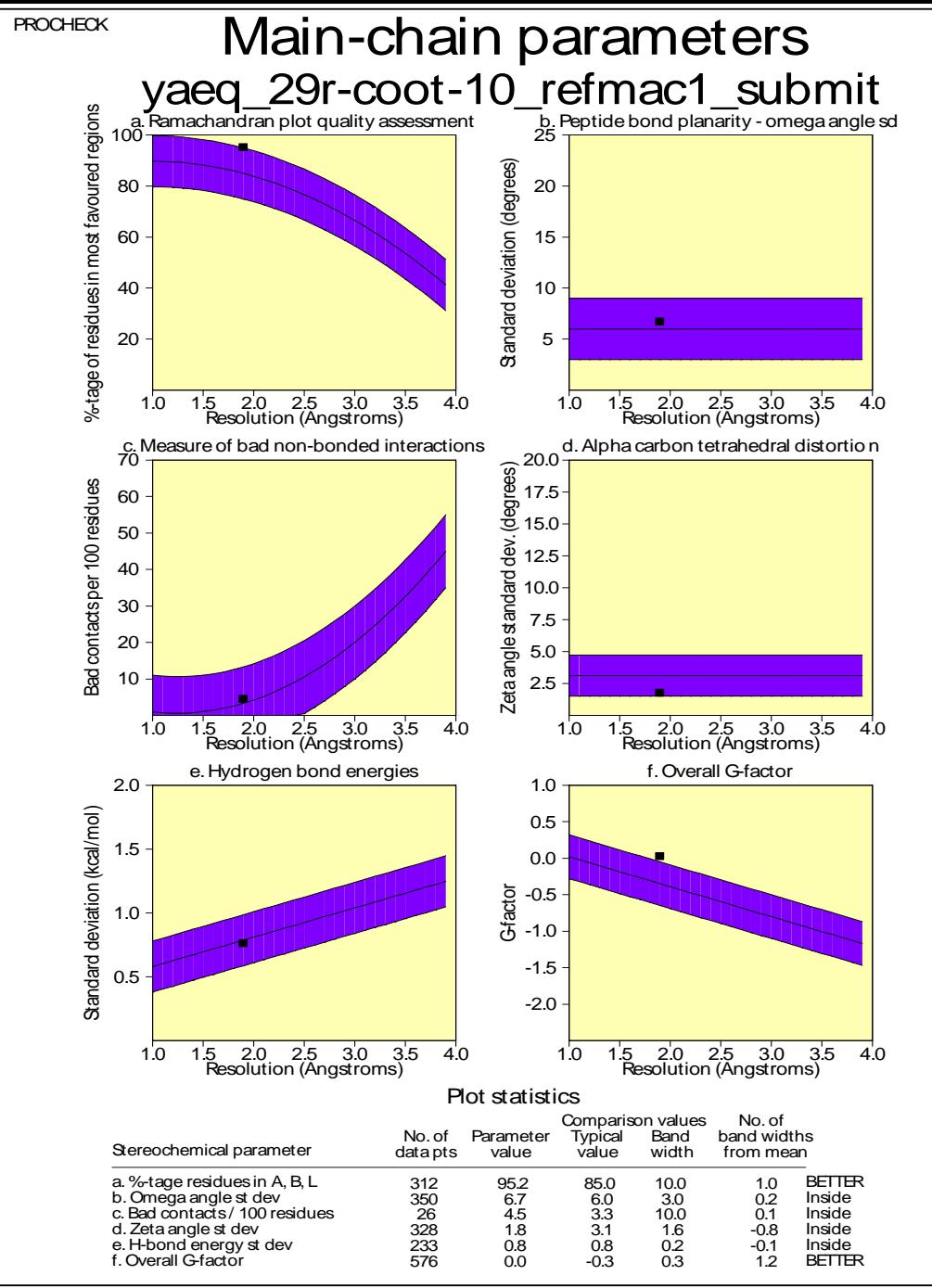

**Appendix E -** *G***-factors**

The *G***-factor** provides a measure of how "**normal**", or alternatively how "**unusual**", a

*PROCHECK Operating Manual*

given stereochemical property is. In **PROCHECK** it is computed for the following properties:- Torsion angles:- •**phi-psi** combination •**chi1-chi2** combination •**chi1** torsion for those residues that do not have a **chi-2** •combined **chi-3** and **chi-4** torsion angles •**omega** torsion angles Covalent geometry:- •main-chain **bond lengths** •main-chain **bond angles** The *G***-factor** is essentially just a **log-odds score** based on the observed distributions of these stereochemical parameters. When applied to a given residue, a **low** *G*factor indicates that the property corresponds to a low-probability conformation. So, for example, residues falling in the disallowed regions of the **Ramachandran plot** will have a **low** (or very negative) *G*-factor. Similarly for unfavourable **chi1 chi2** and **chi1** values.

Thus, if a protein has many residues with low *G*-factors it suggests that something may be amiss with its overall geometry.

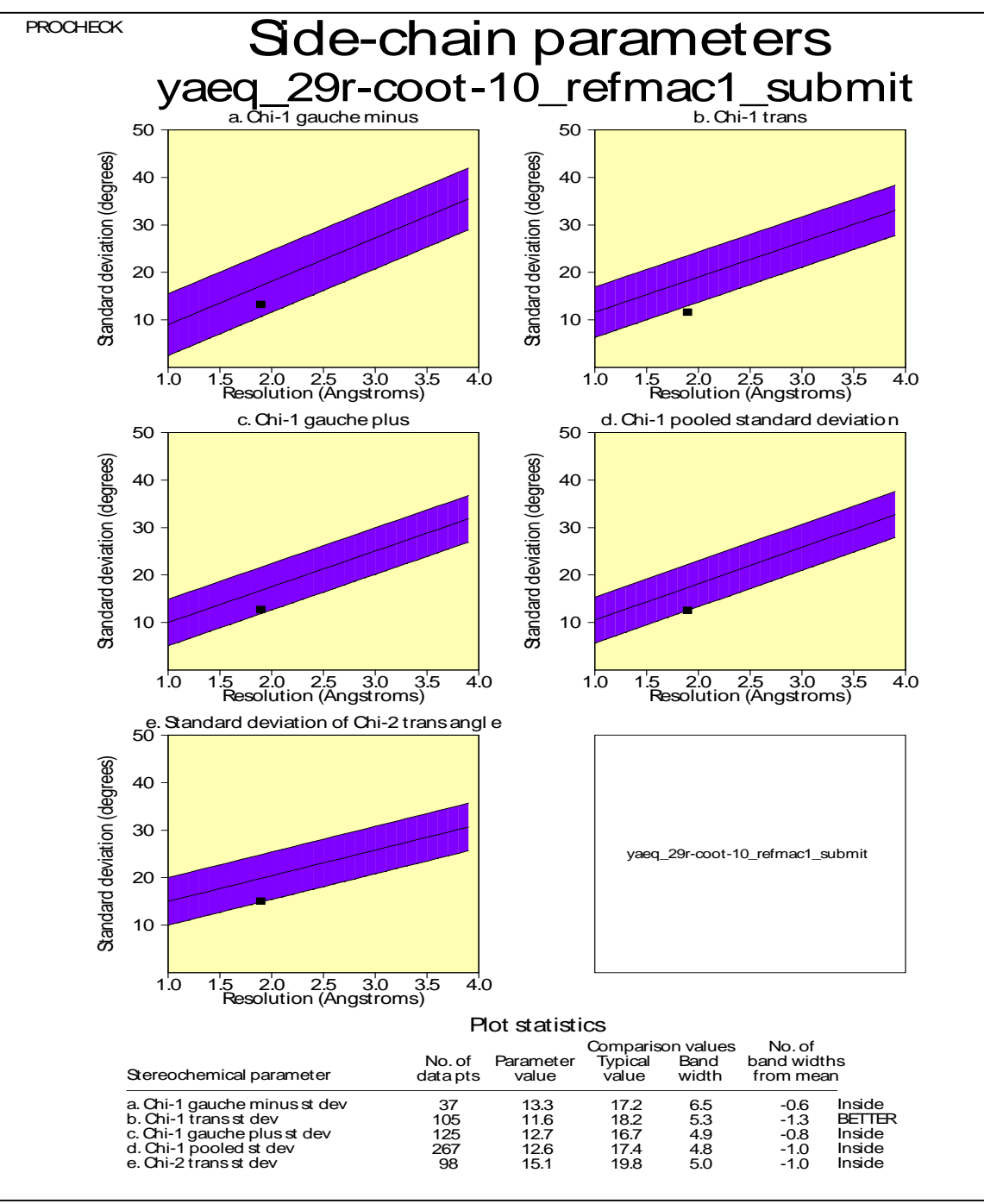

yaeq\_29r-coot-10\_refmac1\_submit\_05.ps

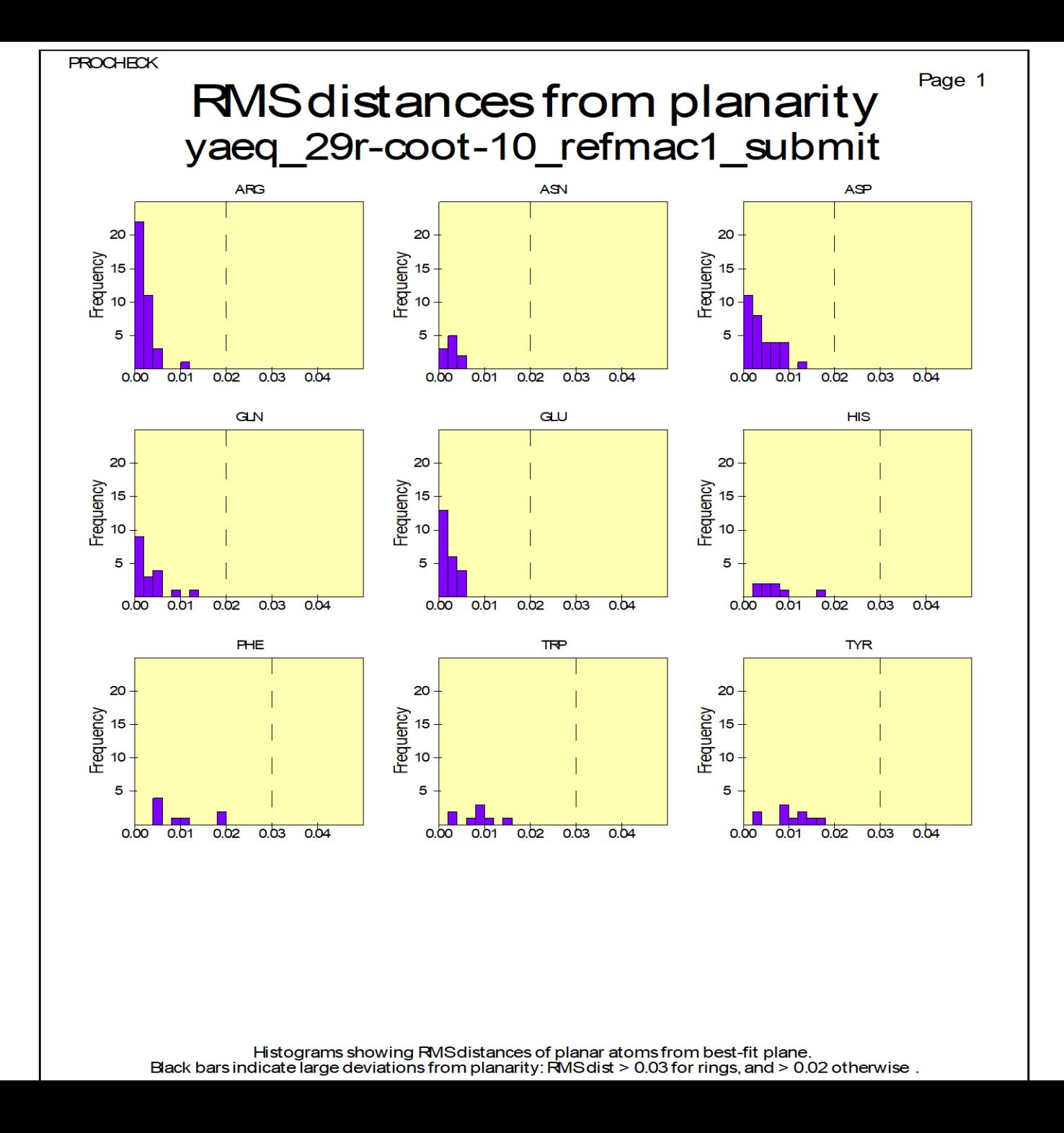

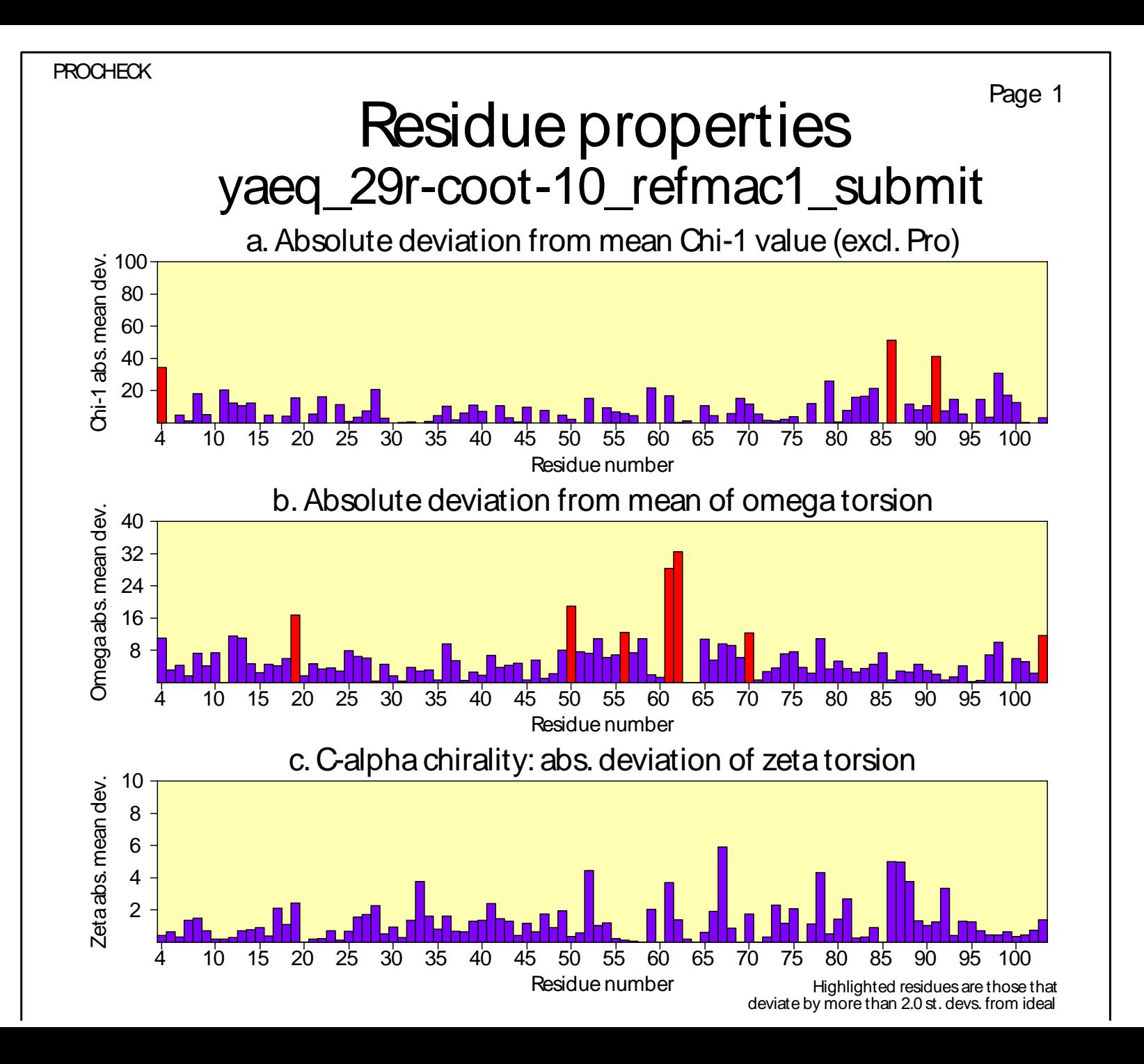

d. Secondary structure & estimated accessibility

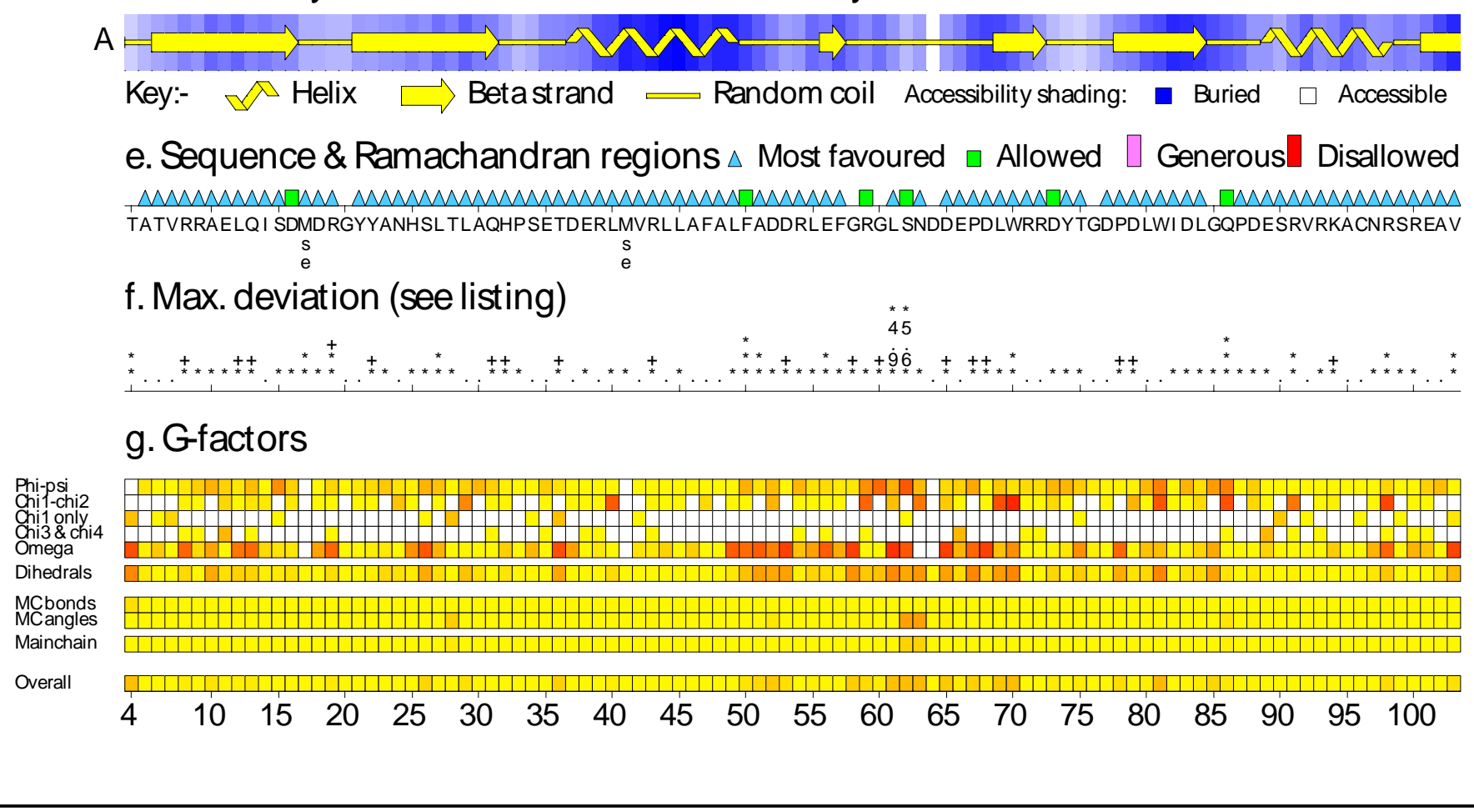

yaeq\_29r-coot-10\_refmac1\_submit\_06.ps

## **Refinamento e Validação do modelo**

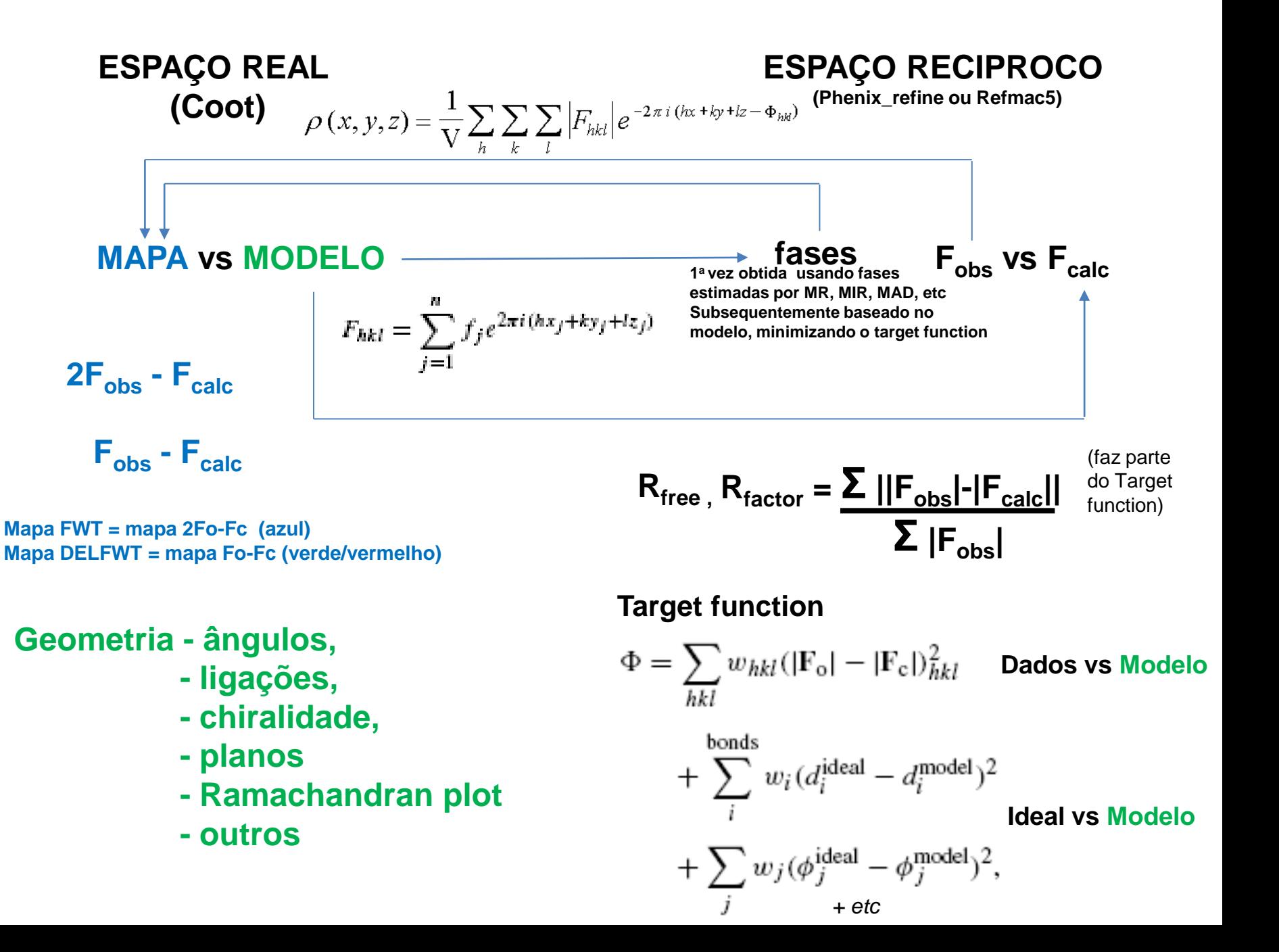

Projeto para entregar até

beterminação da Estrutura da Lisozima por Cristalografia\_Phenix

Still lysozyme\_intensities

 $\begin{bmatrix} 1 \\ 2 \end{bmatrix}$  lysozyme\_intensities.ref

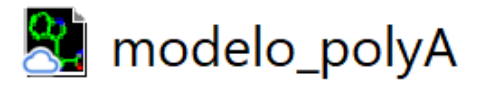

## **REPRESENTANDO MOLÉCULAS RELACIONADA POR SIMETRIA CRISTALOGRÁFICA**

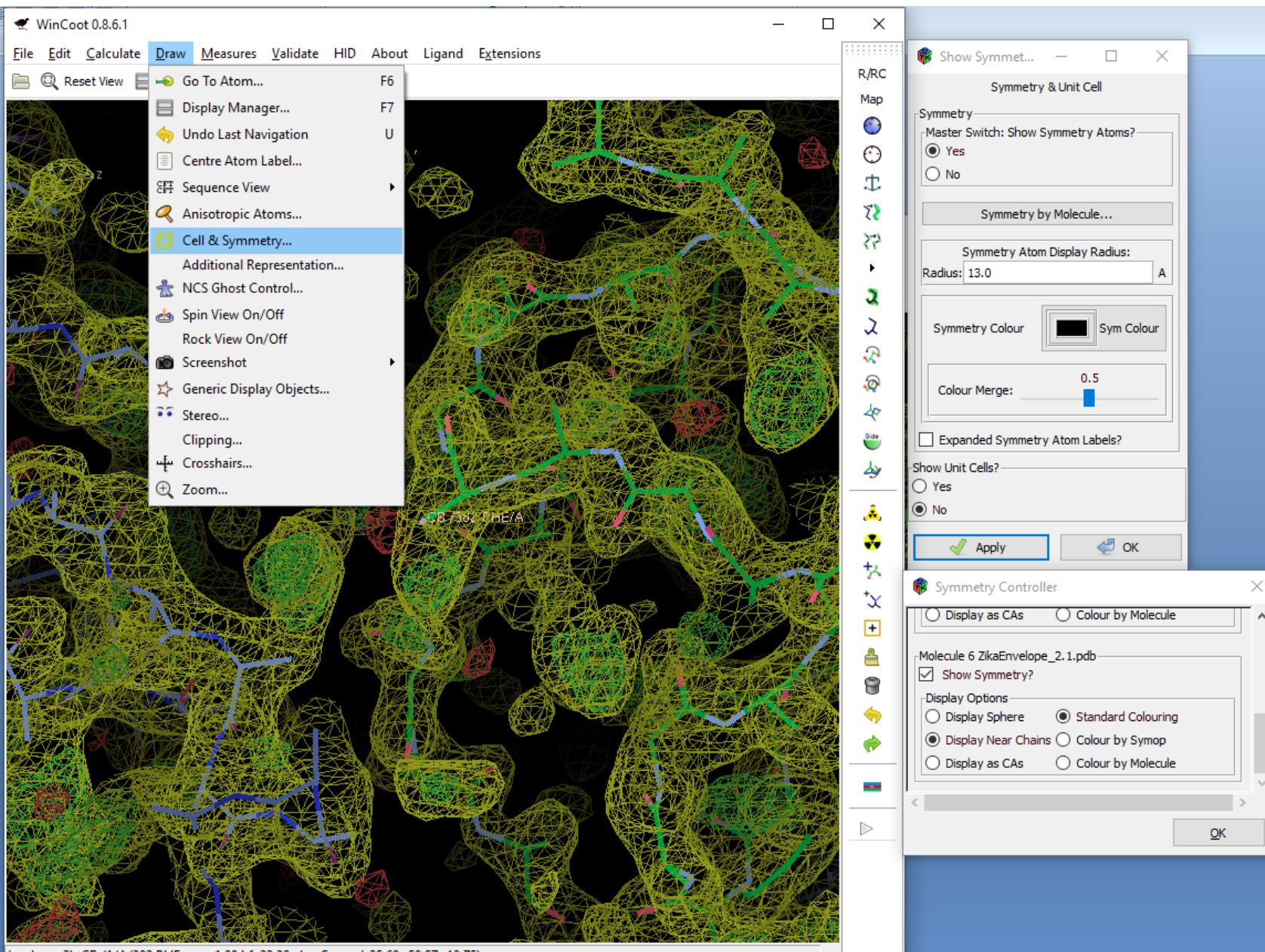

(mol. no: 3) CB /1/A/382 PHE occ: 1.00 bf: 23.38 ele: C pos: (-25.69.-50.57.-13.75)

## **VALIDAÇÃO DENTRO DE COOT**

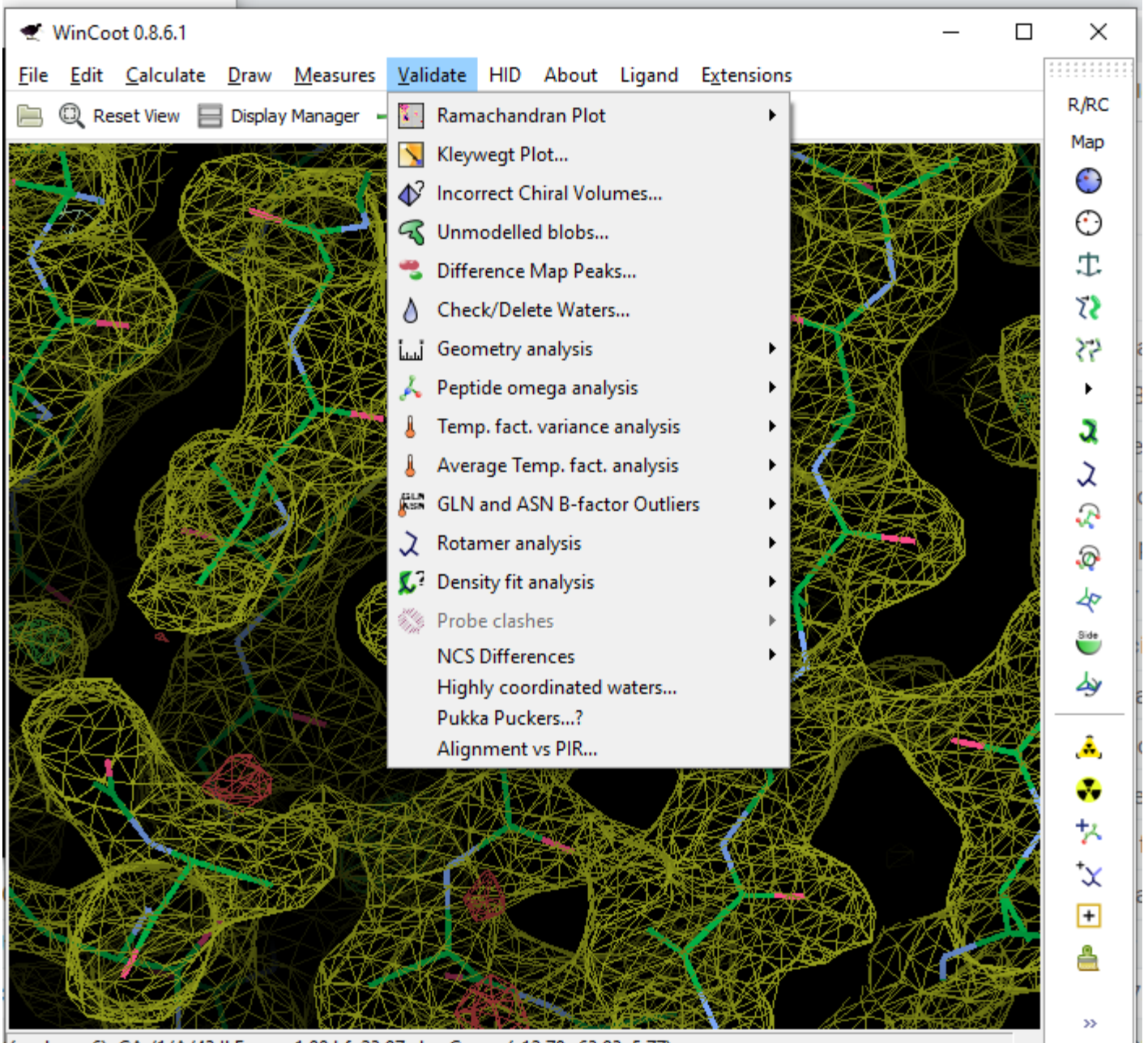

(mol. no: 6) CA /1/A/43 ILE occ: 1.00 bf: 23.97 ele: C pos: (-12.78,-63.93, 5.77)

## **MUDANDO MÚLTIPLOS RESIDUOS NO COOT**

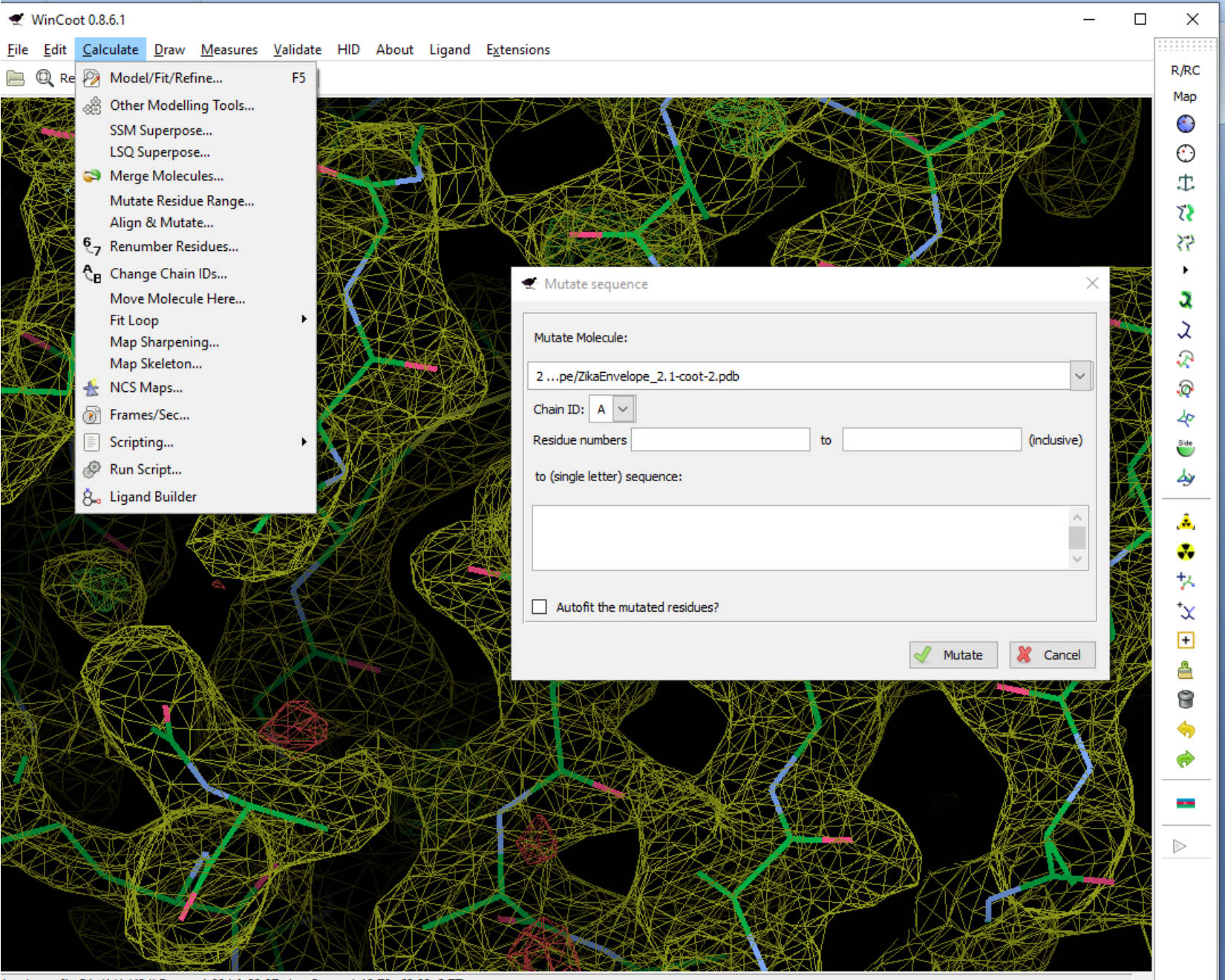

(mol. no: 6) CA /1/A/43 ILE occ: 1.00 bf: 23.97 ele: C pos: (-12.78,-63.93, 5.77)

## **ENCONTRANDO MOLÉCULAS DE ÁGUA**

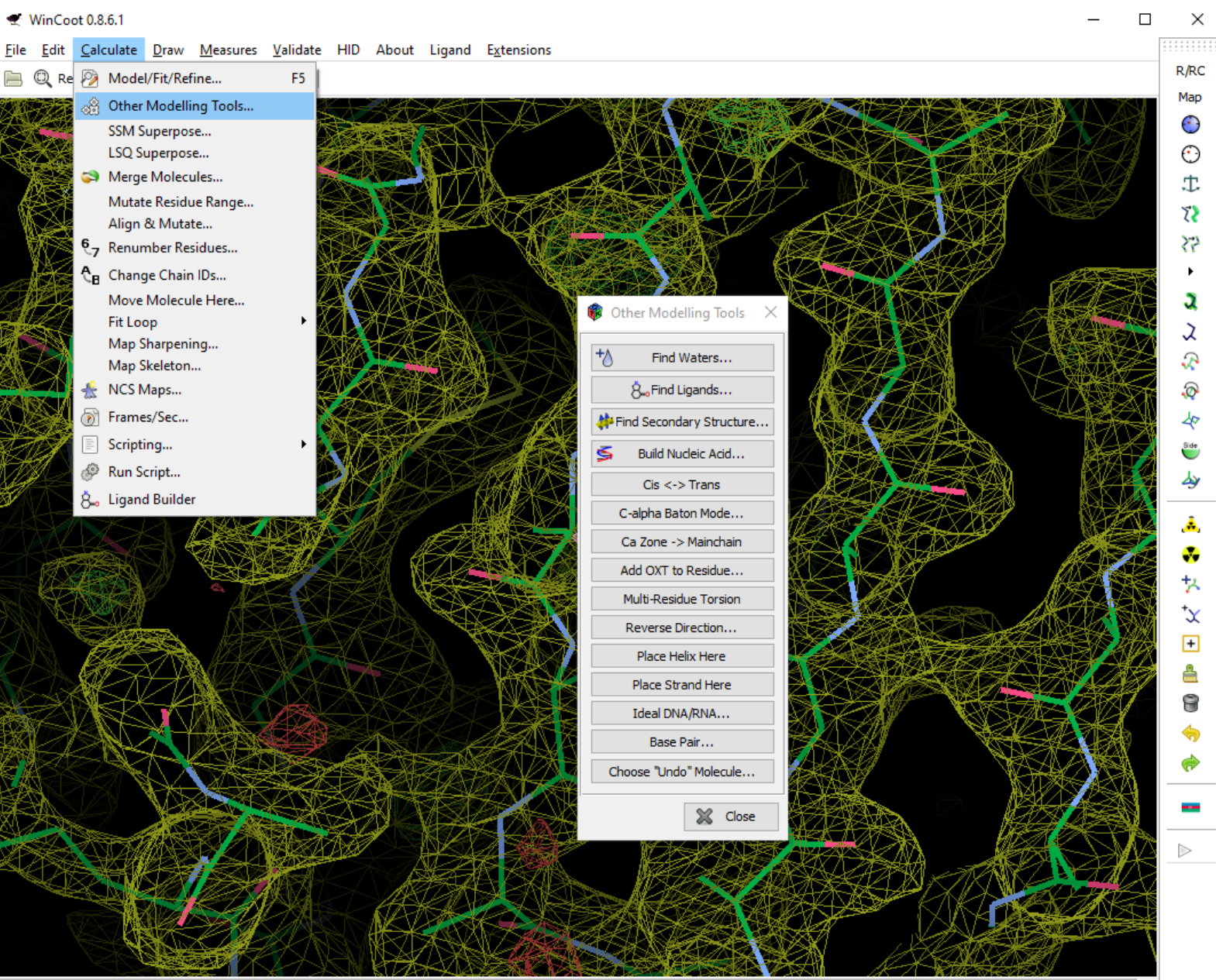

(mol. no: 6) CA /1/A/43 ILE occ: 1.00 bf: 23.97 ele: C pos: (-12.78, -63.93, 5.77)
## Para encontrar o código de 3 letras para moléculas pequenas

## http://ligand-expo.rcsb.org/ld-search.html

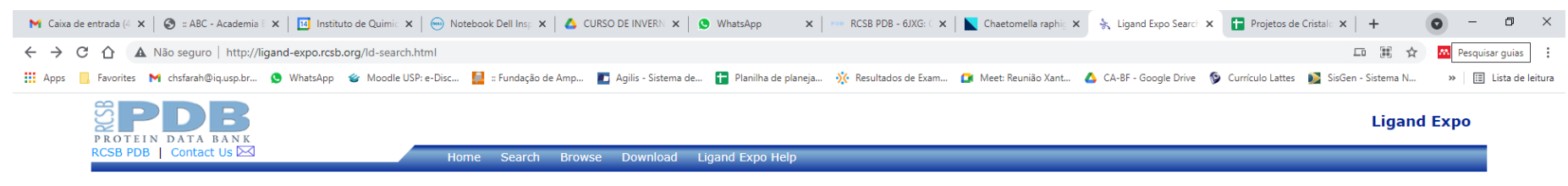

## **Chemical Component Search Tools**

Use the forms below to search for chemical components within the PDB Component Dictionary.

- o Search for chemical components by 3-letter component identifier code, molecular name, molecular formula, SMILES description, or InChi/InChiKey chemical description.
	- You can also check to see if a 3-letter code is being held by a deposition in progress.
		- Either start with a SMILES description or chemical data file (see drop-menu for acceptable formats), or draw a 2D chemical structure from scratch (Launch without input). It can also generate chemical component definitions from your 2D structure.
- o Search for instances of a chemical component throughout the PDB. The Display option allows you to simply see a list of PDB codes, or to download these coordinates in PDB, MOL/SDF and mmCIF formats.
- o You can also search for analogs to the standard amino acids, nucleotides, popular drugs, and common aromatic ring systems by using the Browse feature in the top menu bar.

Your query results are also searchable! Each hit from your initial query will contain links to continue searching by similar name, chemical formula, or structure (SMILES).

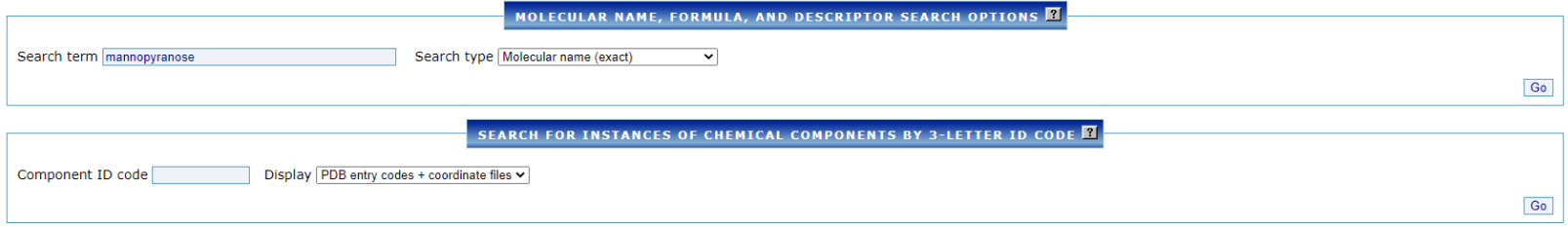

## **Ligand Expo Search Result Summary**

Query: glycerol Query type: Molecular name (exact) **Result count: 2** 

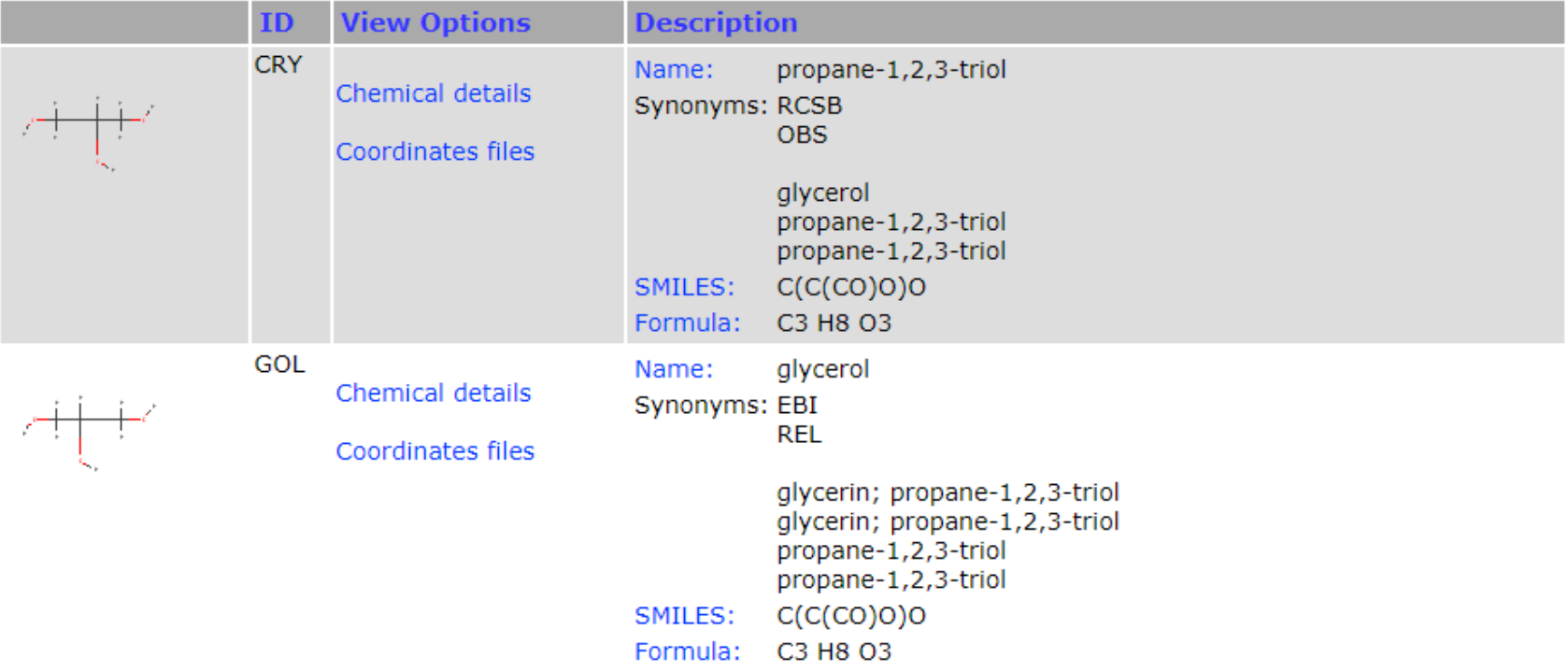

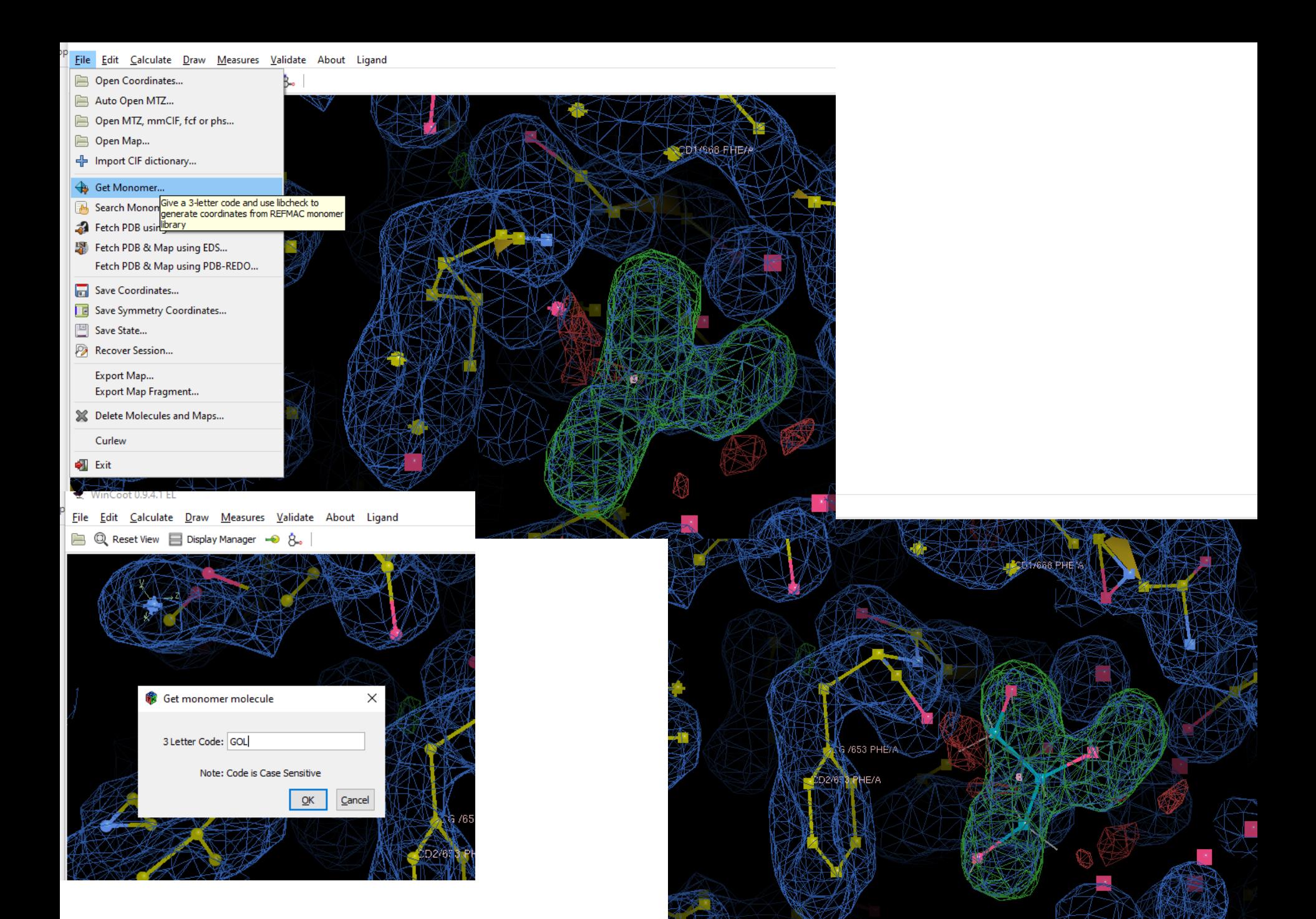